Документ подписанПБАF**©©&FДАР©ПВЕН**НОЕ АККРЕДИТОВАННОЕ НЕКОММЕРЧЕСКОЕ ФИО: Агабекян Раиса ЛевоЊААСТНОЕ ОБРАЗОВАТЕЛЬНОЕ УЧРЕЖДЕНИЕ ВЫСШЕГО ОБРАЗОВАНИЯ Уникальный программный ключе МИЯ МАРКЕТИНГА И СОЦИАЛЬНО-ИНФОРМАЦИОННЫХ ТЕХНОЛОГИЙ – ИМСИТ» Информация о владельце: Должность: ректор Дата подписания: 13.07.2023 16:13:26 4237c7ccb9b9e111bbaf1f4fcda9201d015c4dbaa123ff774747307b9b9fbcbe

(г. Краснодар)

## ИНСТИТУТ ИНФОРМАЦИОННЫХ ТЕХНОЛОГИЙ И ИННОВАЦИЙ

## КАФЕДРА МАТЕМАТИКИ И ВЫЧИСЛИТЕЛЬНОЙ ТЕХНИКИ

Рекомендовано кафедрой математики

и вычислительной техники протокол № от 2023 г Зав. кафедрой доцент . С.А. Капустин

УТВЕРЖДАЮ Проректор по учебной работе, доцент \_\_\_\_\_\_\_\_\_ Н.И. Севрюгина 2023г.

# Б2.О.01(У)

## РАБОЧАЯ ПРОГРАММА УЧЕБНОЙ ПРАКТИКИ

# (ЭКСПЛУАТАЦИОННАЯ ПРАКТИКА)

для студентов направления

### **09.03.01 Информатика и вычислительная техника**

Направленность «Разработка автоматизированных систем обработки

информации и управления»

квалификация (степень) выпускника

«Бакалавр»

Краснодар

Рабочая программа учебной практики (эксплуатационная) для студентов направления 09.03.01Информатика и вычислительная техника / сост. кандидат технических наук, доцент Нестерова Н.С.., кандидат технических наук, доцент Капустин С.А.. – Краснодар, ИМСИТ, 2023.

Рабочая программа составлена в соответствии с требованиями федерального государственного образовательного стандарта высшего образования (ФГОС ВО) по направлению подготовки 09.03.01 Информатика и вычислительная техника, утвержденного приказом Министерства образования и науки Российской Федерации от 19 сентября 2017 г. № 929.

Рабочая программа рассмотрена и рекомендована на заседании кафедры Математики и вычислительной техники от 55.04 2023 г., протокол N<sup>o</sup> 9

Зав. кафедрой математики и вычислительной

Рабочая программа утверждена на заседании Научно-методического совета Академии ИМСИТ протокол № 9от 17 апреля 2023г.

Председатель Научно-методического совета,

Согласовано:

Проректор по качеству образования, доцент К.В. Писаренко

Рецензенты:

Видовский Л.А., д.т.н., профессор, профессор кафедры информационных систем и программирования КубГТУ

2

Глебов О.В., директор АО «ЮГ-СИСТЕМА ПЛЮС»

профессор  $\sqrt{6/1}$  Н.Н. Павелко<br>Согласовано:

техники, С.А. Капустин

# СОДЕРЖАНИЕ

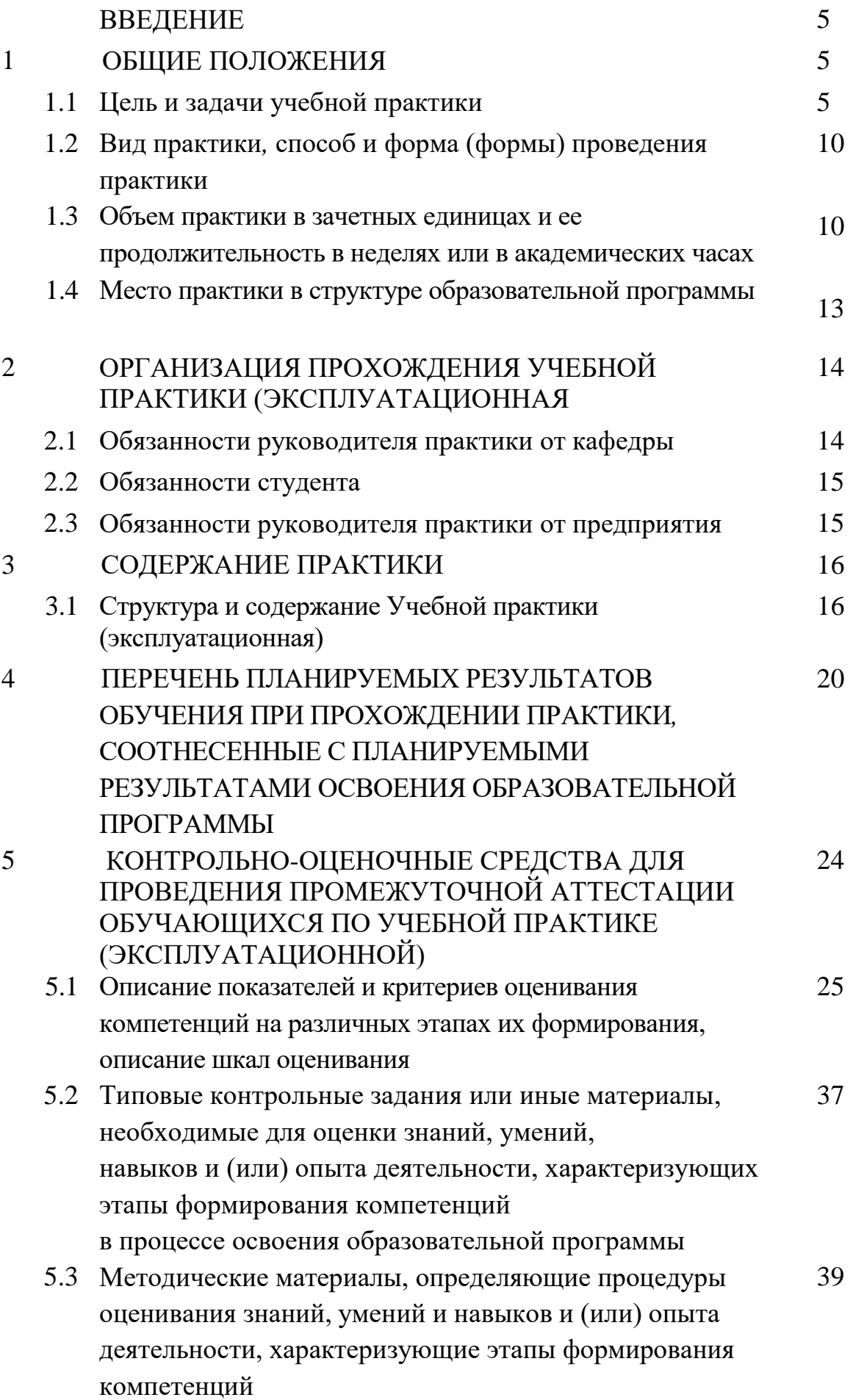

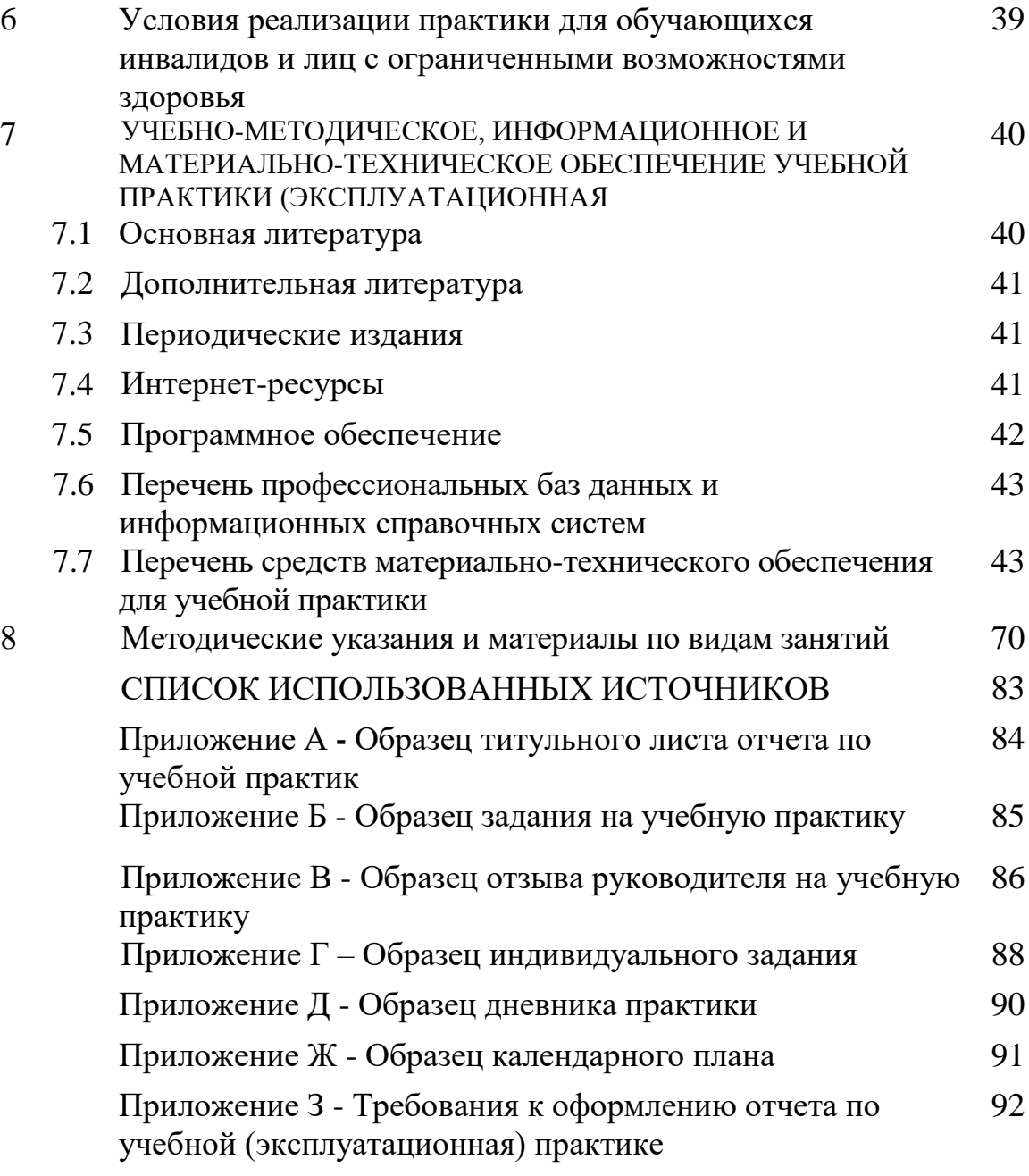

#### **ВВЕДЕНИЕ**

Учебная практика (эксплуатационная) практика является составной частью основной образовательной программы профессиональной подготовки бакалавров.

Программа практики включает методические указания по ее прохождению, требования к содержанию, рекомендации по успешному выполнению учебно-практических задач.

Содержание программы учебной (эксплуатационной) практики основано на компетентностном подходе к обучению студентов и составлено в соответствии с ФГОС ВО, основной образовательной программой по направлению подготовки 09.03.01 «Информатика и вычислительная техника».

В соответствии с ФГОС ВО по направлению подготовки 09.03.01 «Информатика и вычислительная техника» указанная практика как тип учебной практики является одной из составляющих раздела Б2 учебного плана бакалавриата. Она представляет собой вид учебных занятий, непосредственно ориентированный на профессионально-практическую подготовку студентов.

#### **1 ОБЩИЕ ПОЛОЖЕНИЯ**

#### **1.1 Цель и задачи практики**

Практика обеспечивает соответствие уровня теоретической подготовки практической направленности в системе обучения и будущей деятельности выпускника.

Цель практики:

- закрепление, расширение, углубление и систематизация знаний, полученных при изучении обязательных дисциплин базовой части учебного плана;
- подготовка к выполнению самостоятельных и курсовых работ в последующих семестрах;

- обеспечение возможности применения студентами теоретических знаний для решения практических задач;
- развитие организаторских способностей студентов;
- формирование и развитие практических навыков в профессиональной сфере применения информационных технологий и систем;
- развитие у обучающихся компетенций, а также формирования опыта самостоятельной исследовательской и аналитической деятельности в изучении практического материала;
- формирование общего представления студентов о будущей профессиональной деятельности и развитие интереса к профессии.

Учебная практика базируется на дисциплинах:

- Б1.О.02 основы программирования,
- Б1.О.03 информатика,
- Б1.О.14 базы данных,
- Б1.В.04 системное программное обеспечение,
- Б1.В.03 структуры и алгоритмы обработки данных,
- Б1.В.05 объектно-ориентированное программирование.

Основные задачи учебной (эксплуатационной) практики:

- создать теоретическую базу, ознакомив обучающихся с основными понятиями, возможностями, особенностями и преимуществами программирования;
- привить навыки работы в среде Visual Studio.NET.
- дать сведения о принципах, технологиях и этапах разработки программных приложений

#### **Область профессиональной деятельности выпускника**

Соответствие выделенной частично  $(u\pi u)$ полностью) ОТФ (обобщенной трудовой функции) профессиональной деятельности выпускников, на основе установленных профессиональным стандартом для ОТФ уровня квалификации и требований раздела ФГОС «Требования к образованию и обучению» в наборе профессиональных компетенций по дисциплине<mark>:</mark>

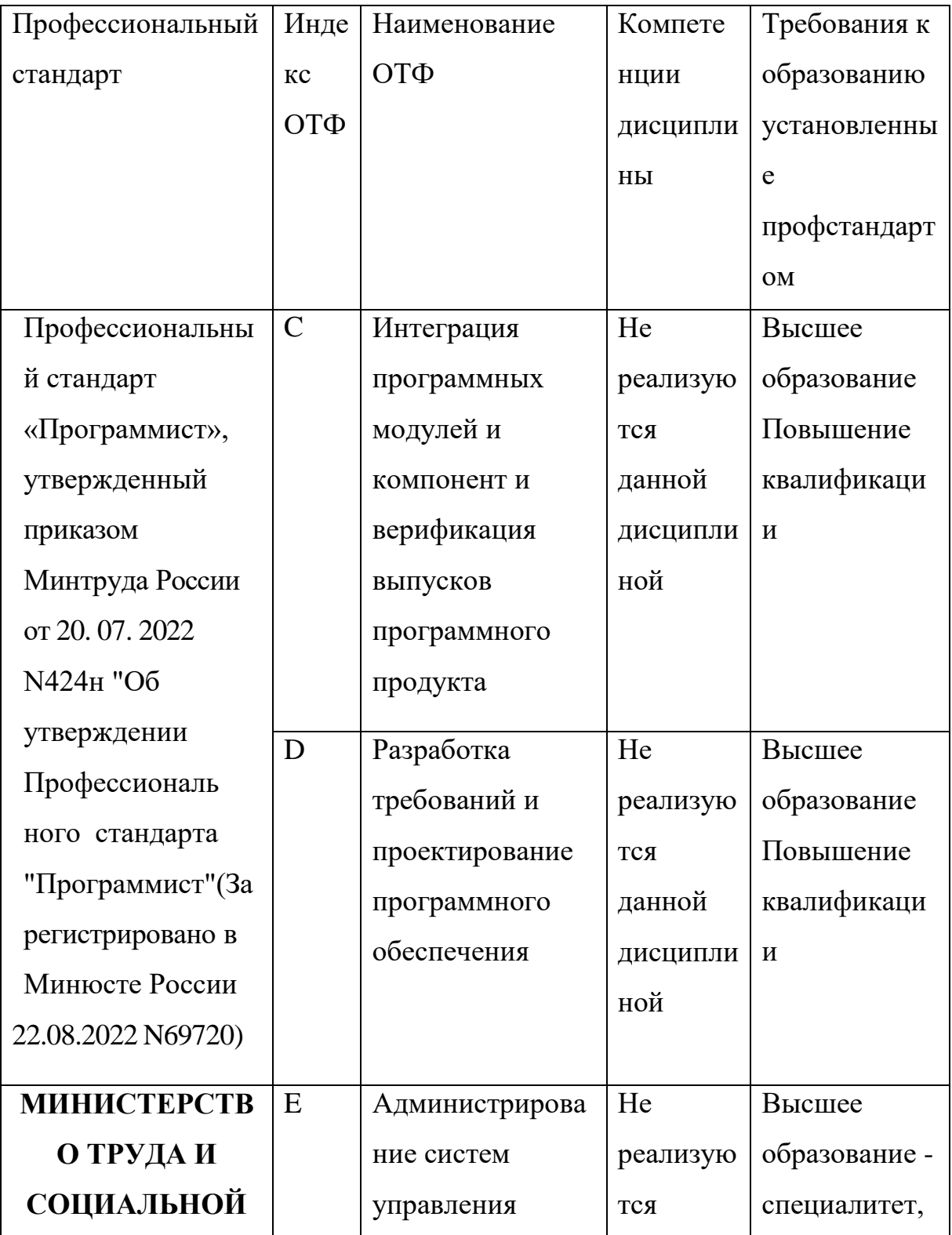

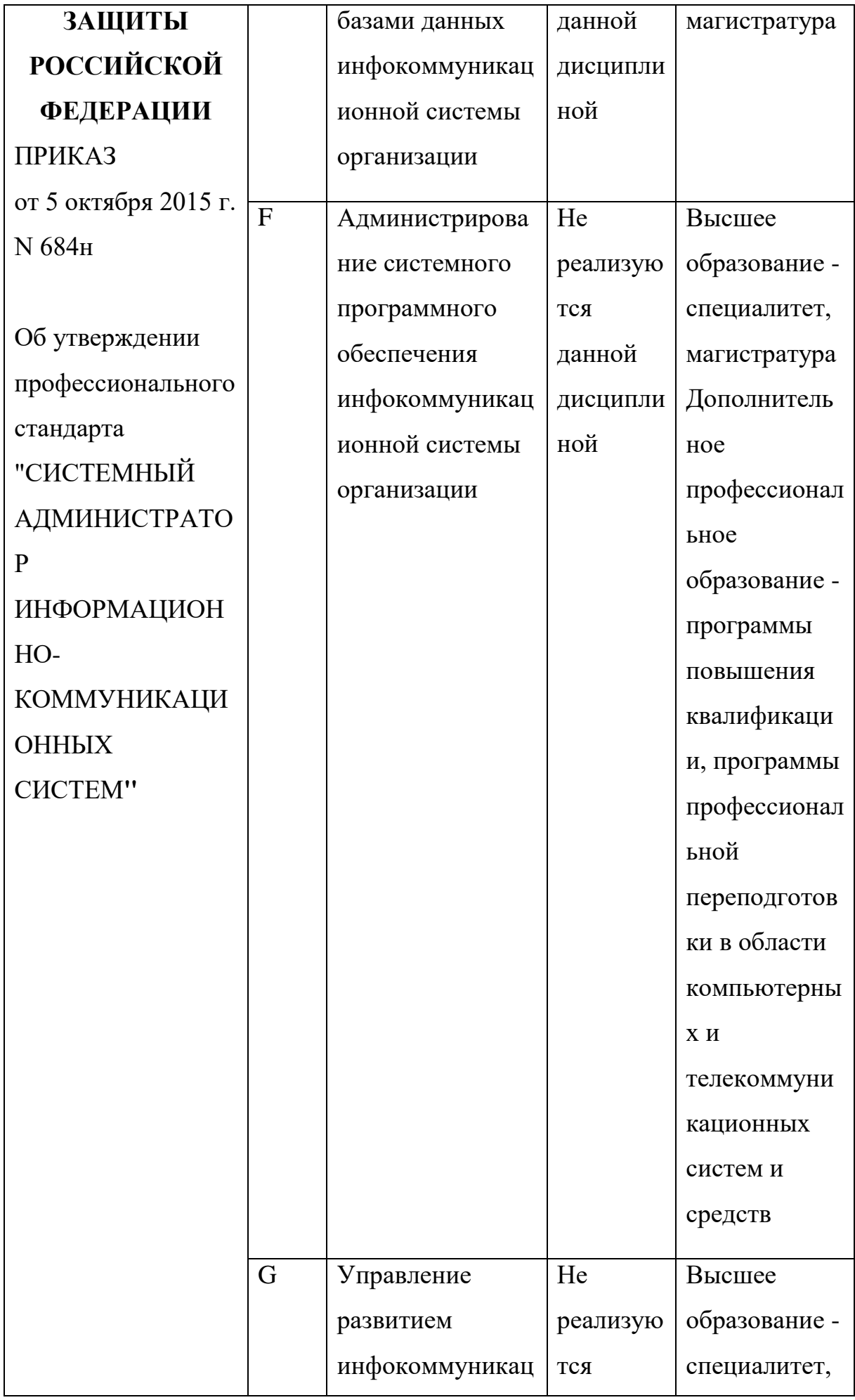

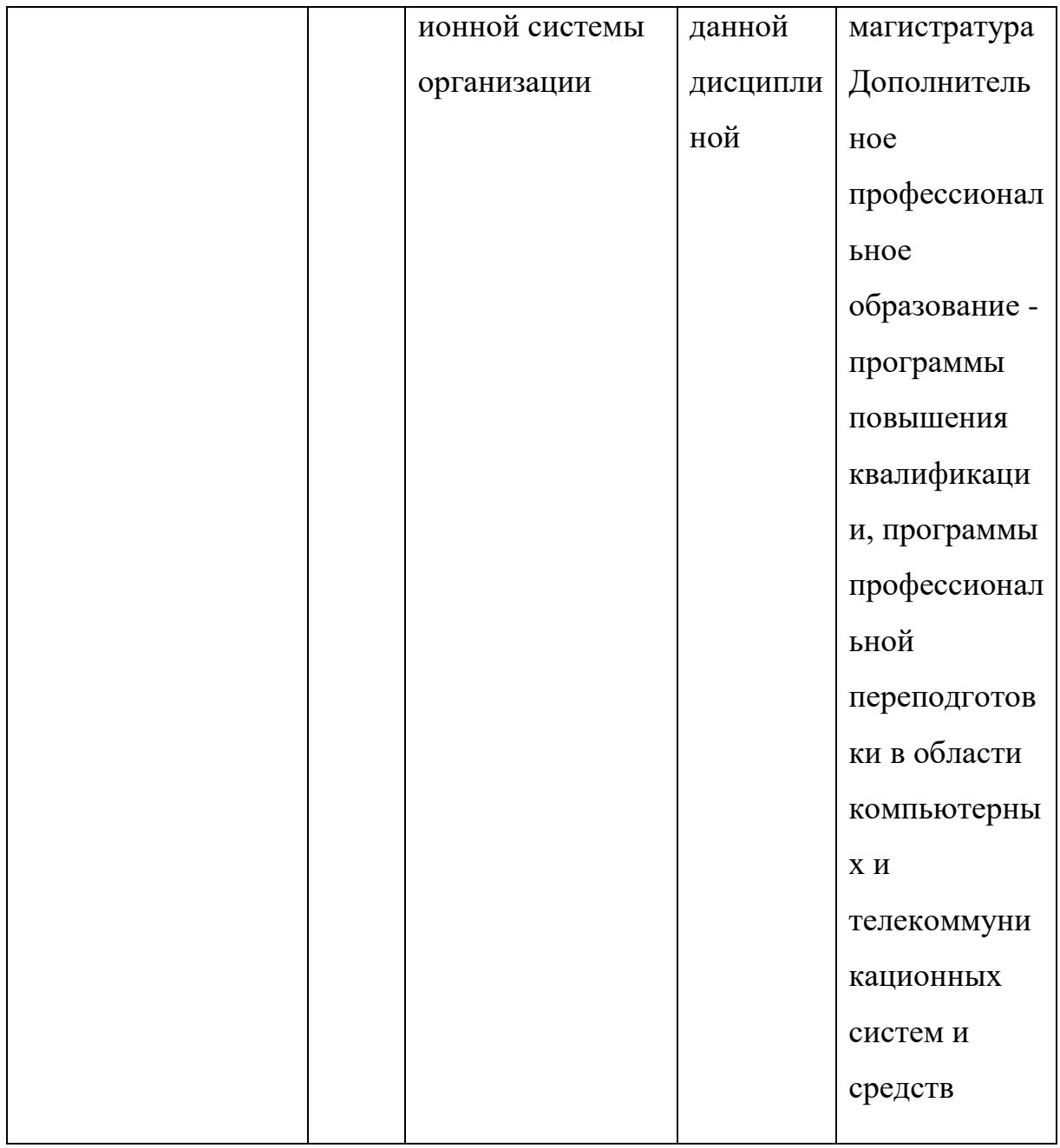

Освоение учебной (эксплуатационной) практики обеспечивает подготовку бакалавров по направлению подготовки 09.03.01 Информатика и вычислительная техника, области профессиональной деятельности и сферы профессиональной деятельности**,** которых включают: 06 Связь, информационные и коммуникационные технологии (в сфере проектирования, разработки, внедрения и эксплуатации информационных систем, управления их жизненным циклом).

#### **Объекты профессиональной деятельности выпускника**

Освоение учебной (эксплуатационной)практики обеспечивает подготовку бакалавров по направлению 09.03.01 Информатика и вычислительная техника, **объектами профессиональной деятельности**, которых являются:

- электронно-вычислительные машины, комплексы, системы и сети;
- автоматизированные системы обработки информации и управления;
- системы автоматизированного проектирования и информационной поддержки жизненного цикла промышленных изделий;
- программное обеспечение средств вычислительной техники и автоматизированных систем.

Освоение учебной практики обеспечивает подготовку бакалавров по направлению 09.03.01 Информатика и вычислительная техника, которые готовятся к решению **задач профессиональной деятельности следующих типов**: проектный, производственно-технологический

#### **1.2 Вид практики**, **способ и форма (формы) проведения практики**

Вид практики – учебная практика.

Тип практики – эксплуатационная.

Способы проведения практики – стационарная, выездная.

Формы проведения практики – дискретно: путем чередования в календарном учебном графике периодов учебного времени для проведения практик с периодами учебного времени для проведения теоретических занятий.

Место (места) проведения практики – структурные подразделения Академии маркетинга и социально-информационных технологий.

Лицам с ограниченными возможностями здоровья предоставляются места практики по их желанию с учетом их индивидуальных возможностей

# **1.3 Объем практики в зачетных единицах и ее продолжительность в неделях или в академических часах**

Время проведения практики определяется календарным учебным графиком по направлению подготовки 09.03.01 Информатика и

вычислительная техника, направленность (профиль) образовательной программы «Автоматизированные системы обработки информации и управления»

Общая трудоемкость Учебной практики (эксплуатационная) составляет для очной формы обучения 6 зачетных единицы (216 часов), 4 недели, в том числе:

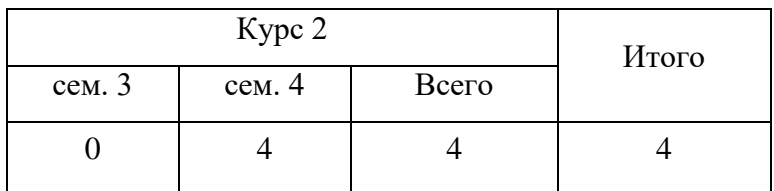

Для заочной формы обучения 6 зачетных единицы (216 часов), 4 недели, в том числе:

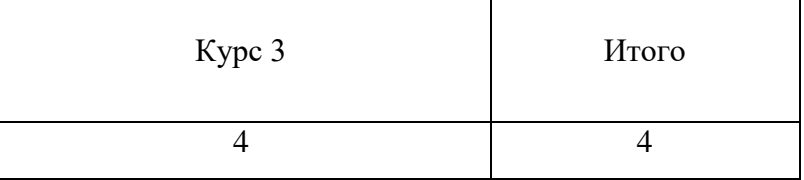

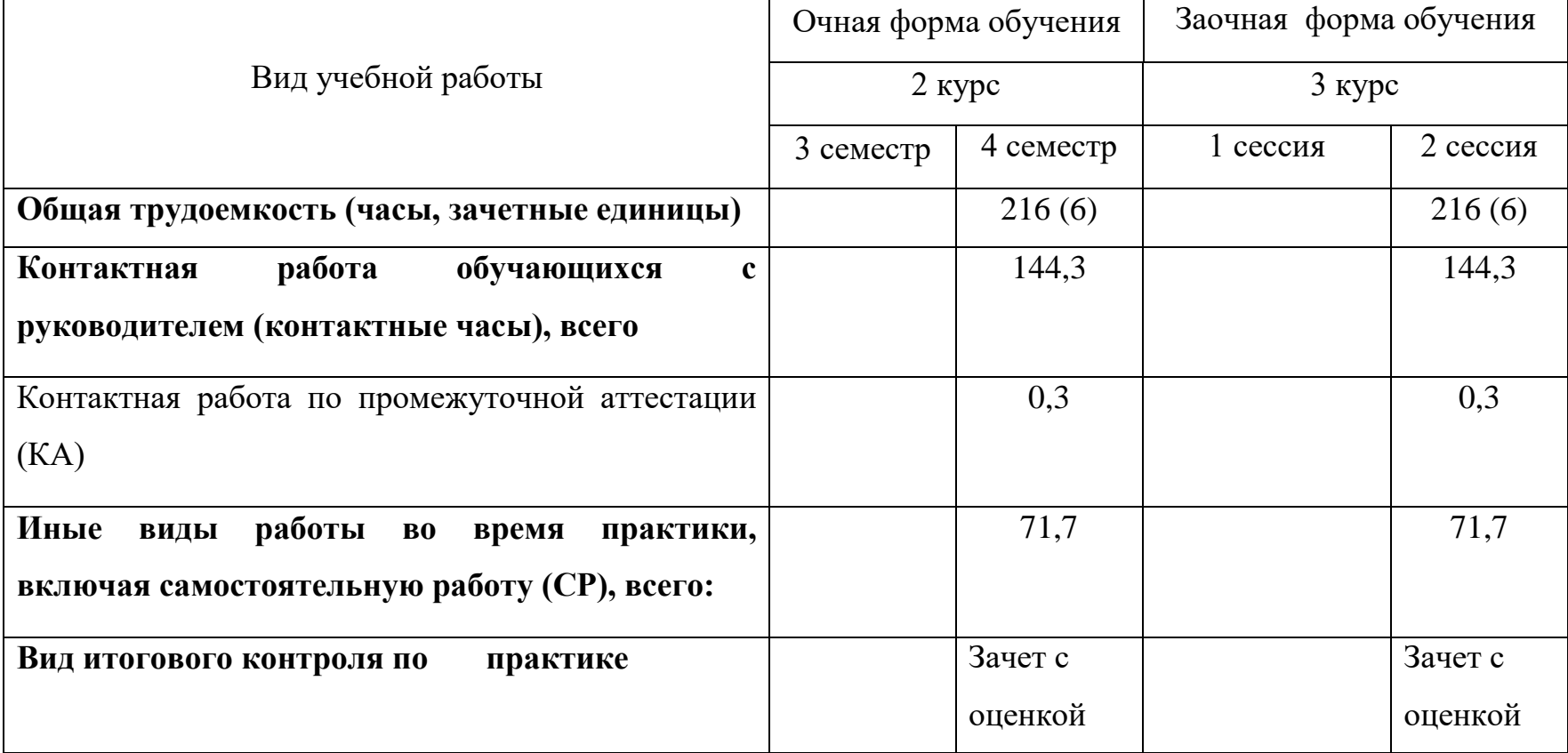

# Таблица 1.1 - Объем Учебной практики (эксплуатационная)

#### **1.4 Место практики в структуре образовательной программы**

Практика реализуется в рамках обязательной части Блока 2. Практика основной профессиональной образовательной программы.

Прохождение практики предполагает предварительное освоение следующих дисциплин образовательной программы:

Б1.О.03 Информатика,

Б1.О.23 Дискретная математика,

Б1.О.14 Базы данных,

Б1.В.04 Системное программное обеспечение,

Б1. В.05 Объектно-ориентированное программирование.

Прохождение практики необходимо как предшествующее для следующих дисциплин образовательной программы:

Б1.В.07 Архитектура вычислительных систем,

Б1.В.08 Технологии программирования,

Б1.В.12 Администрирование сетей,

ФТД.02 Интеллектуальные системы и технологии,

Б2.О.03(П) Производственная практика. Эксплуатационная практика.

В результате прохождения практики студент бакалавриата должен приобрести следующие компетенции

УК-2: Способен определять круг задач в рамках поставленной цели и выбирать оптимальные способы их решения, исходя из действующих правовых норм, имеющихся ресурсов и ограничений

УК-3: Способен осуществлять социальное взаимодействие и реализовывать свою роль в команде

УК-4: Способен осуществлять деловую коммуникацию в устной и письменной формах на государственном языке Российской Федерации и иностранном(ых) языке(ах)

УК-6: Способен управлять своим временем, выстраивать и реализовывать траекторию саморазвития на основе принципов образования в течение всей жизни

ОПК-2: Способен понимать принципы работы современных информационных технологий и программных средств, в том числе отечественного производства, и использовать их при решении задач профессиональной деятельности

ОПК-8: Способен разрабатывать алгоритмы и программы, пригодные для практического применения

ОПК-9: Способен осваивать методики использования программных средств для решения практических задач

## **2 ОРГАНИЗАЦИЯ ПРОХОЖДЕНИЯ УЧЕБНОЙ ПРАКТИКИ (ЭКСПЛУАТАЦИОННАЯ)**

Учебная практика является одним из видов учебной работы, когда студент обязан выполнить практические и индивидуальные задания в компьютерном классе, подготовить и защитить отчет по практике.

Руководство учебной практикой осуществляет руководитель научноисследовательской лаборатории.

Обучающимся перед началом практики выдают задание на практику установленного образца. Данный документ служит основанием для отражения информации, связанной с характеристикой работы студента в период практики и отзывом на него руководителя практики от предприятия. Руководитель практики от академии на данном бланке по итогам сдачи отчета оформляет краткий отзыв на работу и выставляет оценку.

### **2.1 Обязанности руководителя практики от кафедры**

Руководитель учебной практики:

- составляет программу учебной практики;
- разрабатывает темы индивидуальных заданий;
- осуществляет методическое обеспечение практики;
	- контролирует выполнение заданий и консультирует студентов

При прохождении практики руководители от образовательной организации и организации (объект практики) контролируют:

– фактические сроки пребывания студентов на практике;

– наличие документов, определяющих порядок прохождения практики (приказы о зачислении на практику, планы-графики, документы, удостоверяющие проведение инструктажа по технике безопасности и др.);

– соблюдение графиков выполнения работы по сбору материалов;

– условия труда, быта и отдыха студентов.

Объем и содержание отчета должны соответствовать программе практики. Отчет проверяет и подписывает руководитель практики от организации, после чего он дает отзыв о прохождении студентом практики.

Подписи руководителей от организации в отчете (на титульном листе отчета) и отзыве должны быть заверены печатью организации.

По возвращению с практики студент сдает руководителю практики от академии отчет для проверки полноты, правильности и качества его выполнения. Защита отчетов по практике организуется кафедрой не позднее 7 дней после завершения практики или начала учебного года.

Защита любого вида практики оценивается в виде дифференцированного зачета с оценкой по 5-ти бальной оценке (зачтено с оценкой «отлично», зачтено с оценкой «хорошо», зачтено с оценкой «удовлетворительно», не зачтено с оценкой «неудовлетворительно»). Оценка проставляется в зачетной книжке. Студент, не выполнивший программу практики, получивший отрицательный отзыв о работе или неудовлетворительную оценку при защите, считается не выполнившим учебный план.

#### **2.2 Обязанности студента**

При прохождении практики обучающийся должен соблюдать правила охраны труда, техники безопасности и производственной санитарии в организации, изучить научно-методическую литературу по исследуемой проблеме, участвовать в работе по заданию кафедры и руководителя практики от академии.

Изучив программу практики и собрав необходимый материал для выполнения отчета, обучающийся должен обобщить и отразить результаты работы в отчете о практике.

#### **2.3 Обязанности руководителя практики от предприятия**

Руководитель практики от организации:

согласовывает индивидуальные задания, содержание и планируемые результаты практики;

предоставляет рабочие места обучающимся;

обеспечивает безопасные условия прохождения практики обучающимся, отвечающие санитарным правилам и требованиям охраны труда;

проводит инструктаж обучающихся по ознакомлению с требованиями охраны труда, техники безопасности, пожарной безопасности, а также правилами внутреннего трудового распорядка.

Руководитель должен ознакомить студента с Правилами внутреннего распорядка дня и контролировать их соблюдение.

Предоставить студенту рабочее место, обеспечивающее наибольшую эффективность прохождения практики в соответствии с утвержденной программой и заданием кафедры. Обеспечить работу студента с руководителем практики от организации.

Создать необходимые условия для приобретения студентом в период практики навыков самостоятельной работы по избранному направлению подготовки.

Предоставить студенту-практиканту возможность пользоваться специальной литературой, инструктивными материалами, положениями, уставом и другими документами организации.

Вносить предложения о поощрении отличившегося на работе студента либо наложения дисциплинарного взыскания при нарушении Правил внутреннего распорядка дня и сообщить об этом ректору образовательной организации. После окончания практики дать краткую характеристику работы студента.

### **3 СОДЕРЖАНИЕ ПРАКТИКИ**

#### **3.1 Структура и содержание Учебной практики (эксплуатационная)**

Содержанием учебной эксплуатационной практики является выполнение задания по практике, которое выдается руководителями практики от академии совместно с руководителем практики от предприятия (таблица 3.1.).

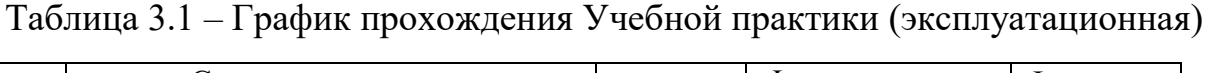

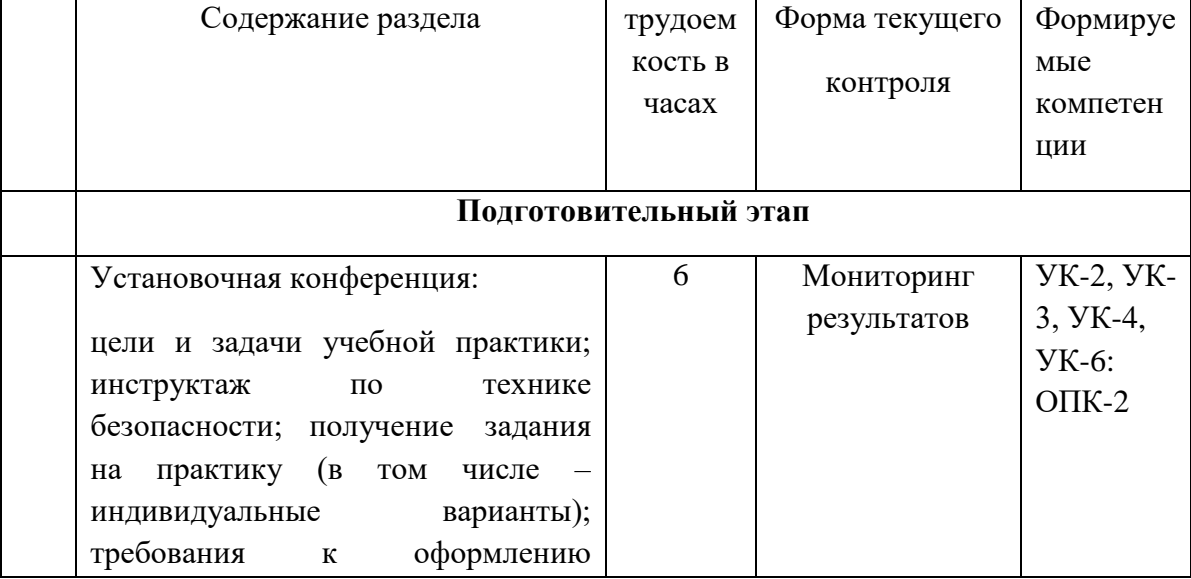

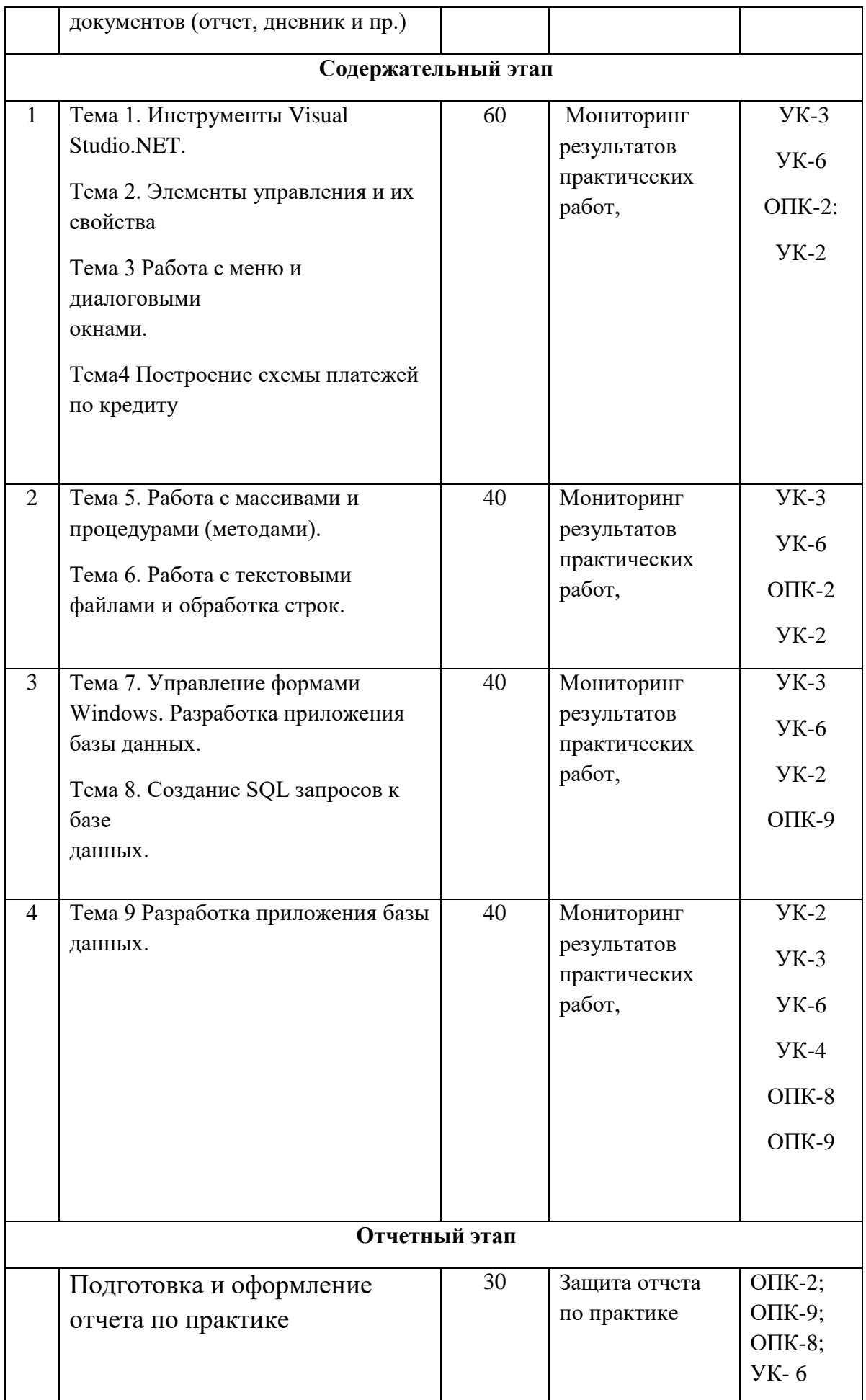

Подготовительный этап (установочная конференция в образовательной организации) включает следующие вопросы:

- конкретизация направления практики,
- формулировка конкретных целей и задач практики
- ознакомление с отчетной документацией по итогам практики.
- беседа с руководителем практики от предприятия.
- инструктаж по технике безопасности.
- ознакомление с правила ми внутреннего трудового распорядка предприятия.
- определение рабочего места практиканта.

Инструктаж обучающихся является важнейшим мероприятием по организации практики, от которого во многом зависит качество практики в целом, учебная и производственная дисциплина обучающихся и т. д.

Инструктаж имеет целью:

- информировать обучающихся о сроках, целях и задачах практики;
- довести до студентов примерное распределение фонда рабочего времени в период практики;
- информировать обучающихся о местах прохождения практики и о руководителях практики от академии.

Содержательный этап включает выполнение заданий. изложенных в методических материалах к практическим работам, а также выполнение индивидуального задания по варианту, назначенному руководителем практики от кафедры.

Отчетный этап определяет защиту отчета по практике, выполненного в соответствии с заданием на практику.

Составленный по итогам практики отчет обучающийся сдает на проверку руководителю, подписанным руководителем практики от организации.

После проверки отчета руководителем практики от образовательной организации заведующий кафедрой назначает комиссию, по защите

результатов практики, состоящую из числа преподавателей кафедры, а так же с возможным привлечением работодателей.

Защита результатов практики проводится в виде устного выступления (5- 7мин.) перед комиссией.

Члены комиссии оценивают представленную работу по следующим критериям:

1. Качество выполнения практических работ.

2. Выполнение индивидуального задания.

3. Оформление отчета (грамотность, соответствие требованиям оформления, качество иллюстративного материала, логичность и полнота материалов отчета).

На основании данных критериев комиссия экспертным путем дает оценку уровня сформированности необходимых компетенций. Выставляют одну из оценок – зачтено (с оценкой «отлично»), зачтено (с оценкой «хорошо»), зачтено (с оценкой «удовлетворительно»), не зачтено (с оценкой «неудовлетворительно»).

Структура отчета по практике, следующая:

- титульный лист;
- содержание;
- введение;
- основная часть;

заключение;

список использованных источников;

приложения (при необходимости).

Титульный лист является первой страницей работы и служит источником информации для идентификации работы (Приложение А).

Оглавление отражает заявленные задачи и последовательность изложения материала.

Во введении необходимо указать цель и выделить задачи, которые необходимо решить для достижения поставленной цели исследования.

Основная часть должна раскрывать суть, методы и результаты выполненной работы.

Заключение должно быть лаконичным, доказательным и убедительным, содержать итоговый вывод по всей работе.

Правила оформления отчета по практике приведены в приложении 3

# 4 ПЕРЕЧЕНЬ ПЛАНИРУЕМЫХ РЕЗУЛЬТАТОВ ОБУЧЕНИЯ ПРИ ПРОХОЖДЕНИИ ПРАКТИКИ, СООТНЕСЕННЫЕ С ПЛАНИРУЕМЫ МИ РЕЗУЛЬТАТАМИ ОСВОЕНИЯ ОБРАЗОВАТЕЛЬНОЙ ПРОГРАМ МЫ

В результате прохождения Учебной (эксплуатационной) практики) у обучающихся должны быть сформированы компетенции таблица 4.1.

Таблица 4.1 Планируемые результаты обучения

УК-2: Способен определять круг задач в рамках поставленной цели и выбирать оптимальные способы их решения, исходя из действующих правовых норм, имеющихся ресурсов и ограничений

Планируемые результаты обучения, соответствующие индикаторам достижения компетенции

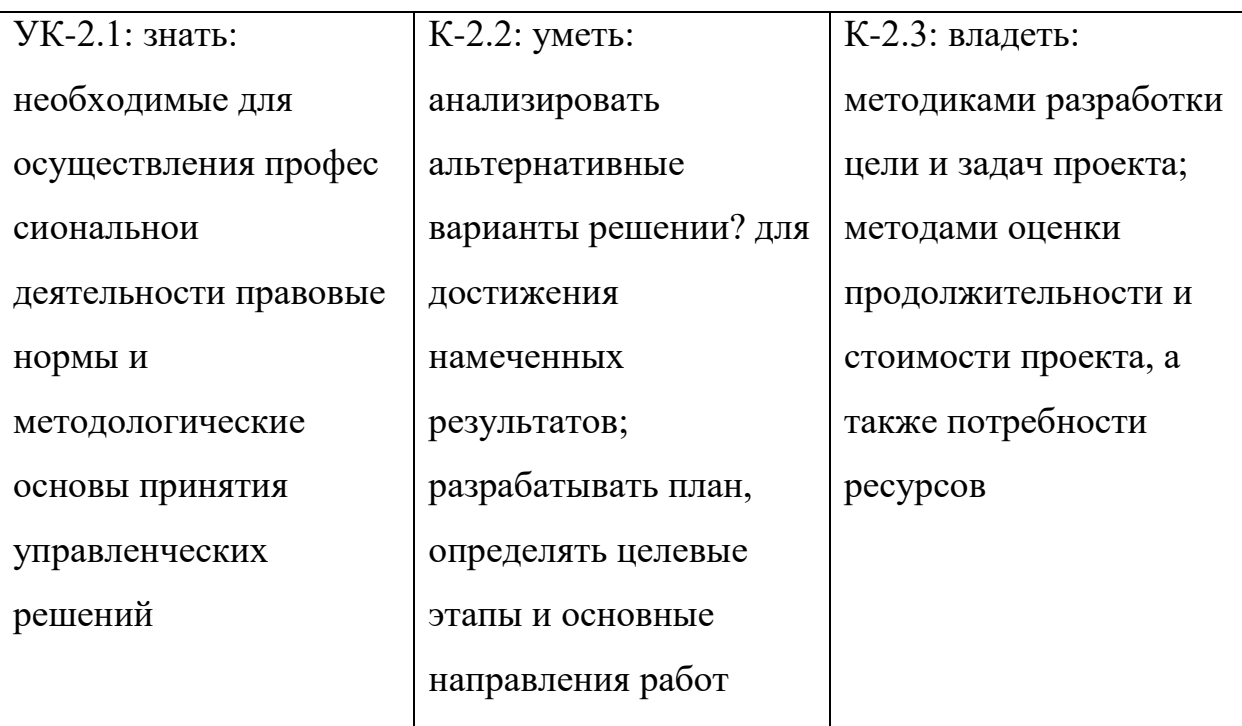

# **УК-3: Способен осуществлять социальное взаимодействие и реализовывать свою роль в команде**

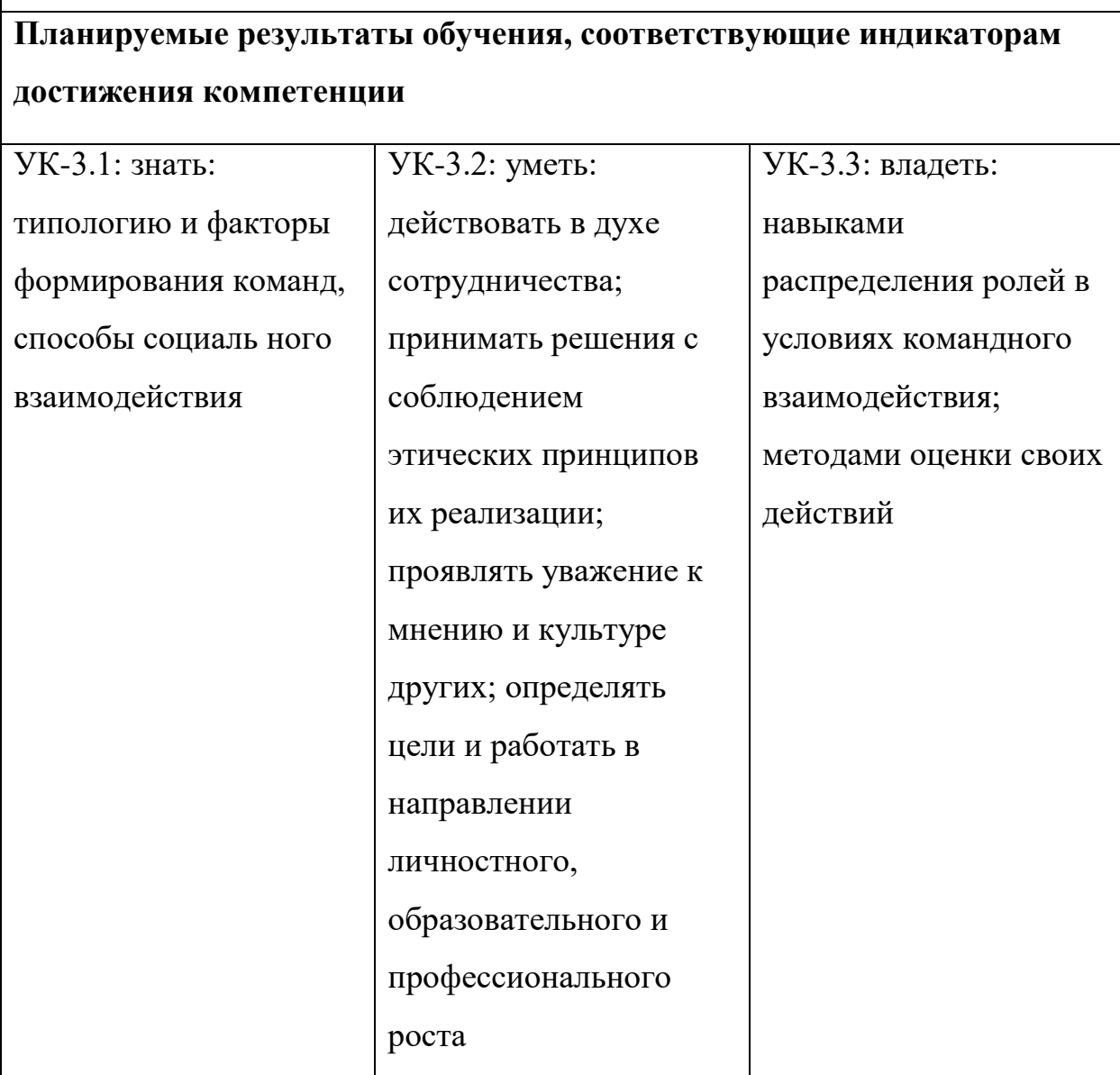

**УК-4: Способен осуществлять деловую коммуникацию в устной и письменной формах на государственном языке Российской Федерации и иностранном(ых) языке(ах)**

**Планируемые результаты обучения, соответствующие индикаторам достижения компетенции**

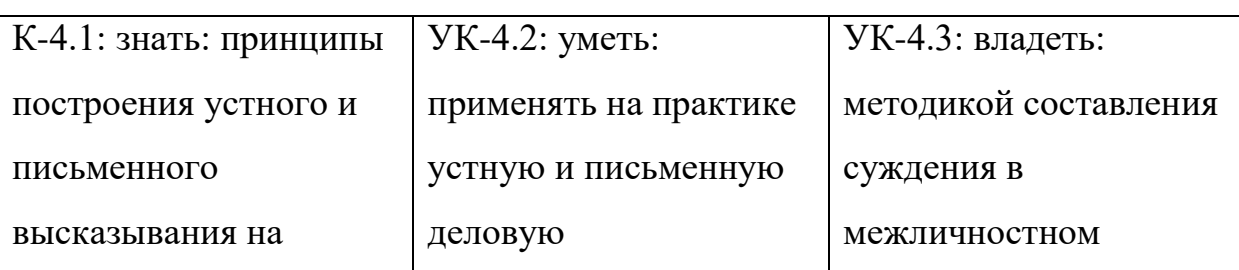

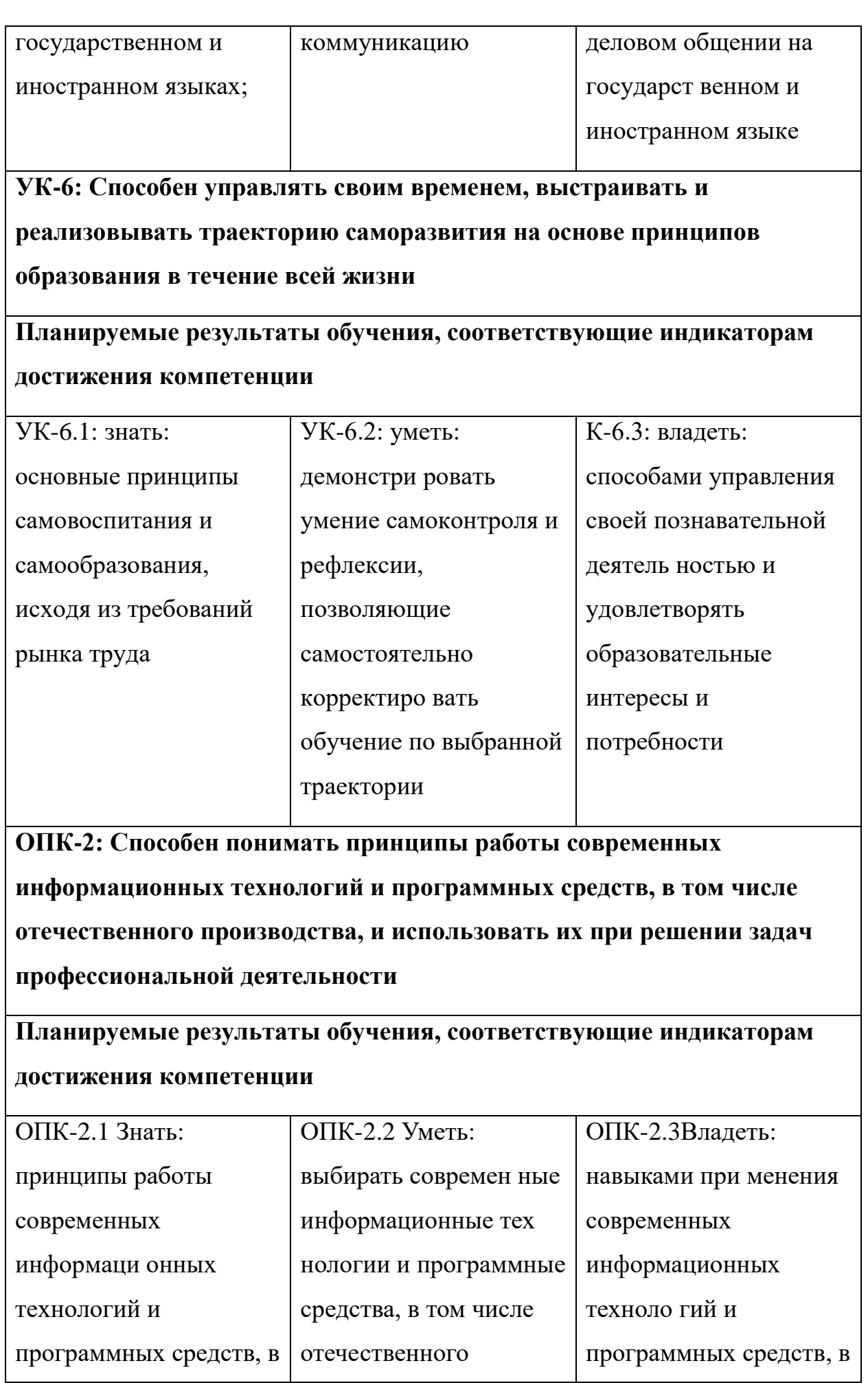

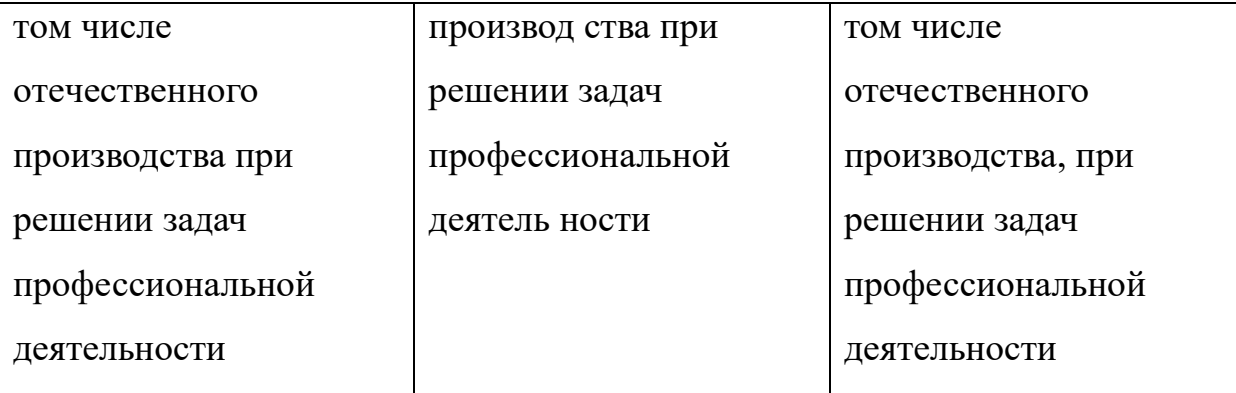

**ОПК-8: Способен разрабатывать алгоритмы и программы, пригодные для практического применения;**

**Планируемые результаты обучения, соответствующие индикаторам достижения компетенции**

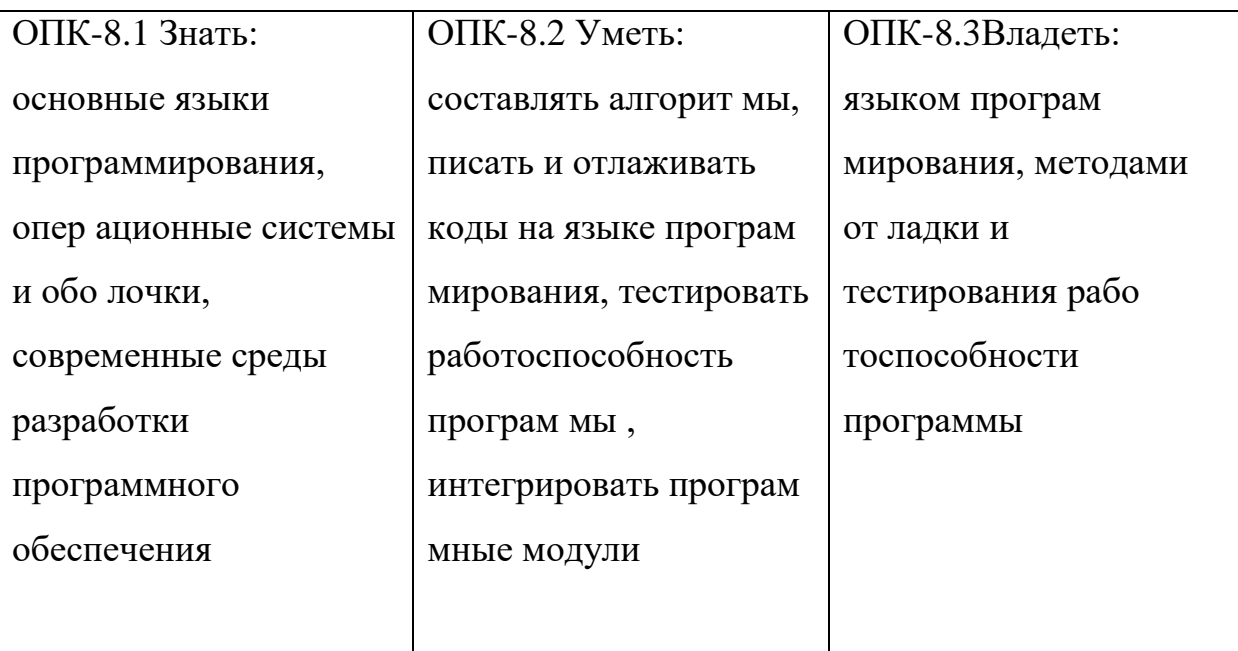

**ОПК-9: Способен осваивать методики использования программных средств для решения практических задач**.

**Планируемые результаты обучения, соответствующие индикаторам достижения компетенции**

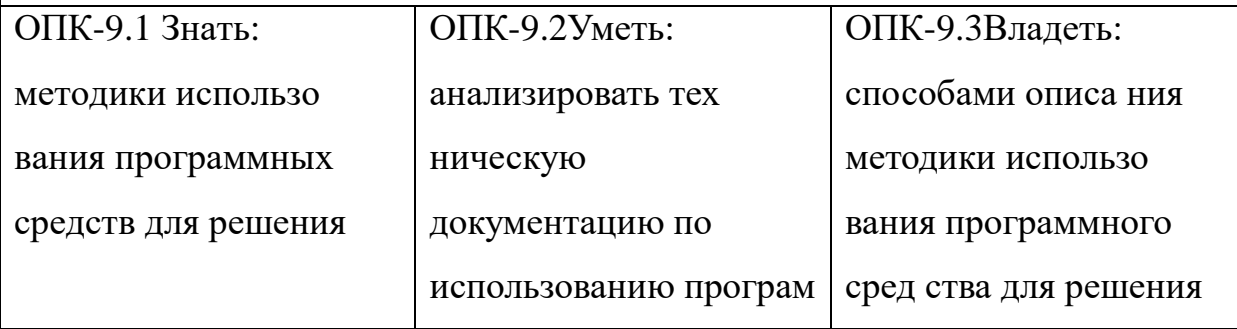

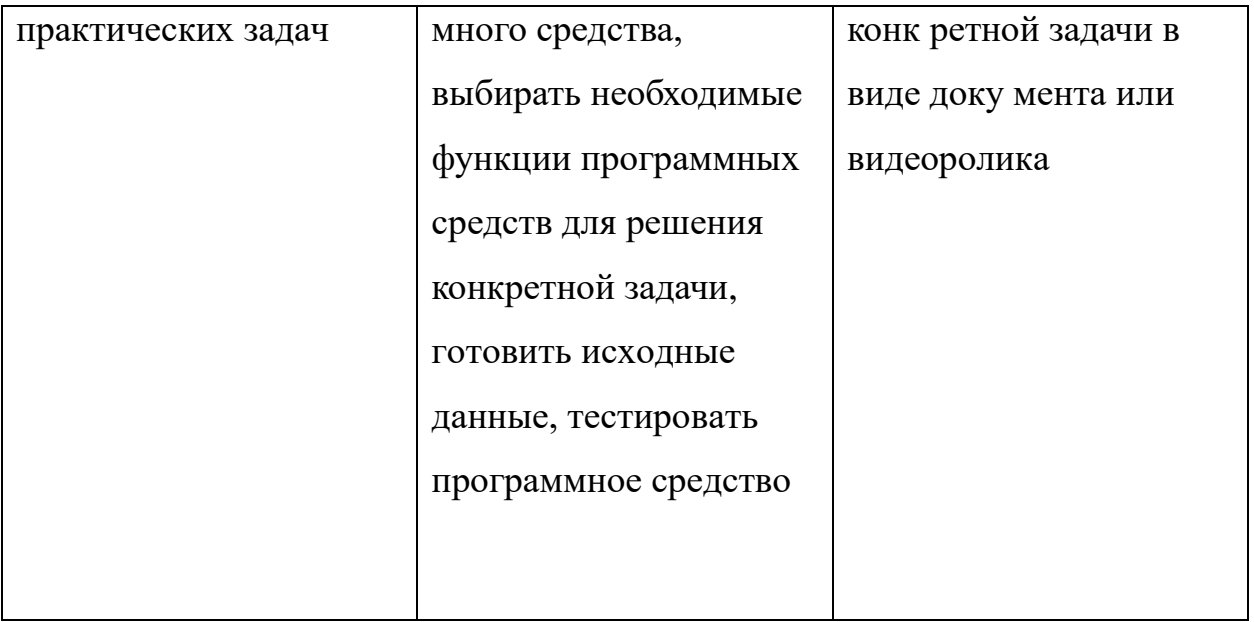

# **5 КОНТРОЛЬНО-ОЦЕНОЧНЫЕ СРЕДСТВА ДЛЯ ПРОВЕДЕНИЯ ПРОМЕЖУТОЧНОЙ АТТЕСТАЦИИ ОБУЧАЮЩИХСЯ ПО УЧЕБНОЙ ПРАКТИКЕ (ЭКСПЛУАТАЦИОННОЙ)**

Фонд оценочных средств для проведения промежуточной аттестации обучающихся по практике включает в себя:

- перечень компетенций с указанием этапов их формирования в процессе освоения образовательной программы;

- описание показателей и критериев оценивания компетенций на различных этапах их формирования, описание шкал оценивания;

- типовые контрольные задания или иные материалы, необходимые для оценки знаний, умений, навыков и (или) опыта деятельности, характеризующих этапы формирования компетенций в процессе освоения образовательной

программы;

- методические материалы, определяющие процедуры оценивания знаний, умений, навыков и (или) опыта деятельности, характеризующих этапы

формирования компетенций. Промежуточная аттестация по учебной практике осуществляется в форме зачета с оценкой. Для получения зачета обучающийся представляет отчет, который выполняется по результатам

прохождения практики с учетом (анализом) результатов проведенных работ и отзывом руководителя практики.

# **5.1 Описание показателей и критериев оценивания компетенций на различных этапах их формирования, описание шкал оценивания**

Основными этапами формирования общепрофессиональных, профессиональный и дополнительных компетенций при прохождении учебной практики (эксплуатационная) являются последовательное прохождение содержательно связанных между собой этапов практики. Выполнение каждого этапа предполагает овладение обучающимися необходимыми элементами компетенций на уровне знаний, умений и навыков (таблица 5.1).

Таблица 5.1- Критерии определения сформированности компетенций на различных этапах их формирования

| Критерии                        | Уровни сформированности компетенций                                                                                                    |                                                                                                    |                                                                                                    |
|---------------------------------|----------------------------------------------------------------------------------------------------|----------------------------------------------------------------------------------------------------|----------------------------------------------------------------------------------------------------|
| оценивания<br>этапов            | Низкий (пороговый)                                                                                                    | Средний                                                                                                    | Высокий                                                                                                    |
| формировани<br>Я<br>компетенции | Компетенция сформиро<br>вана. Демонстрируется<br>недостаточный уровень<br>самостоятельности<br>практического навыка                                                                                                | Компетенция сформи<br>рована. Демонстриру<br>ется достаточный уро<br>вень самостоятельности<br>устойчивого практичес<br>кого навыка                                                                       | Компетенция сформиро<br>вана. Демонстрируется<br>высокий уровень<br>самостоятельности,<br>высокая адаптивность<br>практического навыка                |
| Уровень                         | Теоретическое                                                                                                    | Теоретическое                                                                                                    | Теоретическое                                                                                                    |
| знаний<br>Уровень<br>умений     | содержание освоено<br>частично, есть<br>несущественные<br>пробелы, неточности и<br>недочеты при<br>выполнении заданий<br>Необходимые умения,<br>предусмотренные<br>программой практики, в<br>основном сформированы | содержание освоено<br>полностью, без<br>пробелов, некоторые<br>практические навыки<br>сформированы на<br>достаточном уровне<br>Некоторые практичес<br>кие навыки<br>сформированы на<br>достаточном уровне | содержание освоено<br>полностью, на высоком<br>уровне<br>Практические навыки,<br>предусмотренные<br>программой практики,<br>сформированы<br>полностью |
|                                 | Необходимые практиче                                                                                                    | Некоторые практичес                                                                                                    | Практические навыки,                                                                                                    |
| Уровень<br>овладения            | ские навыки, предусмот                                                                                                    | кие навыки освоены на                                                                                                    | предусмотренные                                                                                                    |
| навыками и                      | ренные программой                                                                                                    | достаточном уровне                                                                                                    | программой практики,                                                                                                    |
| (или) опыта<br>деятельности     | практики, в основном<br>освоены                                                                                                    |                                                                                                    | освоены полностью                                                                                                    |

Итоговая оценка, полученная с учетом оценивания компетенций на различных этапах их формирования, показывает успешность освоения компетенций обучающимися

Процесс прохождения практики обеспечивает формирование сразу несколько компетенций, критерии оценки целесообразно формировать в два этапа.

1-й этап: определение критериев оценки отдельно по каждой формируемой компетенции. Сущность 1-го этапа состоит в определении критериев для оценивания отдельно взятой компетенции на основе продемонстрированного студентом уровня овладения соответствующими знаниями, умениями и навыками.

2-й этап: определение критериев для оценки уровня обученности по итогам практики на основе комплексного подхода к уровню сформированости всех компетенций, обязательных к формированию в процессе ее прохождения. Сущность 2-го этапа определения критерия оценки по практике заключена в определении подхода к оцениванию на основе ранее полученных данных об уровне сформированности каждой компетенции, обязательной к выработке в процессе прохождения этапа практики.

В качестве основного критерия при оценке итогов прохождения практики является наличие у обучающегося сформированных компетенций. Показатели оценивания компетенций и шкалы оценки даны в таблица 5.2:

Зачтено (с оценкой «отлично»), (90-100 баллов) выставляют обучающемуся, который

 выполнил весь объем работы, предусмотренный программой практики и индивидуальным заданием;

 соблюдал трудовую дисциплину, подчинялся действующим на предприятии правилам внутреннего трудового распорядка, систематически вел дневник, в котором записывал объем выполненной работы за каждый день практики;

 своевременно предоставил отчет о прохождении Производственной практики и отзыв-характеристику руководителя практики от предприятия, оформленный в соответствии с требованиями программы практики;

 содержание разделов отчета по практике соответствует требуемой структуре отчета, имеет четкое построение, логическую последовательность изложения материала, доказательность выводов и обоснованность рекомендаций;

 в докладе демонстрирует отличные знания и умения, предусмотренные программой практики, аргументировано и в логической последовательности излагает материал, использует точные краткие формулировки;

Зачтено (с оценкой «хорошо»), (70-89 баллов) выставляют обучающемуся, который

 выполнил весь объем работы, предусмотренный программой практики и индивидуальным заданием;

 соблюдал трудовую дисциплину, подчинялся действующим на предприятии правилам внутреннего трудового распорядка, систематически вел дневник, в котором записывал объем выполненной работы за каждый день практики;

 своевременно предоставил отчет о прохождении практики и отзывхарактеристику руководителя практики от предприятия, оформленный в соответствии с требованиями программы практики;

 содержание разделов отчета по практике в основном соответствует требуемой структуре отчета, однако имеет отдельные отклонения и неточности в построении, логической последовательности изложения материала, выводов и рекомендаций;

 в докладе демонстрирует твердые знания программного материала, грамотно и, по существу, излагает его, не допускает существенных неточностей в ответах, правильно применяет теоретические положения при анализе практических ситуаций;

Зачтено (с оценкой «удовлетворительно») (51-69 баллов) выставляют обучающемуся, который

 выполнил весь объем работы, предусмотренный программой практики и индивидуальным заданием;

 соблюдал трудовую дисциплину, подчинялся действующим на предприятии правилам внутреннего трудового распорядка, систематически вел дневник, в котором записывал объем выполненной работы за каждый день практики;

 предоставил отчет о прохождении практики и отзыв-характеристику руководителя практики от предприятия, оформленный в соответствии с требованиями программы практики;

 содержание разделов отчета по практике, в основном, соответствует требуемой структуре отчета, однако нарушена логическая последовательность изложения материала, выводы и рекомендации некорректны;

 в докладе демонстрирует удовлетворительные знания и умения, предусмотренные программой практики;

Не зачтено (с оценкой «неудовлетворительно») (0-50 баллов) выставляют обучающемуся, который

 выполнил весь объем работы, предусмотренный программой практики и индивидуальным заданием;

 не соблюдал трудовую дисциплину, не подчинялся действующим на предприятии правилам внутреннего трудового распорядка, периодически вел дневник, в котором записывал объем выполненной работы практики;

 содержание разделов отчета по практике, в основном, соответствует требуемой структуре отчета, однако нарушена логическая последовательность изложения материала, выводы и рекомендации некорректны.

### Таблица 5.2 - Измерительная шкала для оценки уровня сформированности компетенций по учебной практике (эксплуатационная)

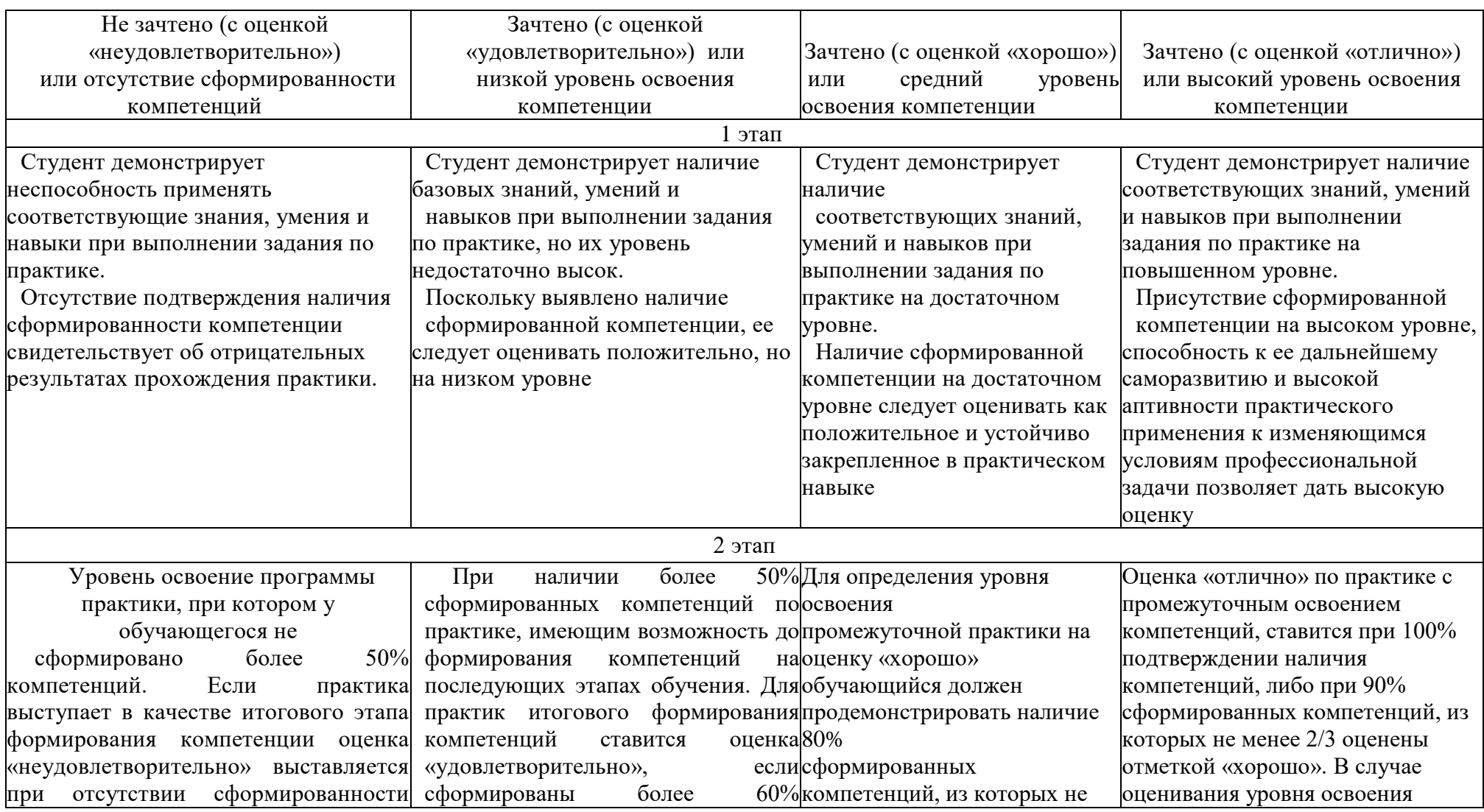

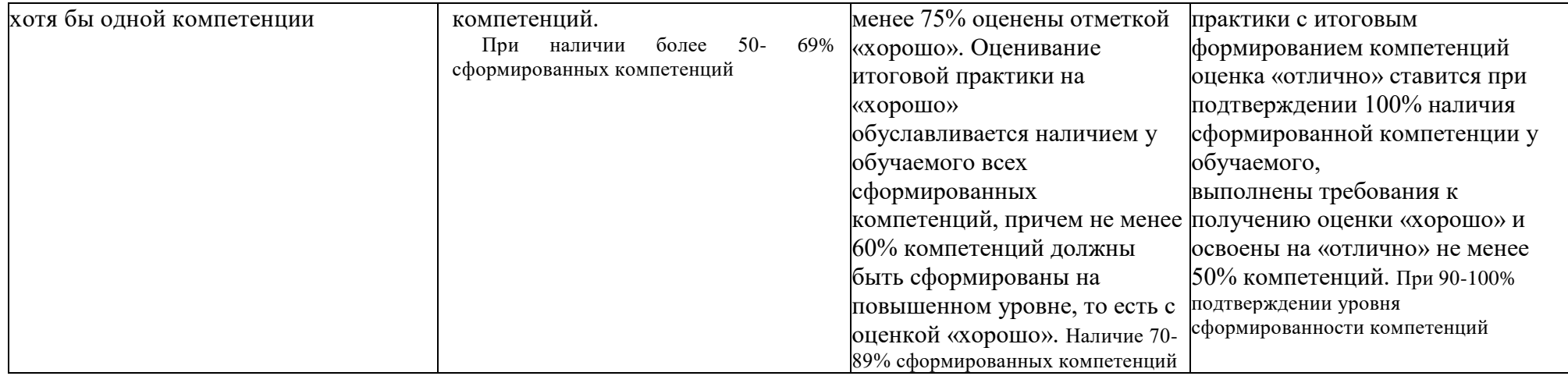

# Таблица 5.3 - Критерии оценивания уровня сформированности компетенций по учебной практике (эксплуатационная)

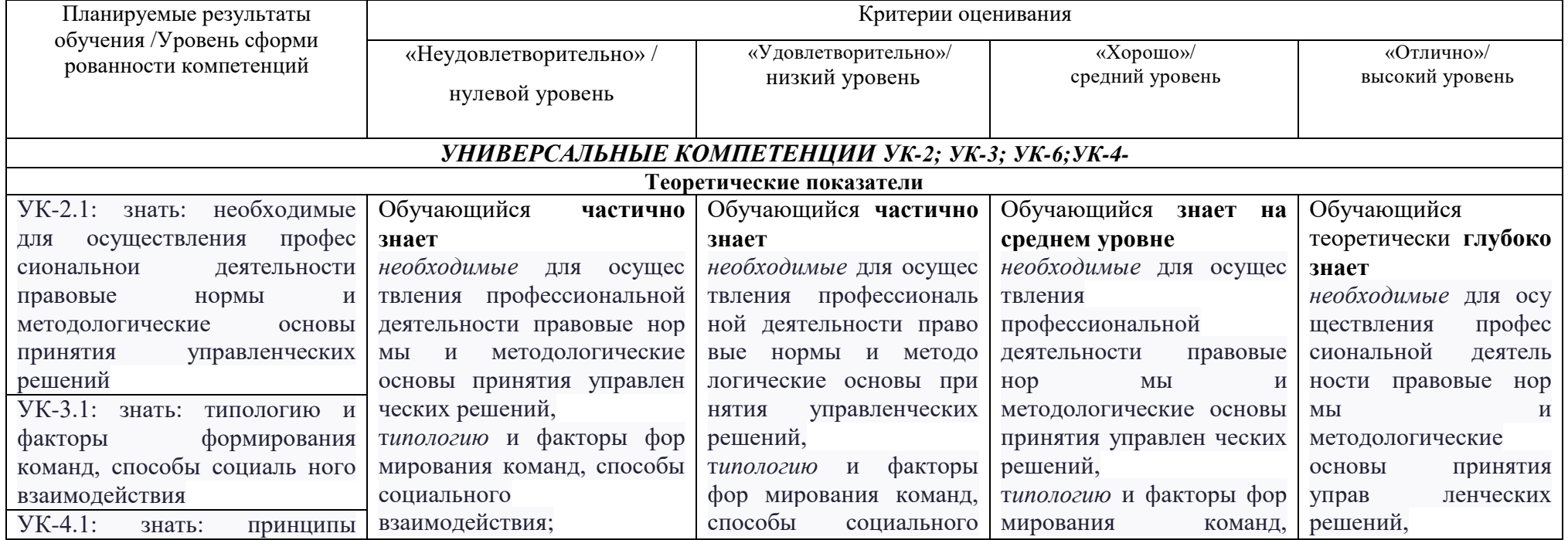

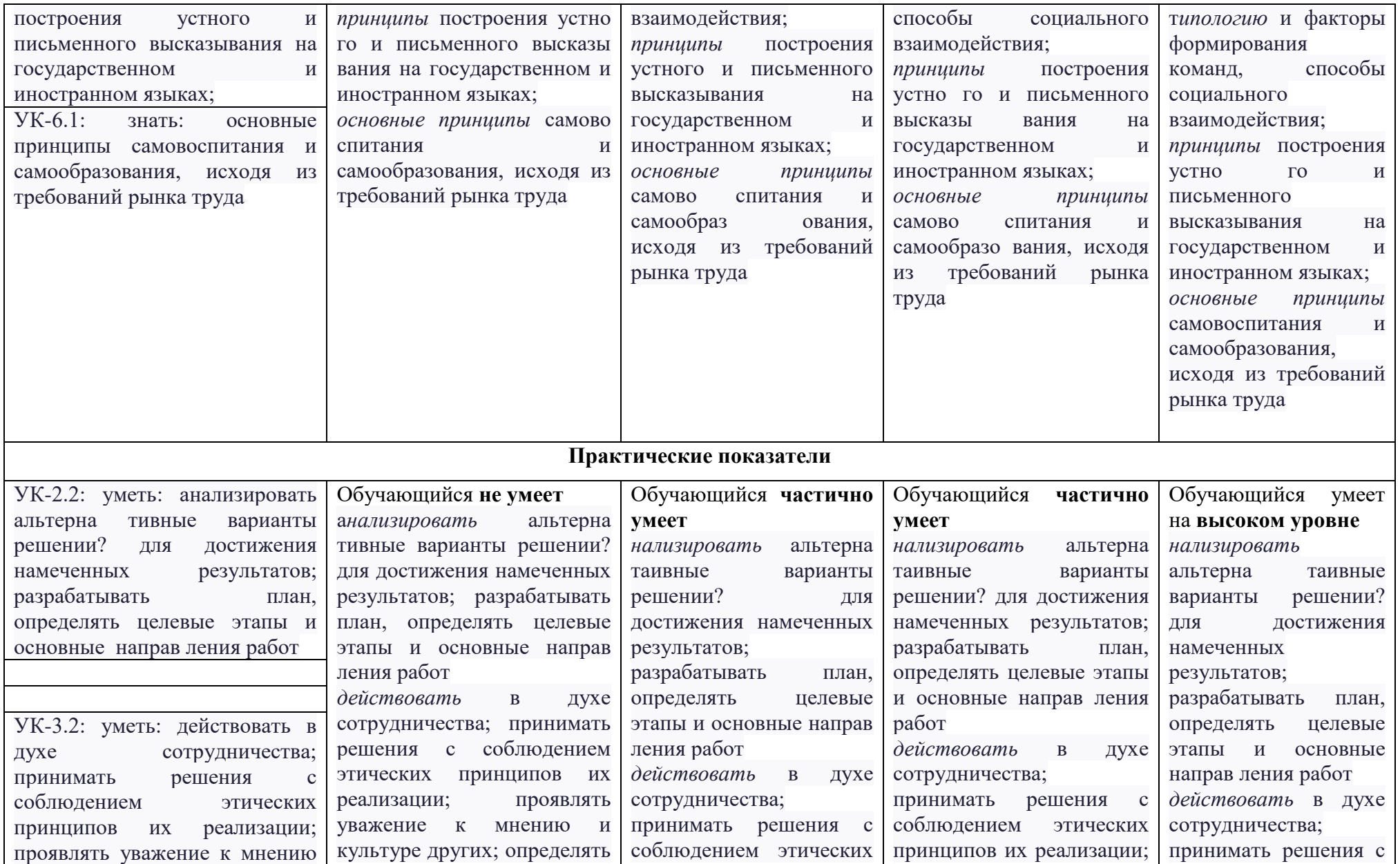

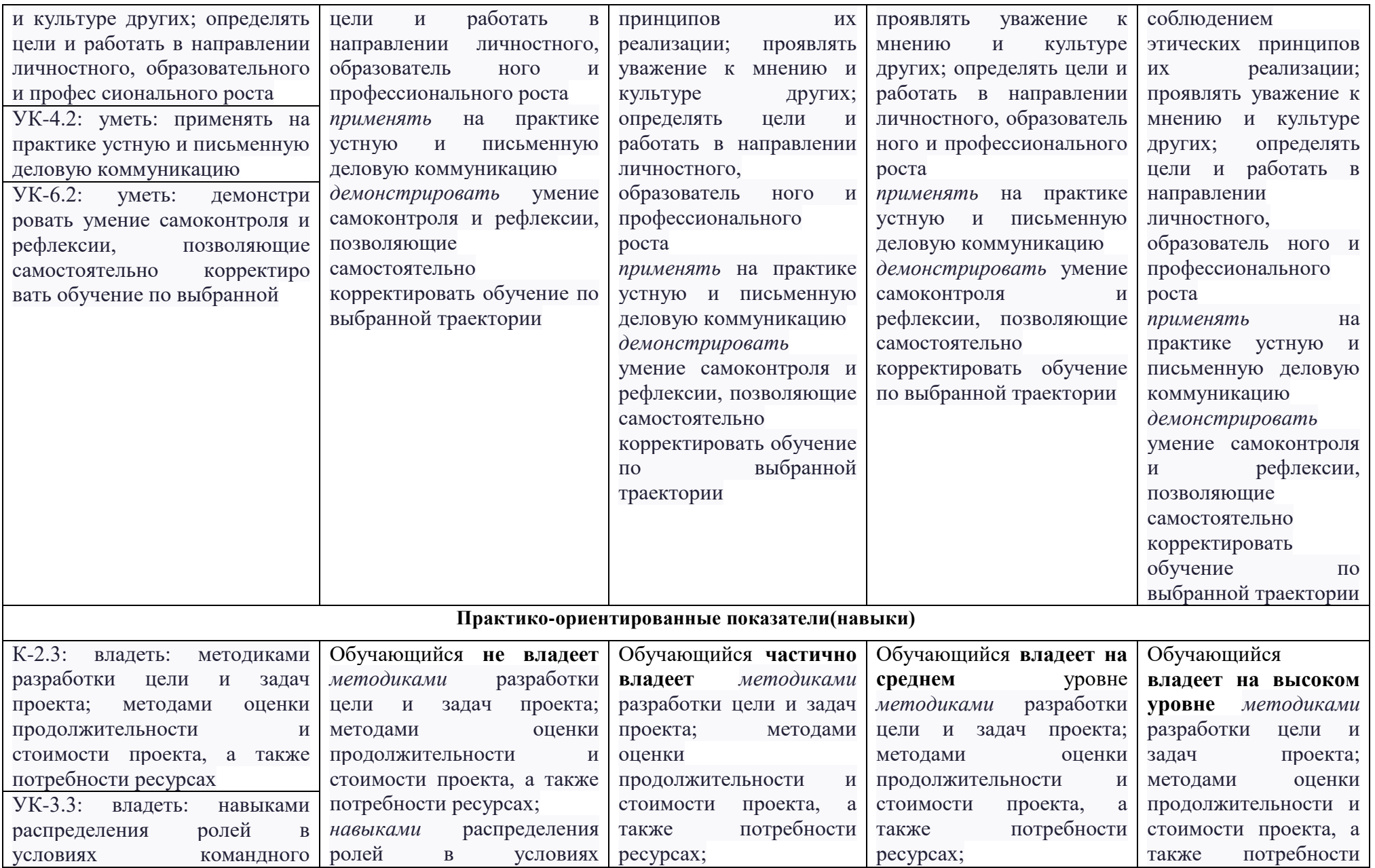

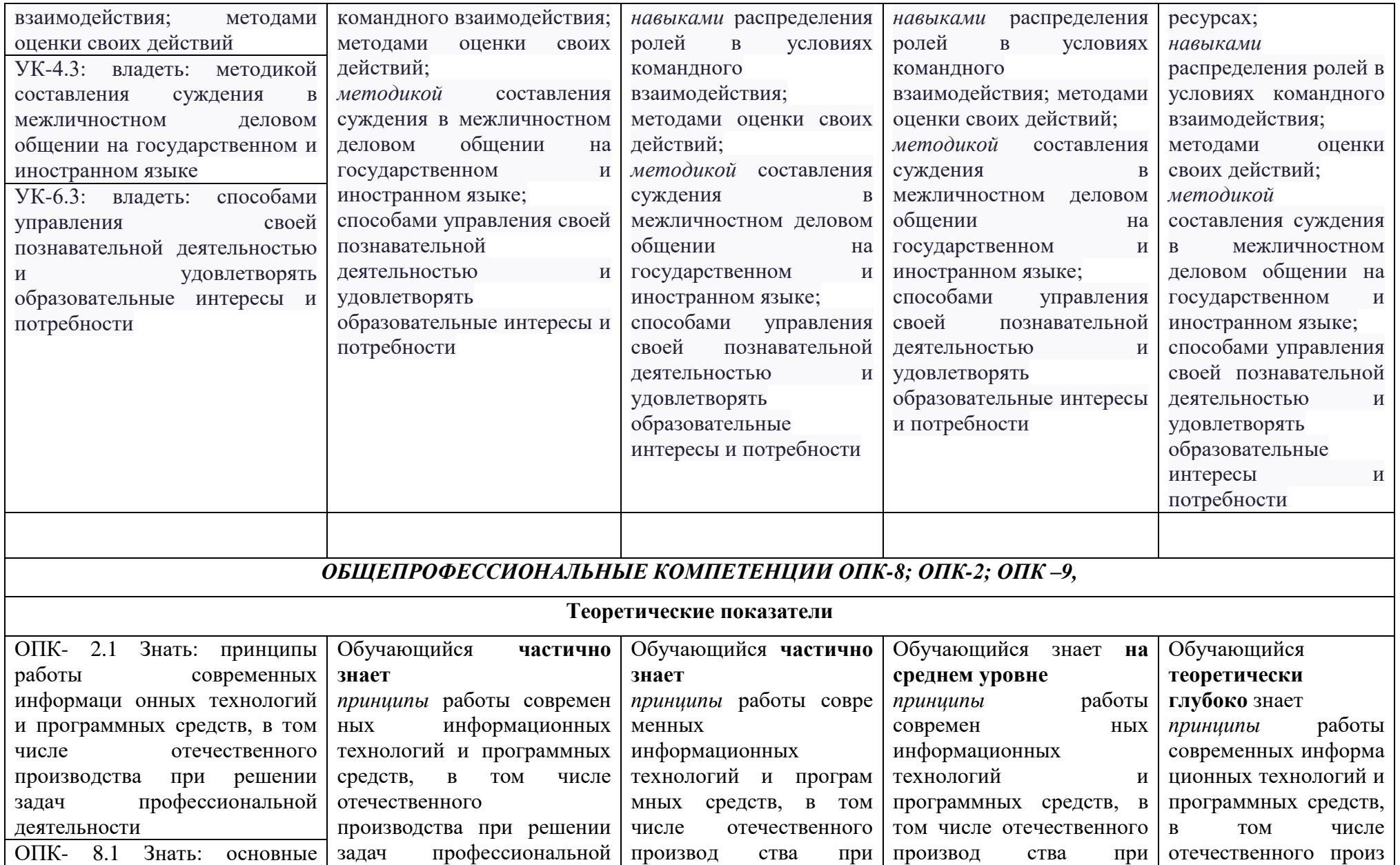

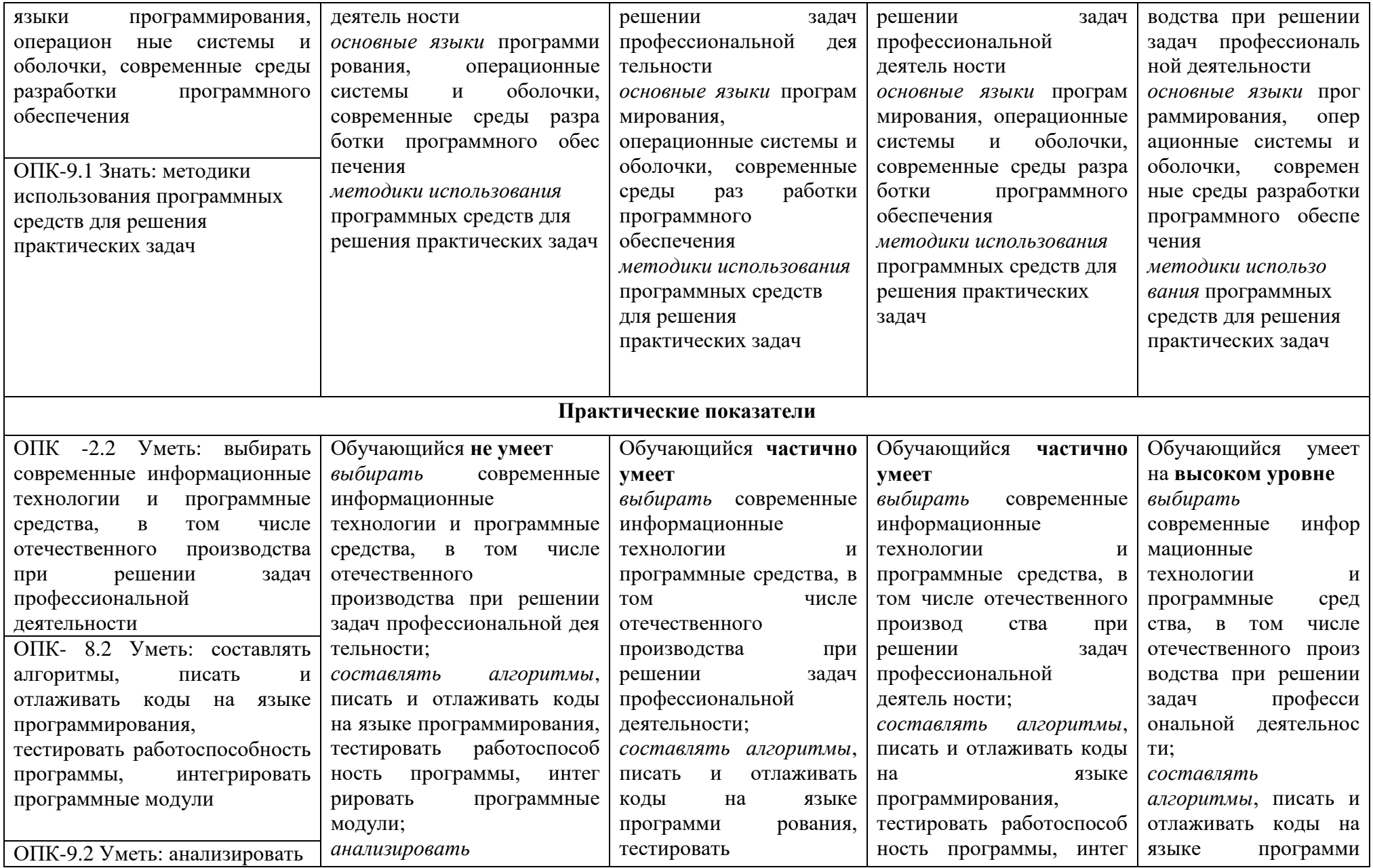

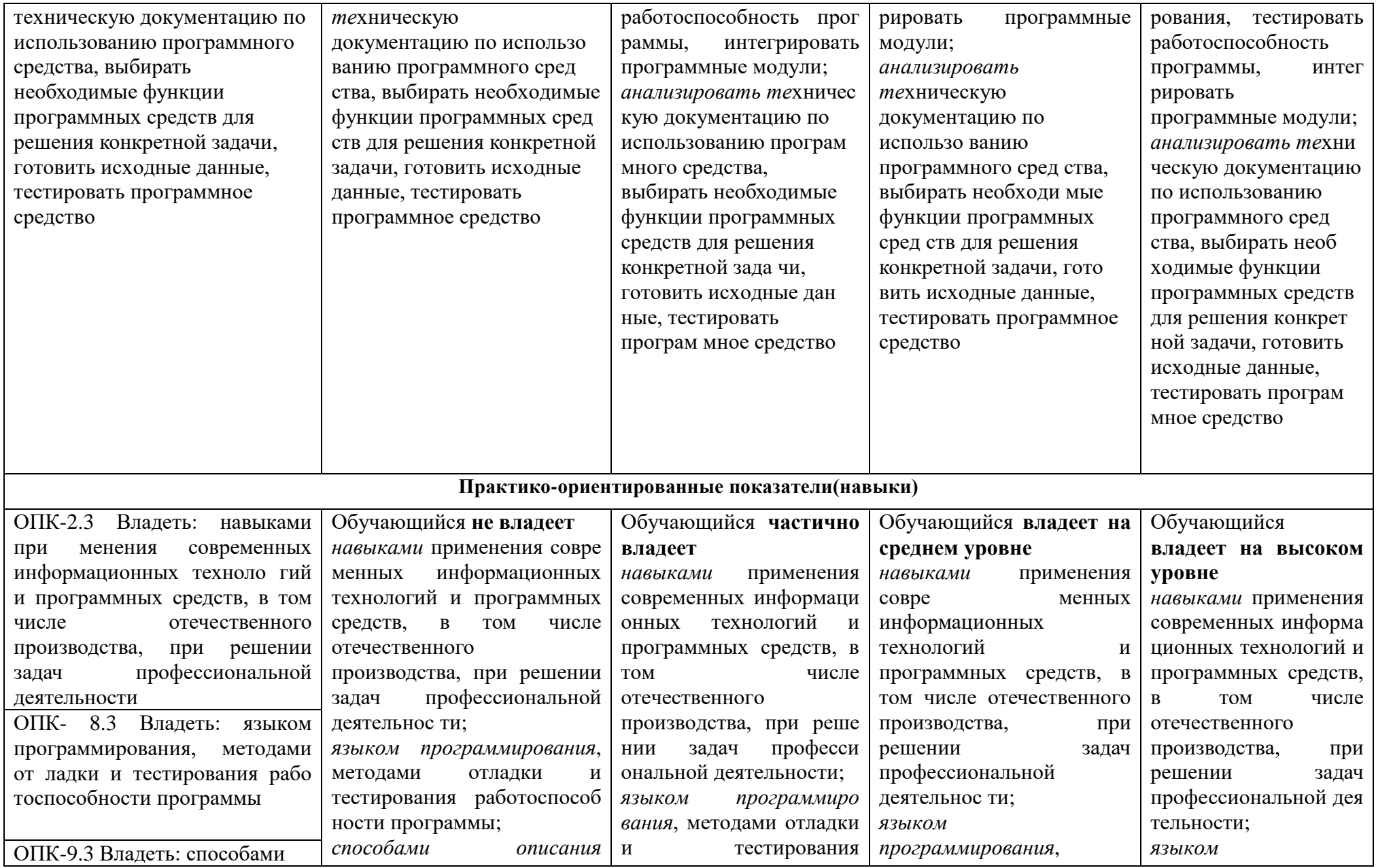

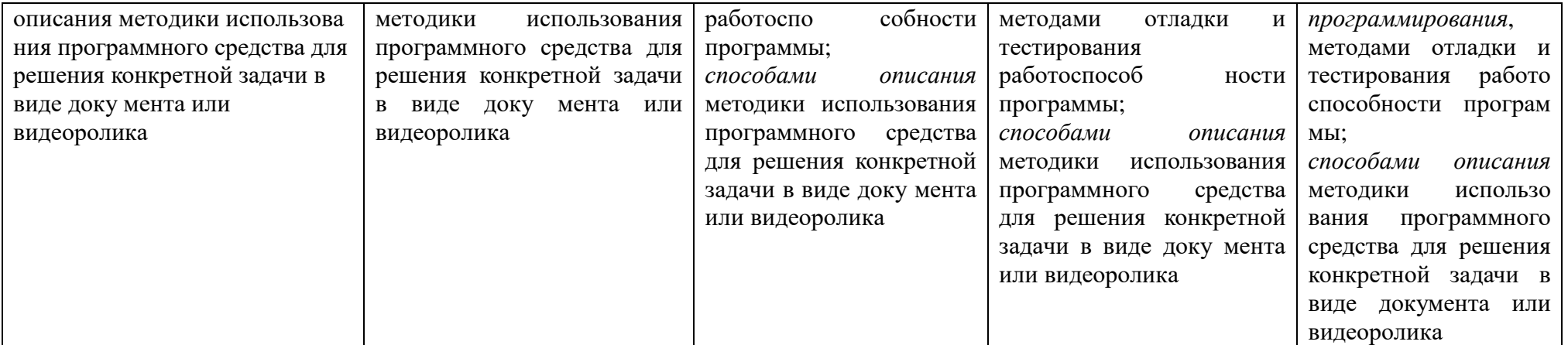
# **5.2 Типовые контрольные задания или иные материалы, необходимые для оценки знаний, умений, навыков и (или) опыта деятельности, характеризующих этапы формирования компетенций в процессе освоения образовательной программы**

Таблица 5.4 - Примерный перечень заданий учебной практики (эксплуатационная) 2 курс 4 семестр ОДО, 3 курс

6 семестр ОФО

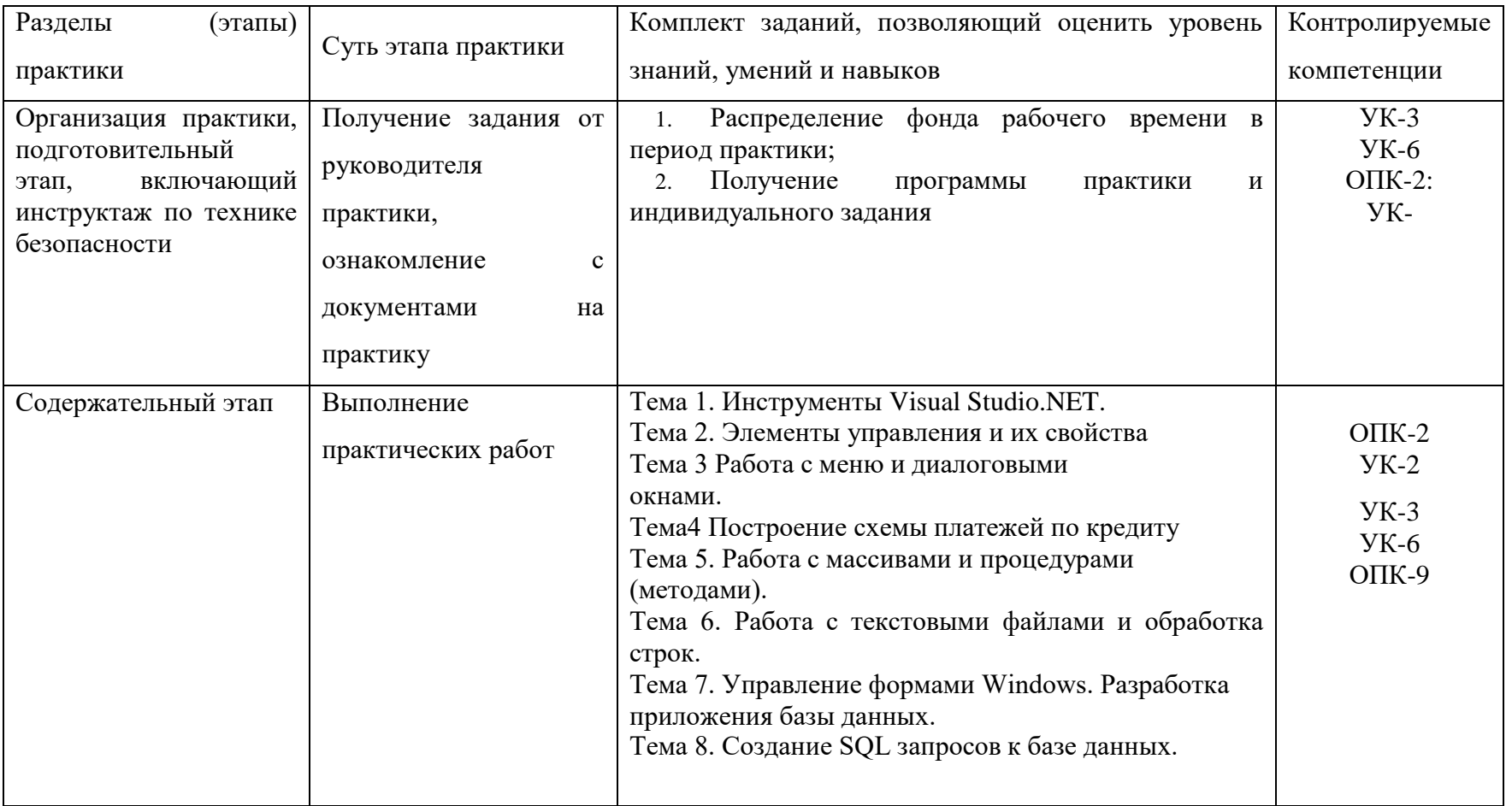

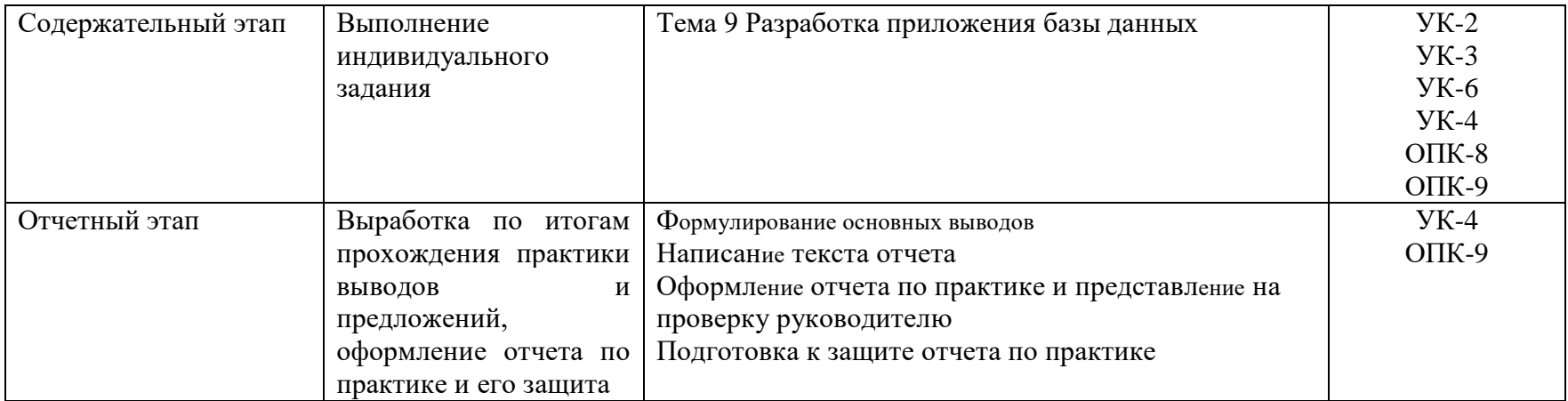

## 5.3 Методические материалы, определяющие процедуры оценивания знаний, умений и навыков и (или) опыта деятельности, характеризующие этапы формирования компетенций

Таблица 5.6 - Процедуры оценивания знаний, умений, навыков и (или) опыта деятельности обучающихся в результате прохождения практики (эксплуатация)

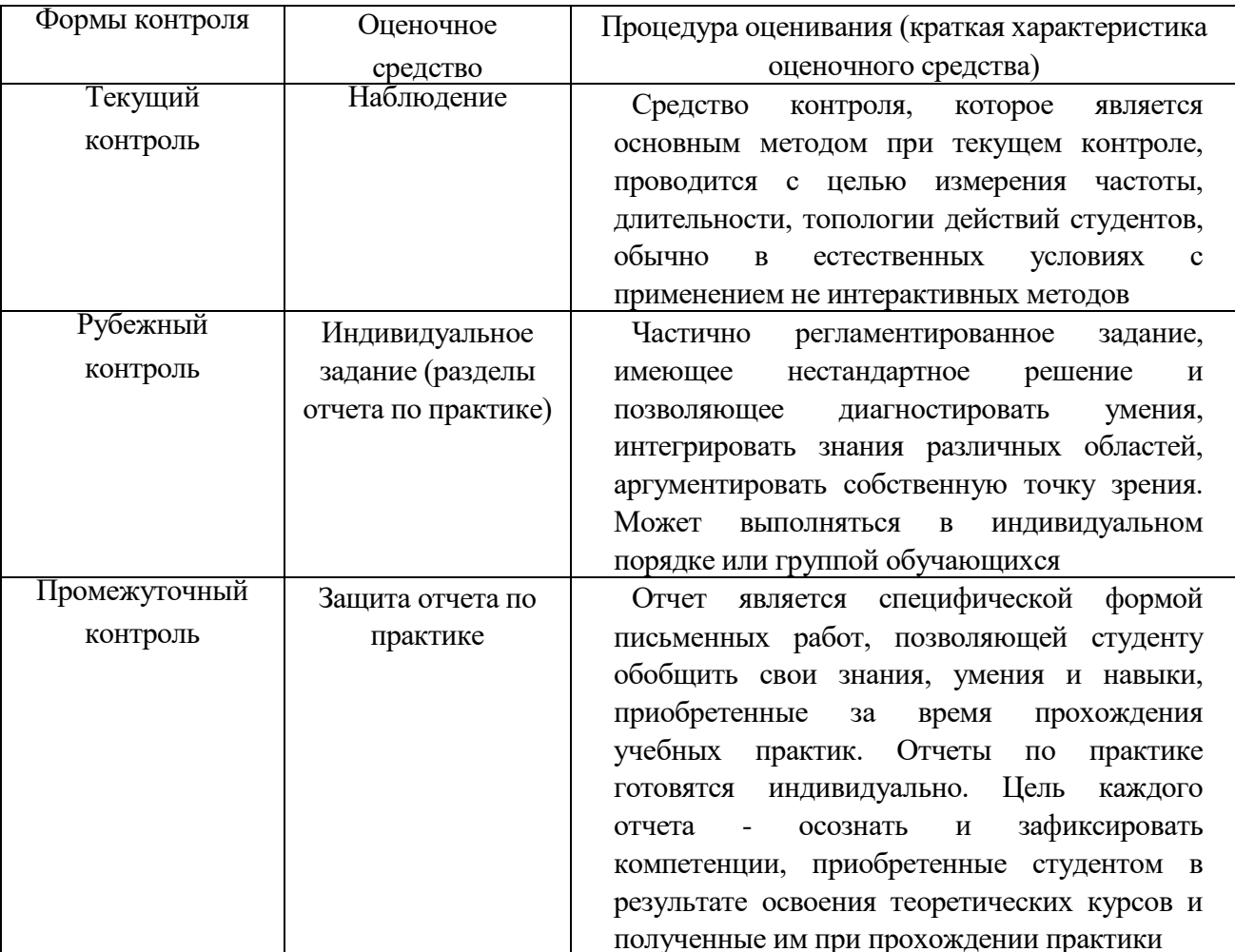

6 Условия реализации практики для обучающихся инвалидов и лиц с ограниченными возможностями здоровья

Для студентов из числа лиц с ограниченными возможностями здоровья практика проводится Академией с учетом особенностей их психофизического развития, их индивидуальных возможностей и состояния здоровья.

При проведении практики обеспечивается соблюдение следующих общих требований:

проведение практики для лиц с ограниченными возможностями здоровья в одной аудитории совместно со студентами, не имеющими ограниченных возможностей здоровья, если это не создает трудностей для них в процессе обучения;

 присутствие в аудитории ассистента, оказывающего обучающимся необходимую техническую помощь с учетом их индивидуальных особенностей (занять рабочее место, передвигаться, прочитать и оформить задание, общаться с преподавателем);

 пользование необходимыми обучающимся техническими средствами при выполнении практических и других работ в соответствии с учебным планом с учетом их индивидуальных особенностей;

В зависимости от индивидуальных особенностей обучающихся с ограниченными возможностями здоровья образовательная среда Академии обеспечивает выполнение следующих требований при организации учебной практики:

а) для слепых:

задания и иные материалы для аттестации зачитываются ассистентом;

письменные задания надиктовываются обучающимся ассистенту;

б) для слабовидящих:

 задания и иные учебно-методические материалы оформляются увеличенным шрифтом;

 обеспечивается индивидуальное равномерное освещение не менее 300 люкс;

 при необходимости обучающимся предоставляется увеличивающее устройство, допускается использование увеличивающих устройств, имеющихся у обучающихся;

в) для глухих и слабослышащих, с тяжелыми нарушениями речи:

 обеспечивается наличие звукоусиливающей аппаратуры коллективного пользования, при необходимости обучающимся предоставляется звукоусиливающая аппаратура индивидуального пользования;

 по их желанию аттестационные испытания проводятся в письменной форме;

г) для лиц с нарушениями опорно-двигательного аппарата (тяжелыми нарушениями двигательных функций верхних конечностей или отсутствием верхних конечностей):

письменные задания надиктовываются ассистенту;

 по их желанию все аттестационные испытания проводятся в устной форме.

## **7 УЧЕБНО-МЕТОДИЧЕСКОЕ, ИНФОРМАЦИОННОЕ И МАТЕРИАЛЬНО-ТЕХНИЧЕСКОЕ ОБЕСПЕЧЕНИЕ УЧЕБНОЙ ПРАКТИКИ (ЭКСПЛУАТАЦИОННАЯ)**

**7.1 Основная литература**

1. Агальцов В.П. Базы данных. Распределенные и удаленные базы данных. – Москва: ИД «ФОРУМ»: ИНФР-М, 2021.- 271 с.

2. Агальцов В.П. Базы данных. Локальные базы данных. – Москва: ИД «ФОРУМ»: ИНФР-М, 2021.- 352 с.

3. Сидорова Н.П. Базы данных. Практикум по проектированию реляционных баз данных.-Москва: Берлин: Директ-Медиа, 2020.- 92 с.

4. Баранова И.В., Баранов С.Н., Баженова И.В., Кучунова Е.В., Толкач С.Г.Объектно-ориентированное программирование на C#. – Красноярск: Сиб. Фед. Университет, 2019.- 288с.

### **7.2 Дополнительная литература**

1. Мейер Б. Объектно-ориентированное программирование и программная инженерия [Электронный ресурс]/ Мейер Б.— Электрон. текстовые данные. — М.: Интернет-Университет Информационных Технологий (ИНТУИТ), 2016. — 285 c. — Режим доступа: [http://www.iprbookshop.ru/39552.—](http://www.iprbookshop.ru/39552) ЭБС «IPRbooks

2. Зыков, С.В. Введение в теорию программирования. Объектноориенти

3. рованный подход / С.В. Зыков. - 2-е изд., испр. - М.: Национальный Открытый Университет «ИНТУИТ», 2016. - 189 с. [Электронный ресурс]. - URL: //biblioclub.ru/index).. php?page=book&id=429073.

4. Битюцкая Н.И. Разработка программных приложений: лабораторный практикум. –Ставрополь: Изд-во СКФУ, 2015. – 140 с.

### **7.3 Периодические издания**

1. Электронный научный журнал Вычислительные методы и программирование. Новые вычислительные технологии ISSN 1726-3522, doi 10.26089/NumMet.Journal. -Режим доступа<http://num-meth.srcc.msu.ru/>

2. Журнал Фундаментальная и прикладная математика.-М.: Изд-во МГУ.- Режим доступа<http://mech.math.msu.su/~fpm/>

3. Журнал Continuum. Математика. Информатика. Образование- Елец: Издво [Елецкий государственный университет им. И.А. Бунина](https://elibrary.ru/org_profile.asp?id=1143) Режим доступа: <https://elibrary.ru/contents.asp?titleid=58830>

4. Журнал Прикладная информатика.-М.: Изд-во Московский финансовопромышлен ный университет "Синергия".- Режим доступа: <https://elibrary.ru/contents.asp?titleid=25599>

5. Научно-технический журнал «Информационные технологии и вычислительные системы». – М.: Изд-во «Новые технологии». ISSN 1684-6400. Режим доступа:<http://www.novtex.ru/IT/>

**6.** Научно-технический журнал «Информационные ресурсы России». – М.: Федеральное государственное бюджетное учреждение Российское энергетическое агентство Министерства энергетики Российской Федерации. Режим доступа:<https://elibrary.ru/contents.asp?titleid=8741>

### **7.4 Интернет-ресурсы**

**1.** Образовательный математический сайт Экспонента [Электронный ресурс].

Режим доступа: <http://www.exponenta.ru/> -

2. Интернет университет информационных технологий [Электронный ресурс].

Режим доступа:<http://www.intuit.ru/> -

3. Российиский портал открытого образования « Российский образовательный портал» [Электронный ресурс]. Режим доступа:[.http://www.openet.edu.ru/](http://www.openet.edu.ru/) -

4. Естественно-научный образовательный портал[Электронный ресурс] Режим доступа: <http://www.en.edu.ru/> -

5. Федеральный портал «Инженерное образование», журнал «Инженерное образование» [Электронный ресурс] Режим доступа:<http://www.techno.edu.ru/> - 6. Федеральный центр информационно-образовательных ресурсов

[Электронный ресурс] Режим доступа: <http://fcior.edu.ru/>

7. Единое окно доступа к образовательным ресурсам [Электронный ресурс]. Режим доступа: <http://window.edu.ru/> -

8. Все для учебы [Электронный ресурс]. Режим доступа: <http://www.studfiles.ru/> -

9. - Задачи с решениями по теории вероятностей и математической статистике [Электронный ресурс] Режим доступа: <http://www.zadanonadom.ru/> 10. Преподователь-2000 [Электронный ресурс] Режим доступа:

[http://prepod2000.kulichki.net](http://prepod2000.kulichki.net/) -

12. Банк рефератов [Электронный ресурс] Режим доступа: <http://www.bestreferat.ru/>

13 Электронная библиотечная система Znanium[Электронный ресурс] Режим доступа: <http://new.www.znanium.com/>

14. Электронные ресурсы Академии ИМСИТ [Электронный ресурс] – Режим доступа: <http://eios.imsit.ru/>

15. Электронная библиотечная система BOOK.ru [Электронный ресурс] – Режим доступа: [http://www.book.ru](http://www.book.ru/)

16. [http://www.iprbookshop.ru](http://www.iprbookshop.ru/) – ЭБС «IPRbooks».

17. [http://www.biblioclub.ru](http://www.biblioclub.ru/author.php?action=book&auth_id=4637) – университетская библиотека онлайн [http://www.iqlib.ru -](http://www.iqlib.ru/) интернет библиотека образовательных изданий, в которой собраны электронные учебники, справочные и учебные пособия.

### **7.5 Программное обеспечение**

Преподавание и подготовка студентов предполагает использование стандартного программного обеспечения для персонального компьютера:

1. ОС – Windows 10 Pro RUS. Подписка Microsoft Imagine Premium – Invoce № 9554097373 от 22 июля 2019г.

2. Программное обеспечение по лицензии GNU GPL:

7-Zip, LibreOffice, Maxima, Mozilla Firefox

3. Microsoft Visual Studio Professional 2017. Подписка Microsoft Imagine Premium – Invoce № 9554097373 от 22 июля 2019г

4. Microsoft Visio профессиональный 2016. Подписка Microsoft Imagine Premium – Invoce № 9554097373 от 22 июля 2019г

Таблица 7.1 - Перечень электронно-библиотечных систем

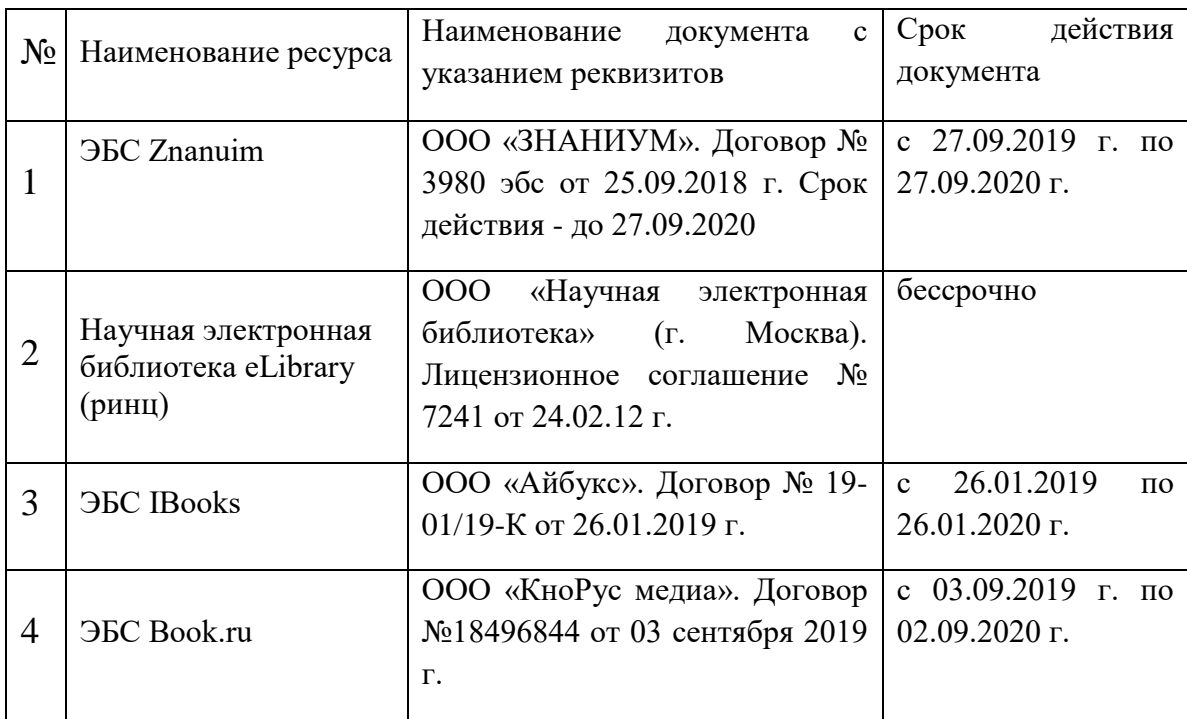

**7.6 Перечень профессиональных баз данных и информационных справочных систем:**

1. Кодекс – Профессиональные справочные системы – URL: [https://kodeks.ru](https://kodeks.ru/)

2. РОССТАНДАРТ Федеральное агентство по техническому регулированию и метрологии – URL: <https://www.gost.ru/portal/gost/>

3. ИСО Международная организация по стандартизации – URL: <https://www.iso.org/ru/home.html>

4. ABOUT THE UNIFIED MODELING LANGUAGE SPECIFICATION – URL: <https://www.omg.org/spec/UML>

5. ARIS BPM Community – URL: [https://www.ariscommunity.com](https://www.ariscommunity.com/)

6. Global CIO Официальный портал ИТ-директоров – URL: [http://www.globalcio.ru](http://www.globalcio.ru/)

# **7.7 Перечень средств материально-технического обеспечения для учебной практики**

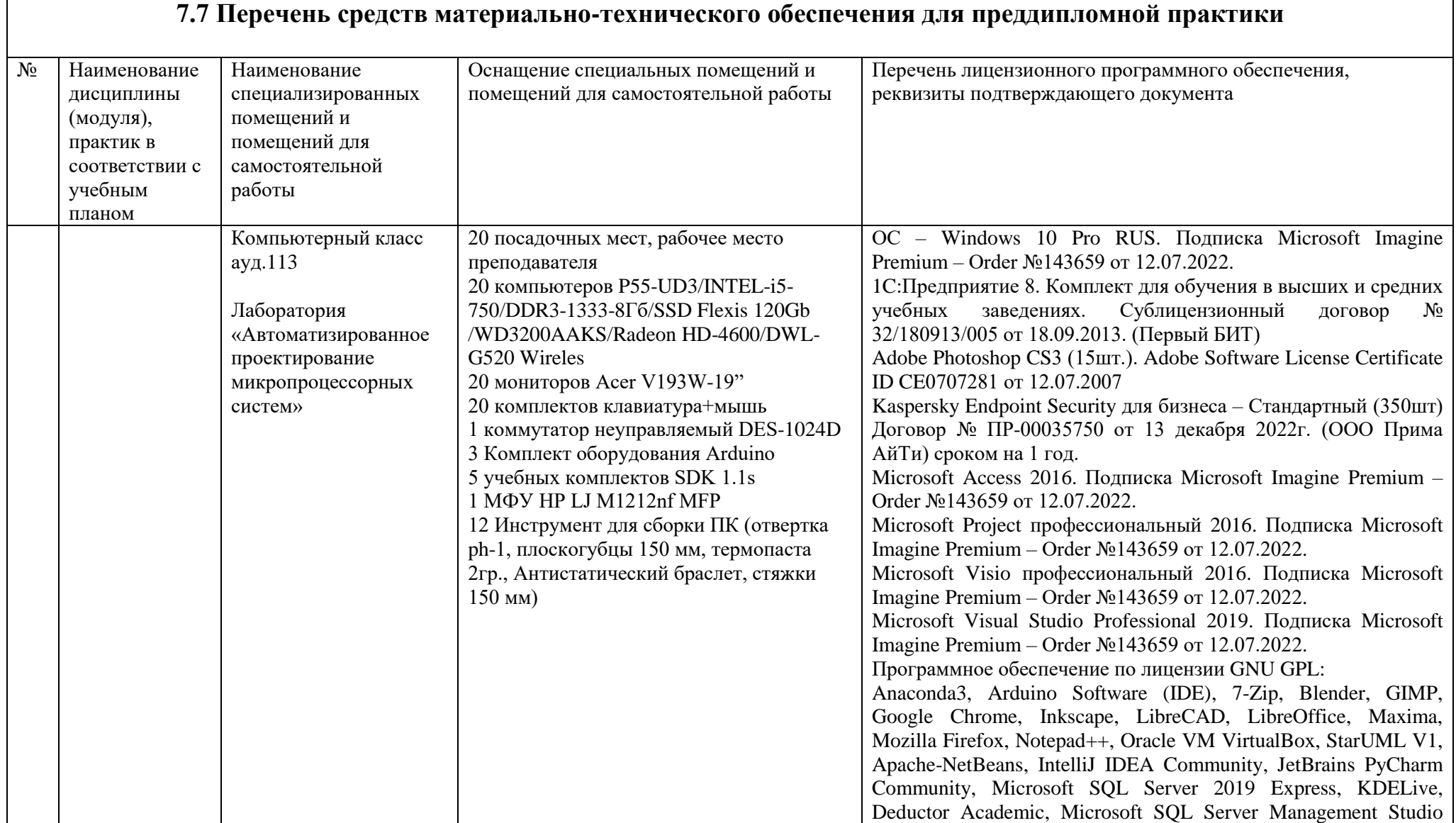

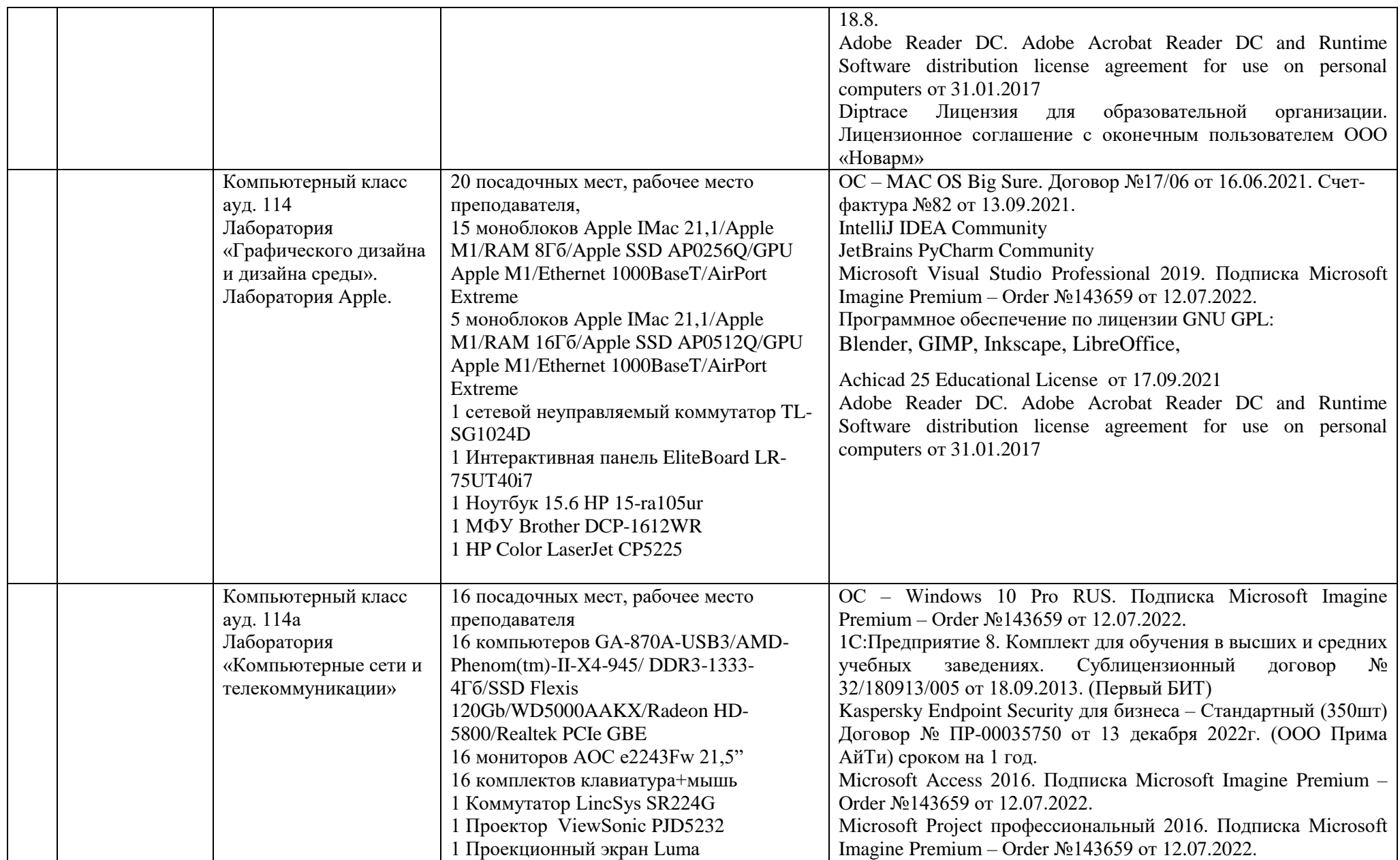

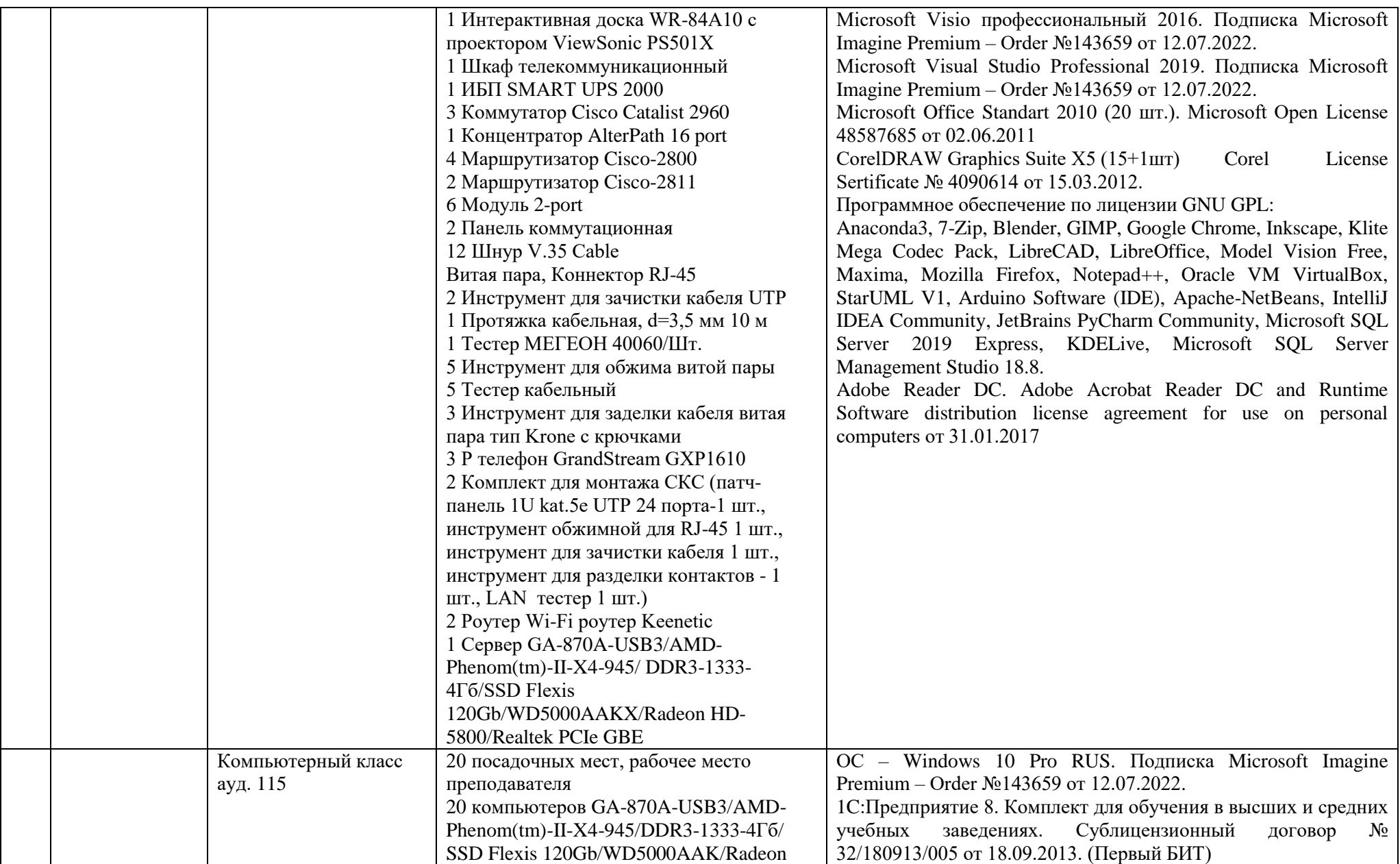

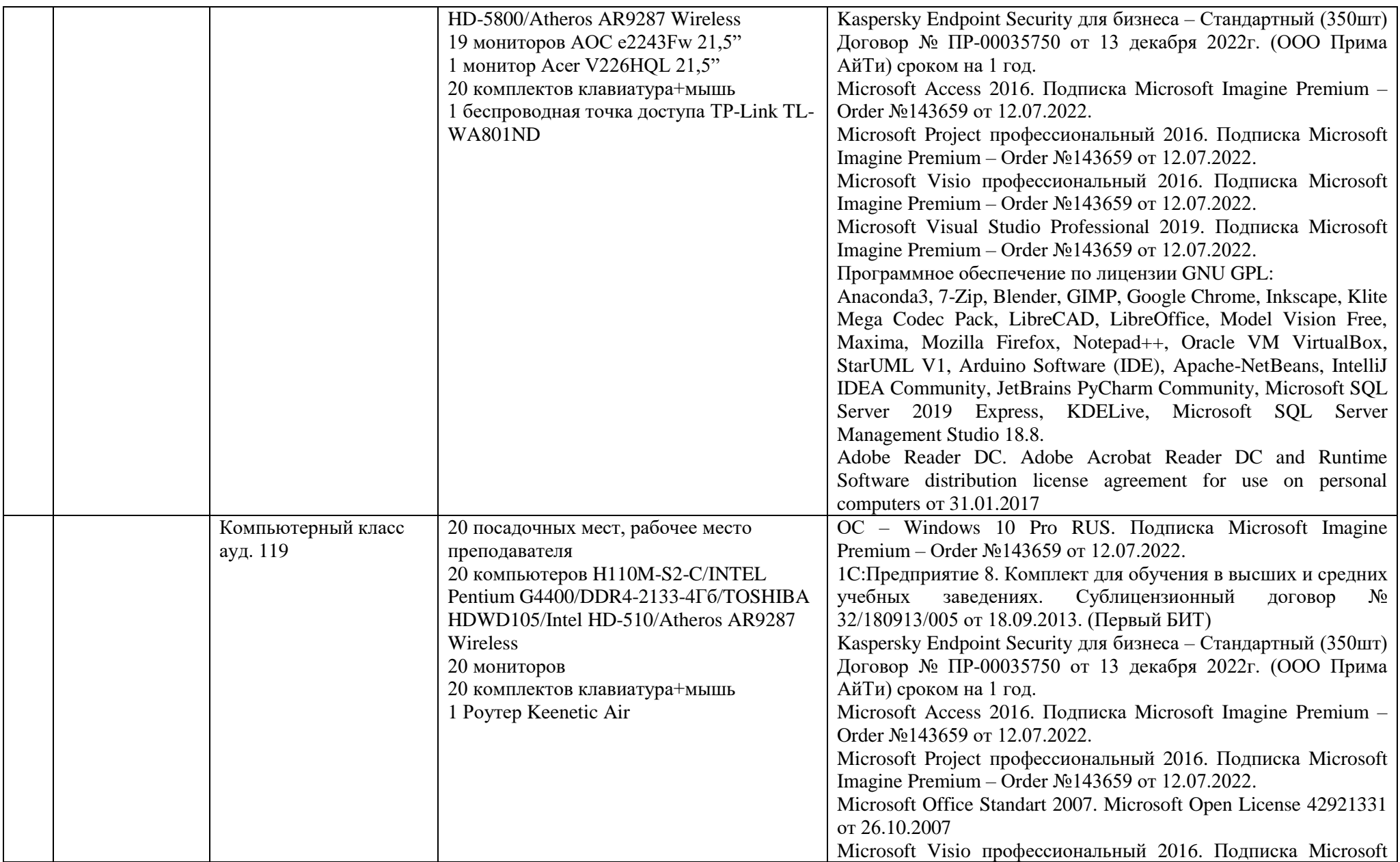

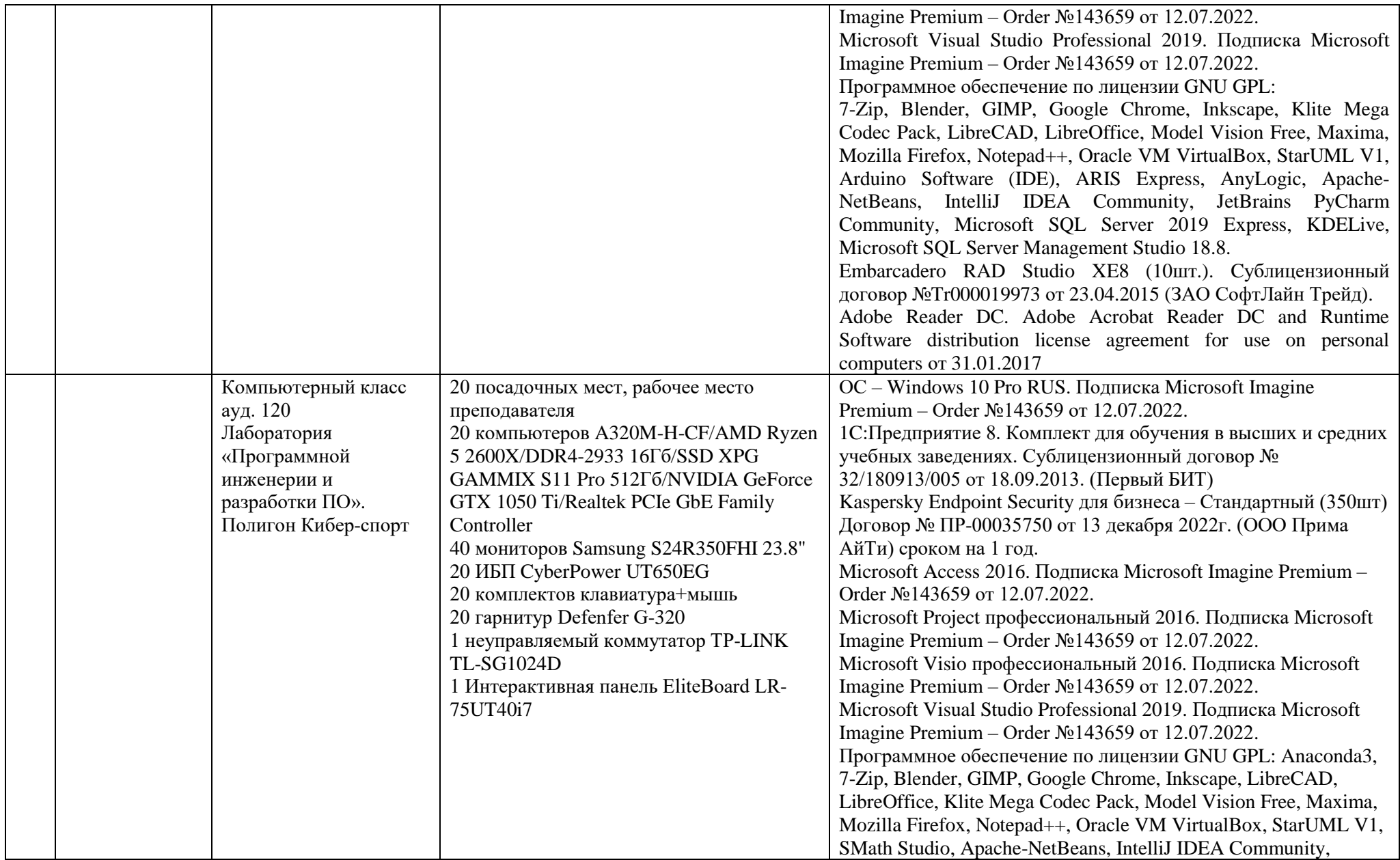

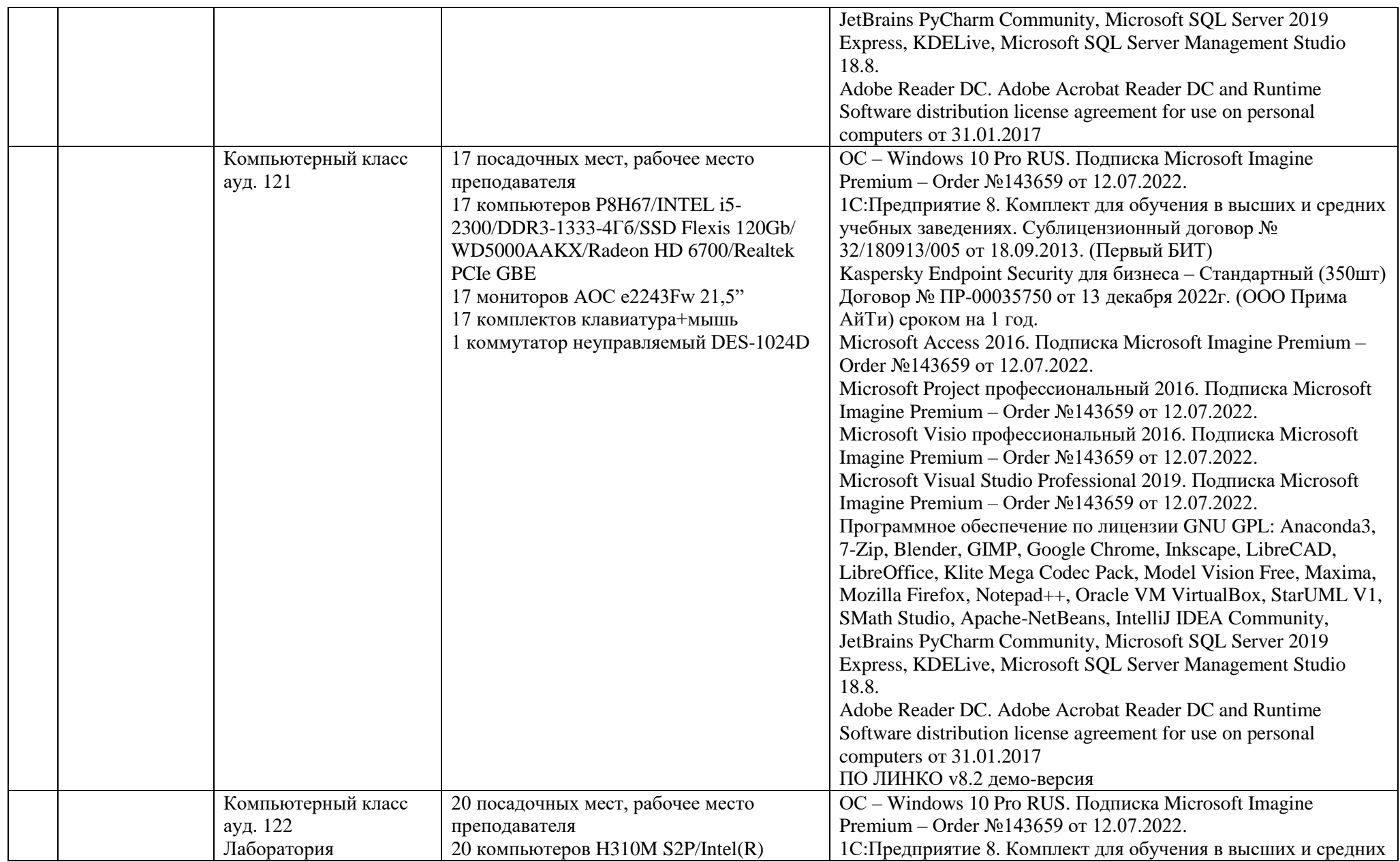

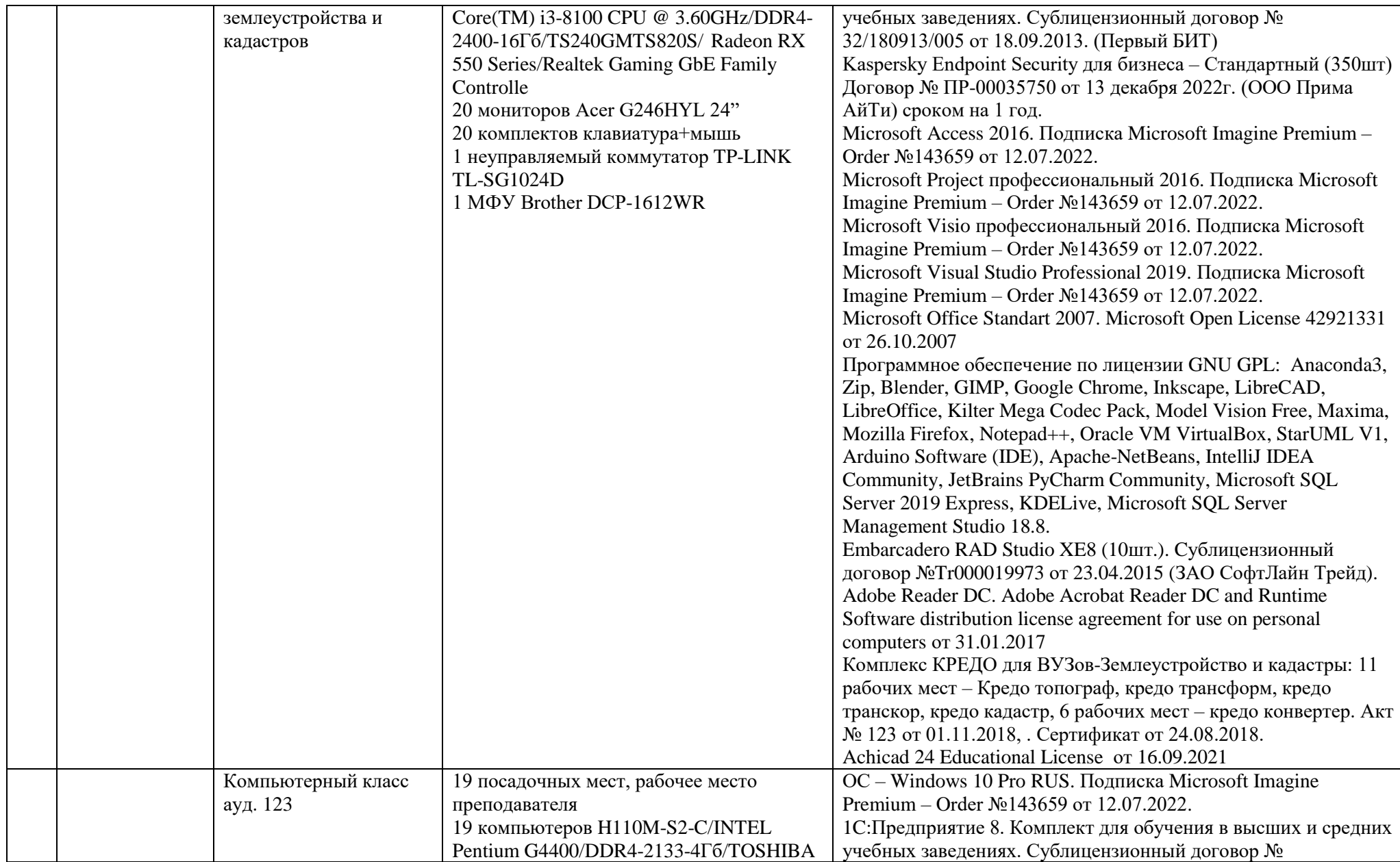

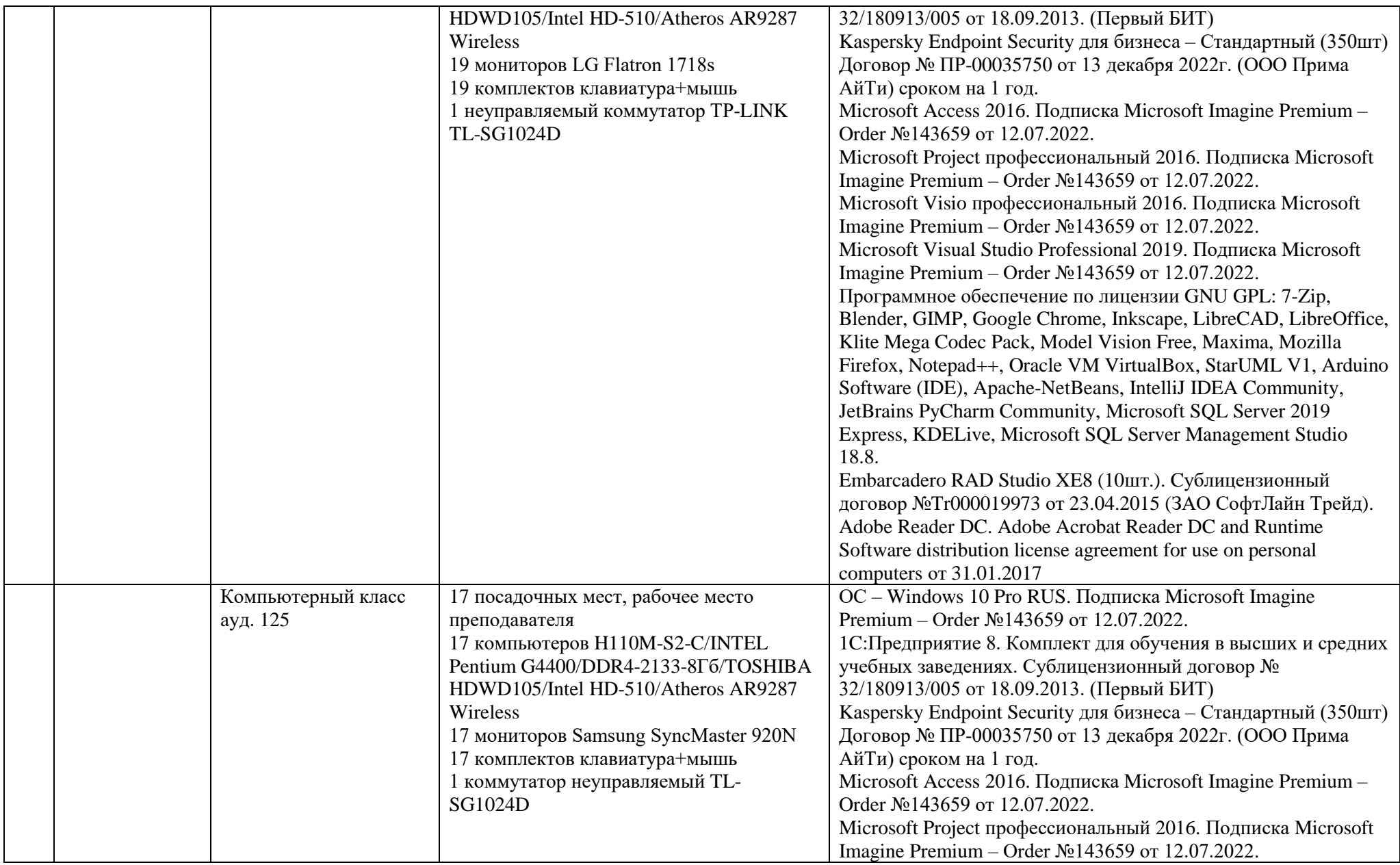

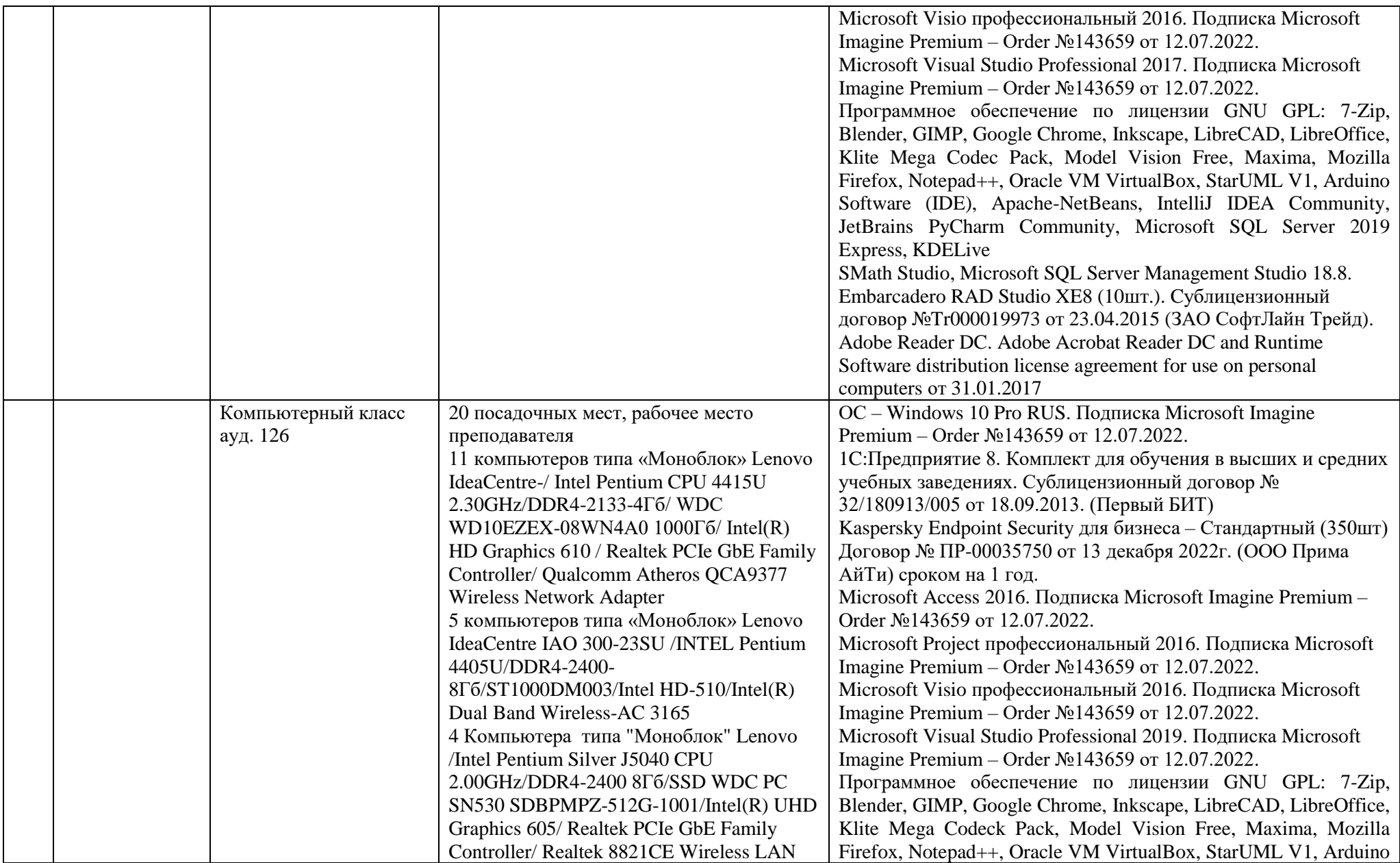

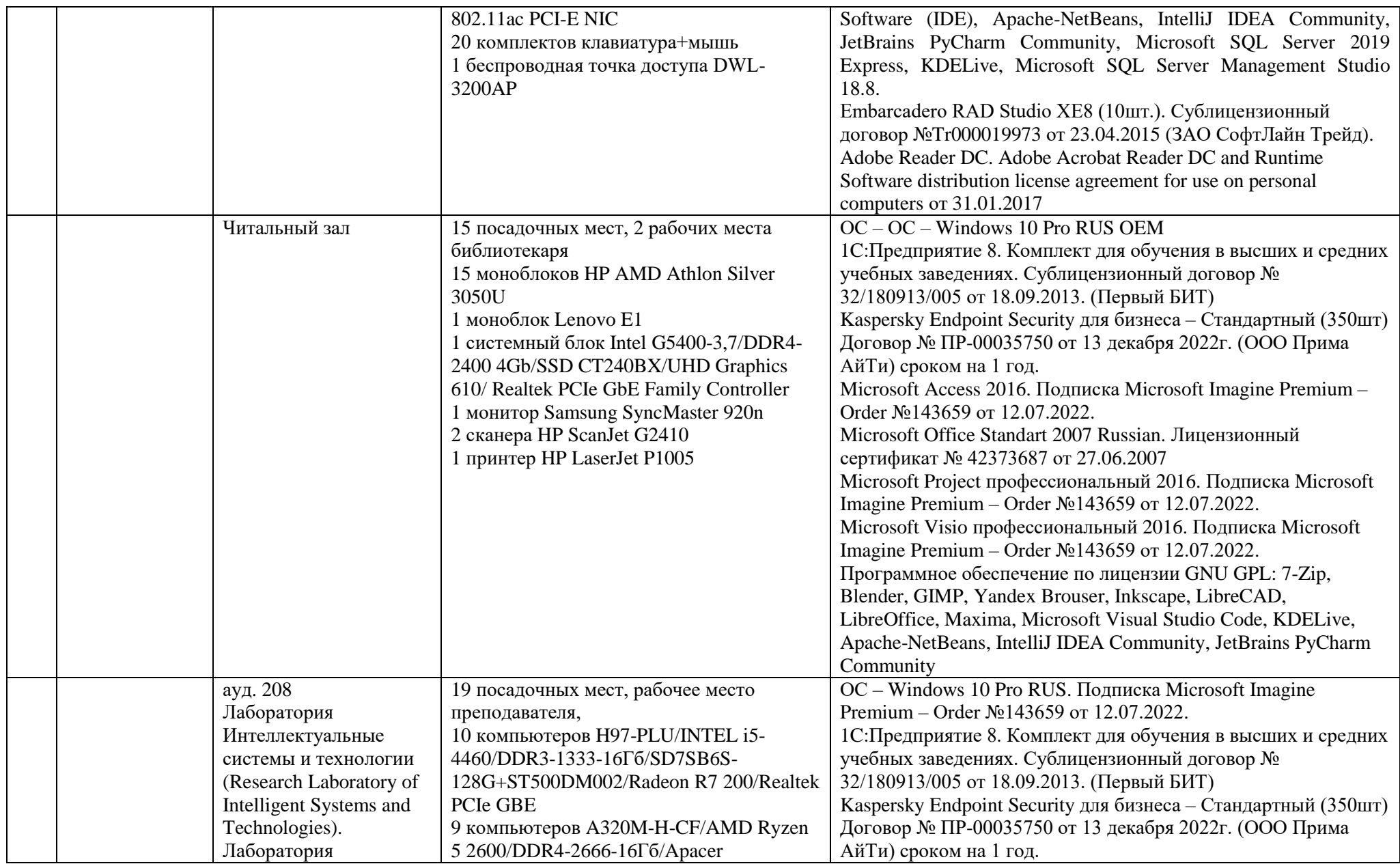

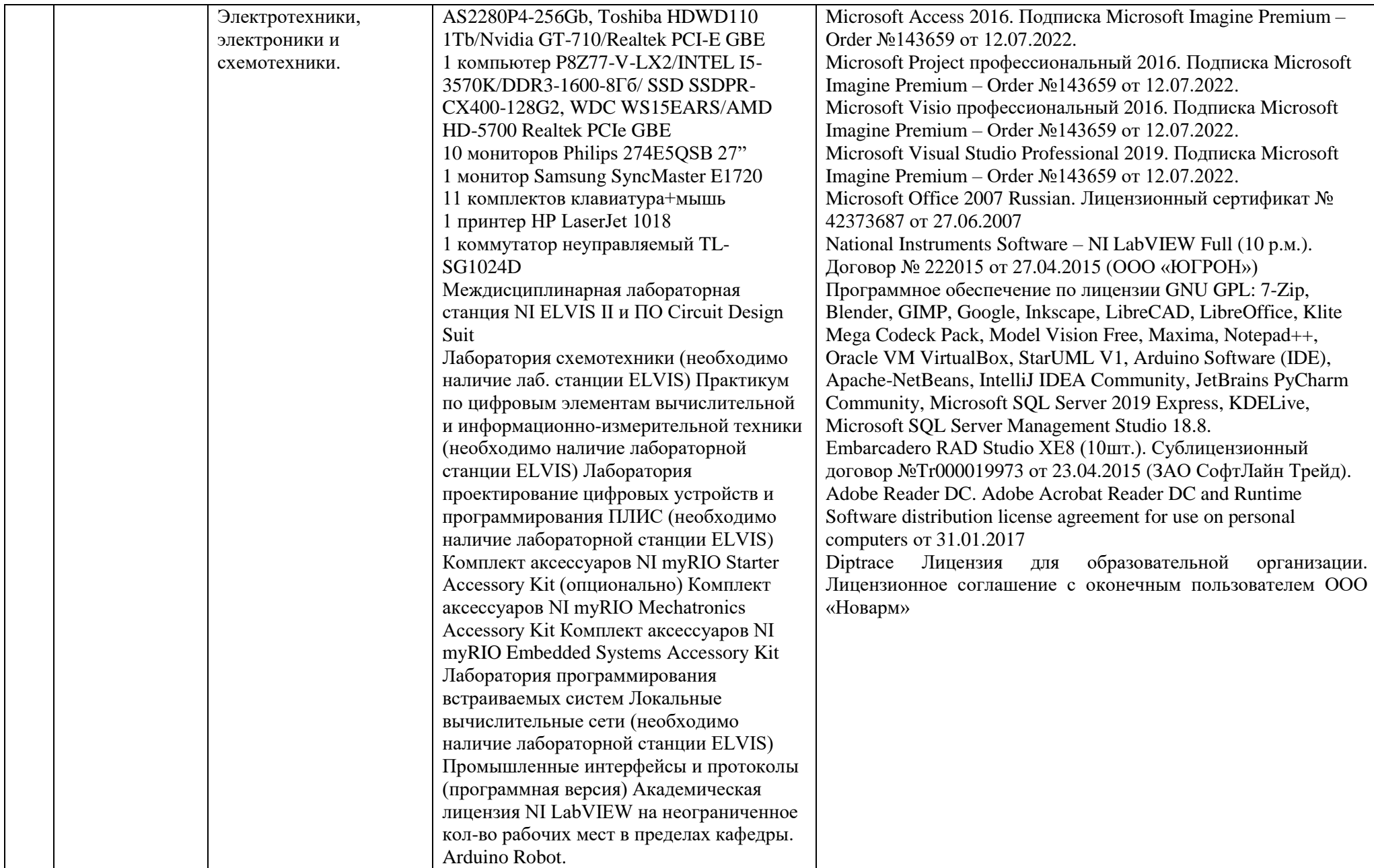

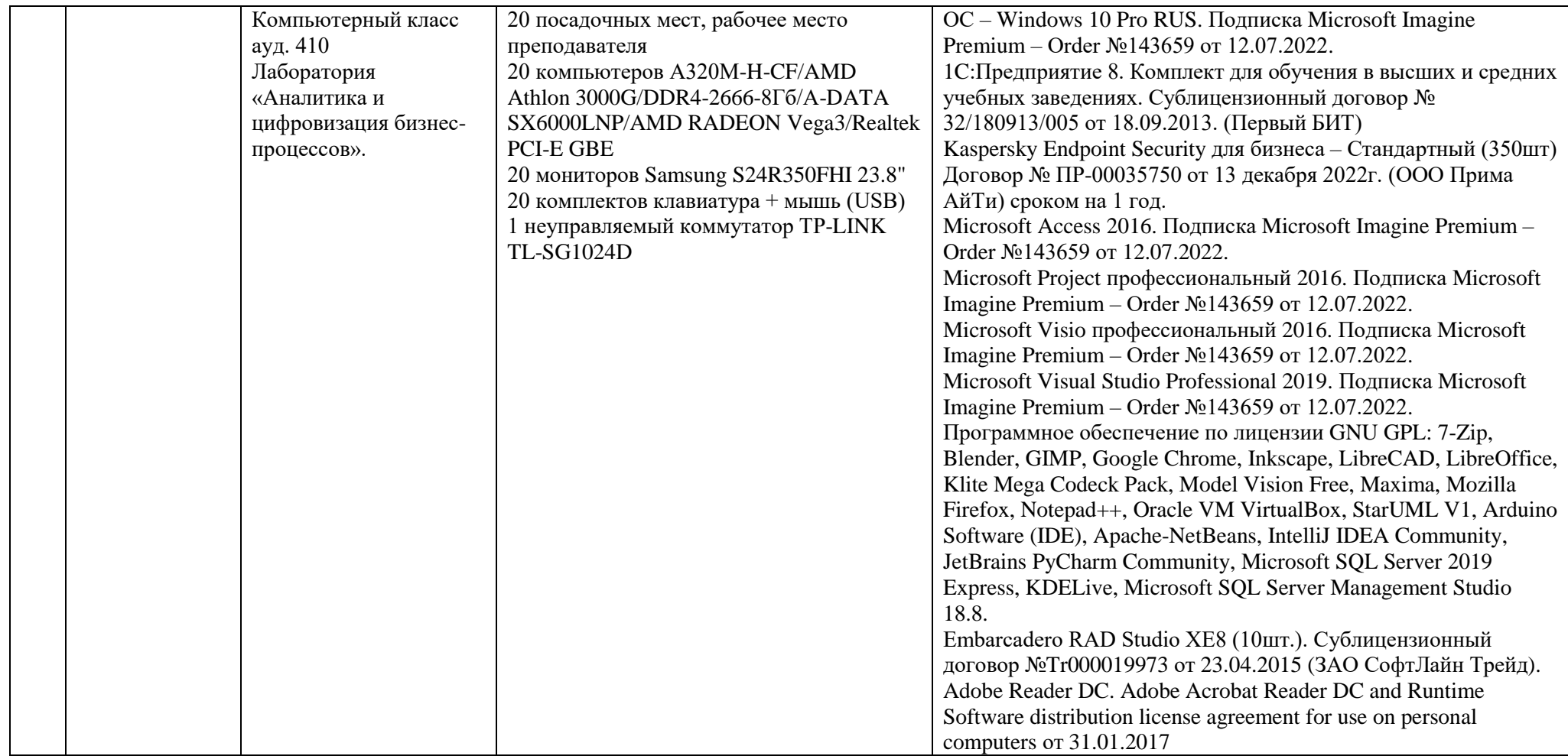

#### 8 Методические указания и материалы по видам занятий

## Практическая работа 1. Среда разработки Visual Studio.Net. Инструменты Visual Studio.NET. Элементы управления и их свойства.

#### Ход практической работы:

Настроить среду разработки Visual Studio.  $1_{-}$ 

Создать приложение для Windows, которое имитирует игровой  $2.$ автомат со "счастливыми" числами. При нажатии на кнопку «Крутить» должны генерироваться трислучайных числа от 0 до 9. Если хотя бы одно из них равно семи, на форме должны появляться надпись «Счастливая семерка» и картинка с изображением человека, платящего игроку деньги при выигрыше.

 $3.$ Решение сохранить под именем «Игра». Создать исполняемый файл приложения.

#### Вопросы для обсуждения:

Основные инструменты (окна) Visual Studio и их назначение. Закрепление,  $1<sup>1</sup>$ перемещение и скрытие окон инструментов.

Перечислить элементы управления, используемые в задании, и объяснить  $2.$ установку их свойств.

- Объекты и методы для генерации случайных чисел.  $3<sub>1</sub>$
- Какие файлы создаются при сохранении решения?  $\overline{4}$
- Как и для чего создается исполняемый файл приложения?  $5<sub>1</sub>$

### Практическая работа 2. Работа с меню и диалоговыми окнами.

#### Ход практической работы:

- 1. Создать на форме меню, содержащее два пункта: Файл, и Дата. Меню Файл должно содержать команды: открыть и Закрыть. В меню Дата должны быть команды: Время, Число и Цвет текста.
- 2. При выборе команды Открыть должно появляться стандартное диалоговое окно Windows для выбора открываемого файла. В качестве допустимых типов файлов указать
- 3. «Точечный рисунок» формата .bmp  $\mu$ ли .jpg. Выбранное изображение должно отображаться на форме в подготовленной области показа изображений (PictureBox).
- 4. При выборе команды Закрыть ранее открытый файл должен закрываться. Команда Закрыть может использоваться только после того, как файл уже был открыт в программе.
- 5. Команды Время и Число предназначены для отображения в подготовленной области (Label) текущего системного времени и латы соответственно.
- 6. Команда Цвет текста должна открывать стандартное диалоговое окно Windowsдля выбора цвета отображения времени и даты.
- 7. Для каждого пункта меню задать клавиши быстрого доступа и привязку сочетаний клавиш.

### Вопросы для обсуждения:

- 1. Создание меню с помощью элементов управления MenuStrip или MainMenu.
- 2. Добавление клавиш быстрого доступа к командам меню.
- 3. Привязка сочетаний клавиш к пунктам меню.
- 4. Использование элементов управления для диалоговых окон.
- 5. Свойства и события элемента управления OpenFileDialog.
- 6. Свойства и события элемента управления ColorDialog.
- 7. Как отобразить текущую системную дату и время?

### Практическая работа 3. Построение схемы платежей по кредиту.

### Ход практической работы:

- 1. Разработать приложение Windows, которое по заданным значениям: цены покупки, суммы первоначального платежа, годовой процентной ставки и срока кредита рассчитывает размер ежемесячных выплат по кредиту, а также строит схему платежей за каждый период (месяц) с разделением на основные платежи и платежи по процентам.
- 2. Рассчитать также сумму всех основных платежей (для коттроля) и сумму платежей по процентам (размер переплаты).

### Вопросы для обсуждения:

- 1. Основные типы данных Visual C#.
- 2. Операторы объявления локальных и глобальных переменных.
- 3. Работа с математическими методами среды .NET Framework.
- 4. Инструкция выбора if.
- 5. Инструкция выбора switch.
- 6. Назначение и синтаксис оператора цикла for.
- 7. Назначение и синтаксис оператора цикла while.
- 8. Назначение и синтаксис оператора цикла **do ... while**.
- 9. Какие свойства должен иметь объект Тех). Вох). для отображения многострочной текстовой информации?
- 10. Использование управляющих символов и форматных строк.

### Практическая работа 4. Работа с массивами и процедурами (методами).

### Ход практической работы:

Даны два одномерных и два двумерных массива целых чисел.

- 1. Создать консольное приложение и реализовать в нем сложение, умножение, вычитание массивов
- 2. Результаты отобразить в многострочном текстовом поле.

### Вопросы для обсуждения:

- 1. Способы объявления и инициализации одномерных и двумерных массивов.
- 2. Какие инструкции используются для перебора элементов массива.
- 3. Свойства класса Аггау.
- 4. Методы класса Аттау.
- 5. Объявление класса. Модификаторы доступа.
- 6. Создание методов классов. Типы возвращаемых методом значений.
- 7. Перегруженные методы. Примеры.
- 8. Конструкторы классов.
- 9. Задание свойств класса.

### Практическая работа 5. Работа с текстовыми файлами и обработка строк.

Написать программу «Шифрование», которая позволяет зашифровывать и расшифровывать текстовый файл или сообщение. Шифрование реализует преобразование текста в соответствии с вариантом залания.

### Вопросы для обсуждения:

- 1. Какие метолы .NET Framework используются для загрузки в текстовое полесодержимого текстового файла?
- 2. Какие действия необходимы для создания нового текстового файла на лиске?
- 3. Назначение и синтаксис методов OpenRead и OpenWrite класса System.IO.File.
- 4. Назначение и синтаксис методов ReadAllText и ReadAllLines класса

### 5. System.IO.File.

6. Назначение и синтаксис метолов WriteAllText и WriteAllLines класса

### 7. System.IO.File.

- 8. Назначение и синтаксис методов Copy, Move, Delete, Exists класса System.IO.File.
- 9. Назначение метода .NET Framework Length.
- 10. Назначение и синтаксис метода .NET Framework Substring.
- 11. Назначение и синтаксис метола .NET Framework IndexOf.
- 12. Назначение и синтаксис метода .NET Framework Remove.
- 13. Назначение и синтаксис метода .NET Framework Insert.
- 14. Назовите основные кодировки символов и их особенности.
- 15. Как средствами С# получить юникод данного символа и символ по данномуюникоду?
- 16. Какие действия необходимы для шифрования текстового файла?
- 17. Какие действия необходимы для расшифровки текстового файла?

## Практическая работа 6. Управление формами Windows. Разработкаприложения базы данных.

### Ход практической работы:

В программе Microsoft Access (или Microsoft SOL Server) создать базу 1. данных для хранения сведений о результатах сдачи сессии студентами. База данных должна содержать 5 таблиц: Группы, Студенты, Предметы, Предметы групп и Журналы успеваемости.

2. Установить связи между таблицами.

 $3<sub>1</sub>$ Средствами СУБД создать запросы «Запрос Студенты», «Запрос Предметы Групп», «Запрос Журналы Успеваемости», предназначенные для связывания таблиц и отображения вместо кодов групп, предметов и студентов их наименований

### Вопросы для обсуждения:

Добавление в программу новых форм. Способы практического 1. применения форм.

Модальные и немодальные формы. Отображение формы на экране.  $2.$ 

Использование свойства DialogResult в вызывающей форме.  $\mathcal{R}$ 

 $\overline{4}$ . Размещение форм на рабочем столе Windows. Использование свойства StartPositionдля размещения формы.

- Минимизация, максимизация и восстановление размеров окон.  $5<sub>1</sub>$
- Определение загрузочной (главной) формы. 6.
- С базами данных каких форматов позволяет работать Visual Studio 2012? 7.

Что такое адаптер данных и набор данных? Объясните принцип  $\mathsf{R}$ работы с данными базы из приложения.

 $\mathbf{Q}$ Какие действия нужно выполнить для установки соединения с базой ланных?

Какие действия нужно выполнить при добавлении источника данных?  $10.$ 

 $11<sub>1</sub>$ Какие элементы управления имеют встроенную возможность отображать на формеинформацию из базы данных?

Какой метод адаптера данных используется для загрузки данных из  $12.$ базы в набор данных? Какой метод адаптера данных используется для сохранения в базе данных изменений, внесенных в набор данных?

Назначение методов Insert и Delete адаптера данных. 13.

### Практическая работа 7. Создание SQL запросов к базе данных. Хол практической работы:

- приложение «Результаты сессии», 1. Доработать созданное  $\bf{B}$ лабораторной работе 6 так, чтобы при вводе оценок студентам отображались названия предметов.
- нажатии  $2^{1}$  $\Pi$ ри на КНОПКУ «Журналы успеваемости» должна отображаться форма, содержащая оценки студентов выбранной группы с указанием названий предметов, а также качество знаний, процент

успеваемости и количество отличников в группе. Качество знаний - это процент студентов группы, успевающих на «хорошо» и «отлично». Процент успеваемости в группе - процент студентов, сдавших сессию.

По итогам сессии должна быть рассчитана стипендия. Размеры 3. минимальной и повышенной стипендии должны вводиться однократно пользователем. Минимальную стипендию получают студенты, сдавшие сессию на «хорошо» и «отлично».

### Вопросы для обсуждения:

- $\mathbf{1}$ Основные команды языка SOL.
- Назначение и общая форма записи команды SELECT языка запросов SQL.  $\overline{2}$ .

Какие логические операции можно использовать в SQL запросе для  $\mathcal{R}$ задания условий отбора?

Использование логических операторов: IS NULL, BETWEEN, IN,  $\overline{4}$ LIKE для задания условий отбора.

Задание строки подключения через программный код.  $5<sub>1</sub>$ 

Классы компонентов провайдеров данных: Connection, Command, 6. DataReader.

 $7<sup>1</sup>$ Создание запросов с использованием агрегирующих функций.

Создание запросов с параметрами. 8.

## Практическая работа 8. Методы С# для работы с датами. Хол практической работы:

В программе Microsoft Access или SQL Server создать базу данных для хранения сведений, необходимых для расчета заработной платы сотрудников, и результатов расчетов. База данных должна содержать 4 таблицы: Отделы, Должности, Сотрудники, ЗарПлата и запрос ЗапросСотрудники

### Вопросы для обсуждения:

- 1. Вилы отчетов в С#.
- 2. Какой элемент управления предназначен для отображения отчета? Какие действияон позволяет выполнить?
- 3. Какие действия нужно выполнить для создания отчета при помощи мастера?
- 4. Какие действия нужно выполнить для создания отчета по технологии Microsoft?
- 5. Как выполняется группировка строк в отчете для вычисления подытогов?
- 6. Как добавить в отчет параметр?
- 7. Как присвоить значение параметра текстовому полю отчета?
- 8. Как установить фильтр на табличную часть отчета?
- 9. Перечислите структуры С# для работы с датами и временем.
- 10. Перечислите способы создания экземпляра TimeSpan.
- 11. Какие операции допустимы над экземплярами TimeSpan?
- 12.Свойства TimeSpan.
- 13.В чем отличие структур DateTime и DateTimeOffset?
- 14.Создание экземпляров DateTime и DateTimeOffset.
- 15.Текущая дата и время.
- 16.Свойства DateTime и DateTimeOffset.
- 17.Методы DateTime и DateTimeOffset.
- 18.Операции над DateTime и DateTimeOffset.
- 19.Преобразование строки в дату и время.
- 20.Преобразование даты в строку.
- 21.Стандартные форматные строки для даты, чувствительные к культуре.
- 22.Специальные форматные строки для даты и времени.

## **Практическая работа 9. Выполнение индивидуальных заданий по разработке приложения базы данных. Создание запросов и отчетов.**

### **Ход практической работы:**

В соответствии с вариантом задания создать сортировку динамического массива в консольном приложении

#### **Вопросы для обсуждения:**

- 1. Создание XML документации проекта.
- 2. Что такое сборка и ее преимущества.
- 3. Какие бывают сборки.
- 4. Как создавать сборки.

### **Практическая работа Индивидуальные задания**

Разработать программу сортировки динамического массива в соответствии с вариантом задания, выполнить отладку и тестирование, оценить время сортировки на различных наборах данных и построить зависимость времени сортировки от количества элементов в MS Excel. Программа выводит на экран фамилию, инициалы и группу студента разработчика, запрашивает имя файла с данными, сортирует считанный динамический массив, выводит время сортировки и сохраняет отсортированный массив в текстовый файл, имя файла: алгоритм сортировки (англ.) количество элементов.dat (количество элементов берется из имени входного фала), рисунок 1. Сортировка выполняется с помощью функции. Параметрами функции служит имя динамического массива и количество элементов.

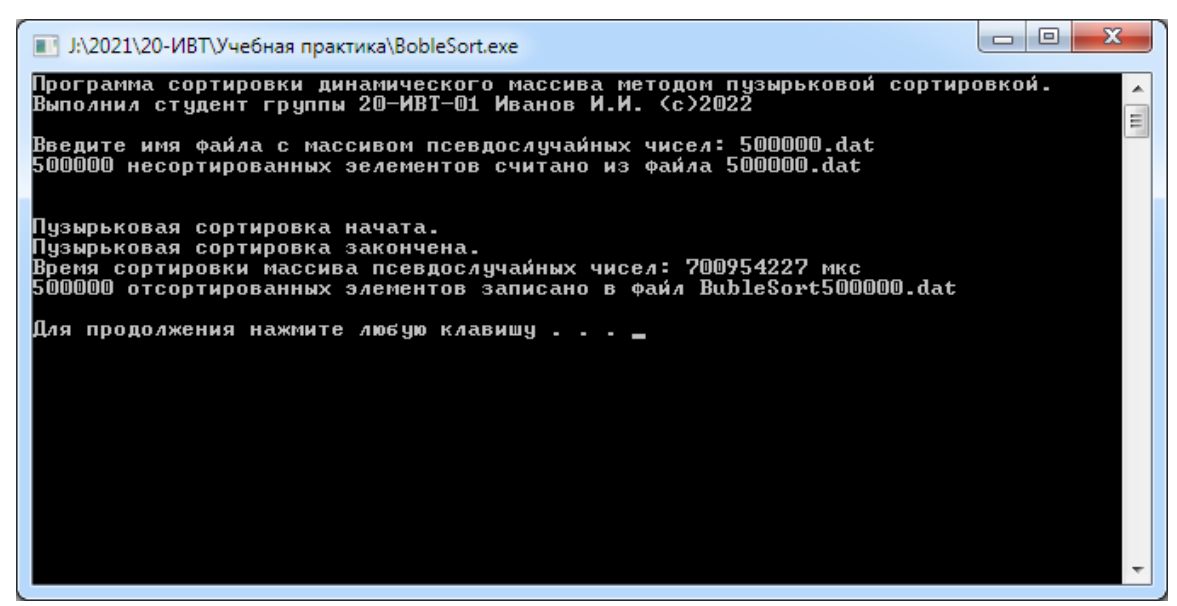

Рисунок 1 - Результаты работы программы

Формат файлов тестовых наборов данных: первое число - количество лементов массива. лалее элементы массива. Имена файлов:  $\equiv$ оличество элементов.dat. Тип файла - текстовый.

Выбор номера вариантов задания выполняется по первым буквам фамилии и имени студента (в их паспортной версии) из таблицы.

### Выбор варианта задания

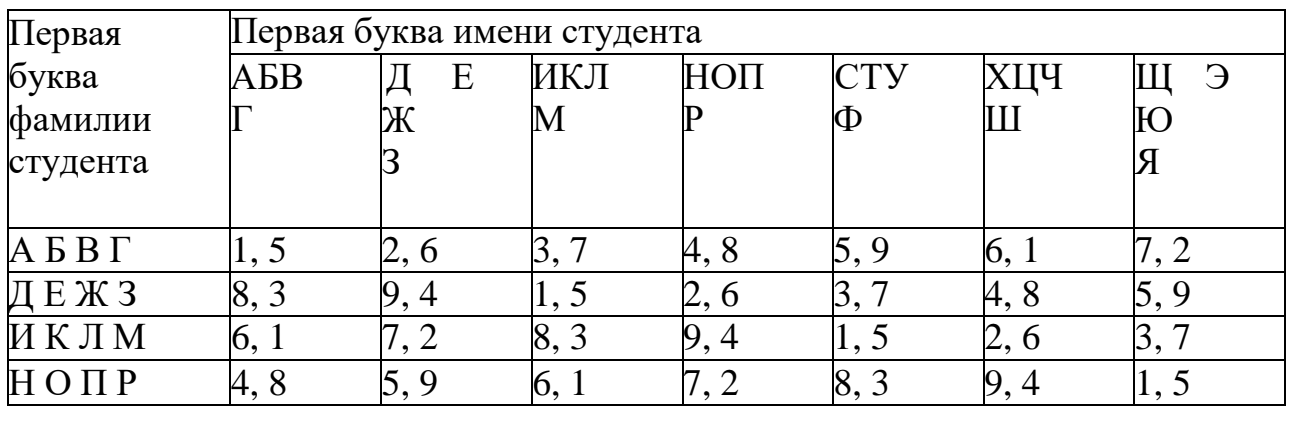

Таблица-Определение варианта задания

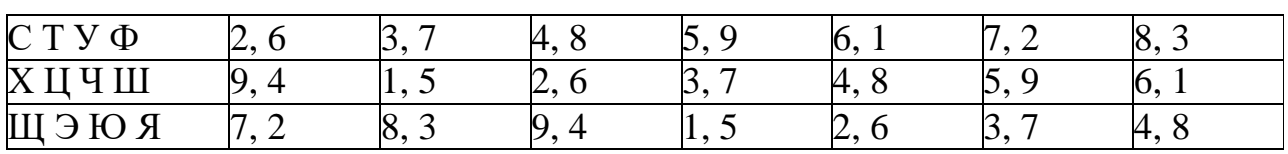

Варианты заданий

- 1. Пузырьковая сортировка.
- $\overline{2}$ . Шейкер сортировка.
- 3. Сортировка выбором.
- 4. Сортировка вставками.
- 5. Сортировка Шелла.
- 6. Быстрая сортировка.
- 7. Сортировка расчёской.
- 8. Сортировка слиянием.
- 9. Пирамидальная сортировка.

#### **Краткие теоретические сведения. Алгоритмы сортировки**

При обработке информации одной из задач является сортировка.

*Сортировка* – это упорядочивание набора однотипных данных по возрастанию или убыванию. Сортировка является одной из наиболее приятных для умственного анализа категорией алгоритмов, поскольку процесс сортировки очень хорошо определен.

#### **Классы алгоритмов сортировки**

Существует три общих метода сортировки массивов:

- Обмен
- Выбор (выборка)
- Вставка

Чтобы понять, как работают эти методы, представьте себе колоду игральных карт. Чтобы отсортировать карты методом обмена, разложите их на столе лицом вверх и меняйте местами карты, расположенные не по порядку, пока вся колода не будет упорядочена. В методе выбора разложите карты на столе, выберите карту наименьшей значимости и положите ее в руку. Затем из оставшихся карт снова выберите карту наименьшей значимости и положите ее на ту, которая уже находится у вас в руке. Процесс повторяется до тех пор, пока в руке не окажутся все карты; по окончании процесса колода будет отсортирована. Чтобы отсортировать колоду методом вставки, возьмите все карты в руку. Выкладывайте их по одной на стол, вставляя каждую следующую карту в соответствующую позицию. Когда все карты окажутся на столе, колода будет отсортирована.

### **Пузырьковая сортировка**

Самый известный (и пользующийся дурной славой) алгоритм – пузырьковая сортировка (bubble sort, сортировка методом пузырька, или просто сортировка пузырьком). Его популярность объясняется интересным названием и простотой самого алгоритма. Тем не менее, в общем случае это один из самых худших алгоритмов сортировки. На самом деле есть даже два алгоритма пузырьковой сортировки: сортировка пузырьковым включением и сортировка пузырьковой выборкой. Впрочем, эффективность обоих одинакова.

Дополнительные сведения **(р**исунок 1**)** даны

[https://avatars.mds.yandex.net/get-media-platform/1845434/064f0d3c-ccb5-](https://avatars.mds.yandex.net/get-media-platform/1845434/064f0d3c-ccb5-4417-9c30-fb216963c811/orig) [4417-9c30-fb216963c811/orig](https://avatars.mds.yandex.net/get-media-platform/1845434/064f0d3c-ccb5-4417-9c30-fb216963c811/orig)

Пузырьковая сортировка относится к классу обменных сортировок, т.е. к классу сортировок методом обмена. Ее алгоритм содержит повторяющиеся сравнения (т.е. многократные сравнения одних и тех же элементов) и, при необходимости, обмен соседних элементов. Элементы ведут себя подобно пузырькам воздуха в воде – каждый из них поднимается на свой уровень.

Чтобы наглядно показать, как работает пузырьковая сортировка, допустим, что исходный массив содержит элементы dcab. Ниже показано состояние массива после каждого прохода:

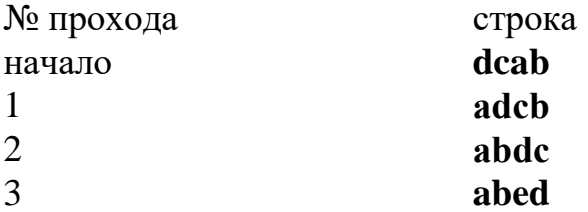

Алгоритм пузырьковой сортировки можно немного улучшить, если попытаться повысить скорость его работы. Например, пузырьковая сортировка имеет такую особенность: неупорядоченные элементы на "большом" конце массива (например, "а" в примере dcab) занимают правильные положения за один проход, но неупорядоченные элементы в начале массива (например, "d") поднимаются на свои места очень медленно. Этот факт подсказывает способ улучшения алгоритма. Вместо того чтобы постоянно просматривать массив в одном направлении, в последовательных проходах можно чередовать направления. Этим мы добьемся того, что элементы, сильно удаленные от своих положений, быстро станут на свои места. Данная версия пузырьковой сортировки носит название шейкер-сортировки (shaker sort, а также сортировки перемешиванием (cocktail shaker sort), сортировки взбалтыванием, сортировки встряхиванием, как бы то ни было, это вид пузырьковой сортировки, в которой альтернативные проходы выполняются в противоположном направлении.), поскольку действия, производимые ею с массивом, напоминают взбалтывание или встряхивание.

Дополнительные сведения (рисунок 2**)** даны

[https://avatars.mds.yandex.net/get-media-platform/1851341/b2a50736-b44a-](https://avatars.mds.yandex.net/get-media-platform/1851341/b2a50736-b44a-489f-b4b5-11ac8101985b/orig)[489f-b4b5-11ac8101985b/orig](https://avatars.mds.yandex.net/get-media-platform/1851341/b2a50736-b44a-489f-b4b5-11ac8101985b/orig)

#### **Сортировка посредством выбора**

При сортировке посредством выбора (называется также сортировкой выбором и сортировкой выборками) из массива выбирается элемент с наименьшим значением и обменивается с первым элементом. Затем из оставшихся *n -*1 элементов снова выбирается элемент с наименьшим ключом и обменивается со вторым элементом, и т. д. Эти обмены продолжаются до двух последних элементов. Например, если применить метод выбора к массиву dcab, каждый проход будет выглядеть так, как показано ниже:

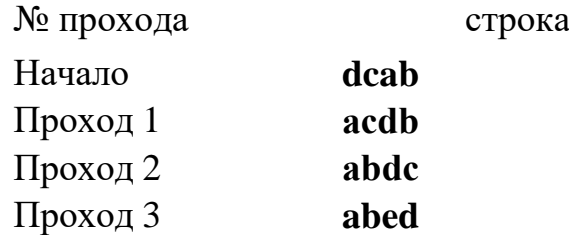

Дополнительные сведения (рисунок 3**)** даны

[https://avatars.mds.yandex.net/get-media-platform/1619812/6dac845d-ccc9-](https://avatars.mds.yandex.net/get-media-platform/1619812/6dac845d-ccc9-45dd-ac19-3b5882bf04a6/orig) [45dd-ac19-3b5882bf04a6/orig](https://avatars.mds.yandex.net/get-media-platform/1619812/6dac845d-ccc9-45dd-ac19-3b5882bf04a6/orig)

#### **Сортировка вставками**

Сортировка вставками – третий и последний из простых алгоритмов сортировки. Сначала он сортирует два первых элемента массива. Затем алгоритм вставляет третий элемент в соответствующую порядку позицию по отношению к первым двум элементам. После этого он вставляет четвертый элемент в список из трех элементов. Этот процесс повторяется до тех пор, пока не будут вставлены все элементы. Например, при сортировке массива dcab каждый проход алгоритма будет выглядеть следующим образом:

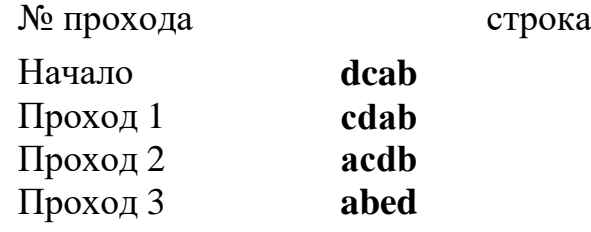

Дополнительные сведения (рисунок 4**)** даны

[https://avatars.mds.yandex.net/get-media-platform/1845434/8506dd3c-44ed-](https://avatars.mds.yandex.net/get-media-platform/1845434/8506dd3c-44ed-4f46-a829-bdc9ff2288eb/orig)[4f46-a829-bdc9ff2288eb/orig](https://avatars.mds.yandex.net/get-media-platform/1845434/8506dd3c-44ed-4f46-a829-bdc9ff2288eb/orig)

#### **Сортировка Шелла**

Сортировка Шелла называется так по имени своего автора, Дональда Л. Шелла (Donald Lewis Shell), описавшего свой метод сортировки 28 июля 1959 года. Данный метод классифицируется как слияние с обменом, часто называется также сортировкой с убывающим шагом. Однако это название закрепилось, вероятно, также потому, что действие этого метода часто иллюстрируется рядами морских раковин, перекрывающих друг друга (поанглийски shell – раковина). Общая идея заимствована из сортировки вставками и основывается на уменьшении шагов. Шаг – расстояние между сортируемыми элементами на конкретном этапе сортировки. Рассмотрим диаграмму на рисунке 5. Сначала сортируются все элементы, отстоящие друг от друга на три позиции. Затем сортируются элементы, расположенные на расстоянии двух позиций. Наконец, сортируются все соседние элементы.

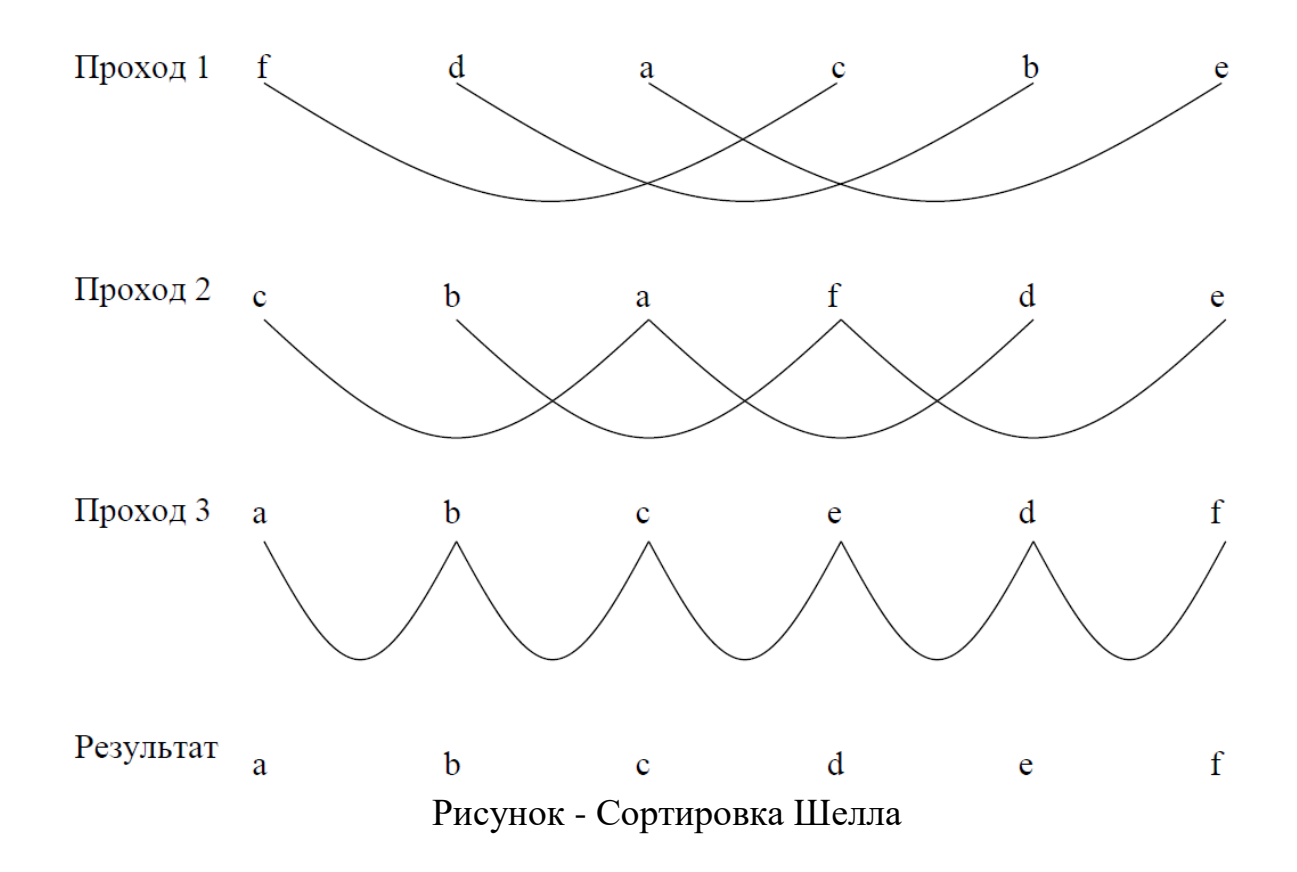

#### Быстрая сортировка

Быстрая сортировка, придуманная Ч. А. Р. Хоаром (Charles Antony Richard Hoare. Встречается также написание Ч. Э. Р. Хоор) и названная его именем, является самым лучшим методом сортировки из представленных и обычно считается лучшим из существующих в настоящее время алгоритмом сортировки общего назначения. В ее основе лежит сортировка обменами удивительный факт, учитывая ужасную производительность пузырьковой сортировки!

Быстрая сортировка построена на идее деления. Общая процедура чтобы выбрать некоторое заключается в том, значение, называемое компарандом (comparand,  $K$ омпаранд – операнд в операции сравнения. Иногда называется также основой и критерием разбиения), а затем разбить массив на две части. Все элементы, большие или равные компаранду, перемещаются на одну сторону, а меньшие - на другую. Потом этот процесс повторяется для каждой части до тех пор, пока массив не будет отсортирован. Например, если исходный массив состоит из символов fedacb, а в качестве компаранда используется символ d, первый проход быстрой сортировки переупорядочит массив следующим образом:

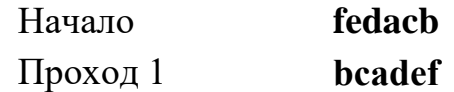

Затем сортировка повторяется для обеих половин массива, то есть bca и def. Как вы видите, этот процесс по своей сути рекурсивный, и, действительно, в чистом виде быстрая сортировка реализуется как рекурсивная функция.

Дополнительные сведения (рисунок 6**)** даны

[https://avatars.mds.yandex.net/get-media-platform/1845434/9e6be490-61e7-](https://avatars.mds.yandex.net/get-media-platform/1845434/9e6be490-61e7-44d8-8b3c-57c29ba759ae/orig) [44d8-8b3c-57c29ba759ae/orig](https://avatars.mds.yandex.net/get-media-platform/1845434/9e6be490-61e7-44d8-8b3c-57c29ba759ae/orig)

### **Сортировка расчёской**

Сортировка расчёской — улучшение сортировки пузырьком. Её идея состоит в том, чтобы «устранить» элементы с небольшими значения в конце массива, которые замедляют работу алгоритма. Если при пузырьковой и шейкерной сортировках при переборе массива сравниваются соседние элементы, то при «расчёсывании» сначала берётся достаточно большое расстояние между сравниваемыми значениями, а потом оно сужается вплоть до минимального.

Первоначальный разрыв нужно выбирать не случайным образом, а с учётом специальной величины — фактора уменьшения, оптимальное значение которого равно 1,247. Сначала расстояние между элементами будет равняться размеру массива, поделённому на 1,247; на каждом последующем шаге расстояние будет снова делиться на фактор уменьшения — и так до окончания работы алгоритма.

Дополнительные сведения (рисунок 7**)** даны

[https://avatars.mds.yandex.net/get-media-platform/1845434/8a17c37c-b7f7-](https://avatars.mds.yandex.net/get-media-platform/1845434/8a17c37c-b7f7-4b6b-b9e2-137ab16ecd89/orig) [4b6b-b9e2-137ab16ecd89/orig](https://avatars.mds.yandex.net/get-media-platform/1845434/8a17c37c-b7f7-4b6b-b9e2-137ab16ecd89/orig)

### **Сортировка слиянием**

Сортировка слиянием пригодится для таких структур данных, в которых доступ к элементам осуществляется последовательно (например, для потоков). Здесь массив разбивается на две примерно равные части и каждая из них сортируется по отдельности. Затем два отсортированных подмассива сливаются в один.

Дополнительные сведения (рисунок 8**)** даны

[https://avatars.mds.yandex.net/get-media-platform/1622004/b535b831-ef5a-](https://avatars.mds.yandex.net/get-media-platform/1622004/b535b831-ef5a-4fff-ae44-a92d01731c85/orig)[4fff-ae44-a92d01731c85/orig](https://avatars.mds.yandex.net/get-media-platform/1622004/b535b831-ef5a-4fff-ae44-a92d01731c85/orig)

### **Пирамидальная сортировка**

При этой сортировке сначала строится пирамида из элементов исходного массива, рисунок 9. Пирамида (или двоичная куча) — это способ представления элементов, при котором от каждого узла может отходить не больше двух ответвлений. А значение в родительском узле должно быть больше значений в его двух дочерних узлах.

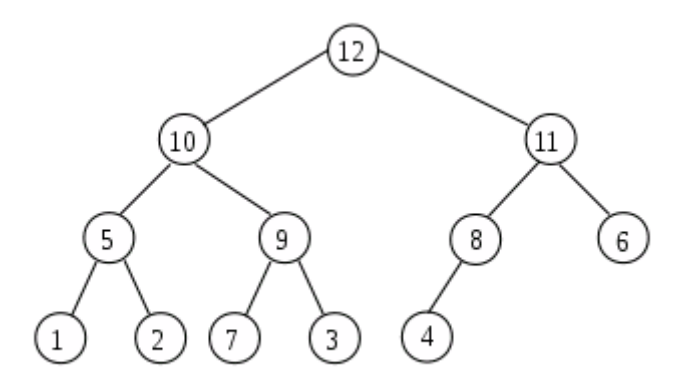

Рисунок – Пирамидальная сортировка

Пирамидальная сортировка похожа на сортировку выбором, где мы сначала ищем максимальный элемент, а затем помещаем его в конец. Дальше нужно рекурсивно повторять ту же операцию для оставшихся элементов.

Дополнительные сведения (рисунок 10**)** даны

[https://avatars.mds.yandex.net/get-media-platform/1851341/47bcdc2a-5d6d-](https://avatars.mds.yandex.net/get-media-platform/1851341/47bcdc2a-5d6d-44ef-aad0-057691845114/orig)[44ef-aad0-057691845114/orig](https://avatars.mds.yandex.net/get-media-platform/1851341/47bcdc2a-5d6d-44ef-aad0-057691845114/orig)

#### СПИСОК ИСПОЛЬЗОВАННЫХ ИСТОЧНИКОВ

- 1. Дадян, Э. Г.Современные технологии программирования. Язык 1С 8.3 : учебник / Э. Г. Дадян. — Москва : ИНФРА-М, 2021. — 173 с.
- 2. Иванова, Г.С. Программирование. : учебник / Иванова Г.С. Москва : КноРус, 2019. — 426 с.
- 3. 3. Иванова, Г.С. Технология программирования : учебник / Иванова Г.С. — Москва : КноРус, 2021. — 333 с.
- 4. Шакин, В. Н. Базовые средства программирования на Visual Basic в среде Visual Studio .NET : учебное пособие / В. Н. Шакин. - Москва : ФОРУМ : ИНФРА-М, 2019. - 304 с. -
- 5. Маркин А.В. Программирование на SGL- Москва: Юрайт, 2023.- 385с.
- 6. Учебная практика [ Электронный ресурс ] URL polytech-colomna.ru

Приложение А

### Образец титульного листа отчета по учебной практике

## Негосударственное аккредитованное некоммерческое частное образовательное учреждение высшего образования «Академия маркетинга и социально-информационных технологий – ИМСИТ» (г. Краснодар)

Институт информационных технологий и инноваций

Отчет по учебной (эксплуатационная) практике в Академии маркетинга и информационных технологий (ИМСИТ) г. Краснодар

Направление 09.03.01 «Информатика и вычислительная техника»

Отчет выполнил обучающийся 2 курса, группы 20-ИВТ-01 Стеблов Петр Васильевич

Руководитель практики от академии к.т.н., доцент « $\longrightarrow$  20  $\Gamma$ .

Руководитель практики от организации

Отчет защищен с оценкой\_\_\_\_\_\_\_\_\_\_\_\_\_\_\_\_\_  $\frac{1}{2023 \text{ r.}}$   $\frac{2023 \text{ r.}}{2023 \text{ r.}}$ 

> Краснодар 2023

Приложение Б

Образец задания на учебную практику

## Негосударственное аккредитованное некоммерческое частное образовательное учреждение высшего образования «Академия маркетинга и социально-информационных технологий – ИМСИТ» (г. Краснодар)

Институт информационных технологий и инноваций

Утверждаю Заведующий кафедрой

\_\_\_\_\_\_\_\_\_\_\_\_\_\_\_\_\_\_\_\_\_\_\_  $\begin{array}{c} \hline \left\langle \kappa \right\rangle \end{array}$   $\longrightarrow$   $\begin{array}{c} \hline \left( \kappa \right) \end{array}$   $\begin{array}{c} \hline \left( \kappa \right) \end{array}$   $\begin{array}{c} \hline \left( \kappa \right) \end{array}$ 

## **ЗАДАНИЕ**

на учебную (эксплуатационная) практику

Обучающемуся 2 курса группы 20 ИВТ 01 Стеблову Петру Васильевичу

Основные вопросы, подлежащие разработке:

- 1. Выполнение практических работ в среде Visual Studio.Net
- 2. Выполнение индивидуального задания

Срок представления отчета 10 сентября 2023г.

Дата выдачи задания: «29» июня 2022 г.

Руководитель / / /

Задание получил: «29» июня 2023 г.

Обучающийся / Стеблов П.В. /
# Приложение В Образец отзыва руководителя на учебную практику

# Негосударственное аккредитованное некоммерческое частное образовательное учреждение высшего образования «Академия маркетинга и социально-информационных технологий – ИМСИТ» (г. Краснодар)

Институт информационных технологий и инноваций

# **ОТЗЫВ РУКОВОДИТЕЛЯ НА УЧЕБНУЮ (ЭСПЛУАТАЦИОННАЯ) ПРАКТИКУ ОБУЧАЮЩЕГОСЯ**

**Направление подготовки 09.03.01 «Информатика и вычислительная техника», направленность (профиль) «Разработка автоматизированных систем обработки информации и управления»**

Наименование предприятия (базы практики) НАН ЧОУ ВО Академия ИМСИТ **Сформированность компетенций у выпускника по итогам выполнения заданий на практику**

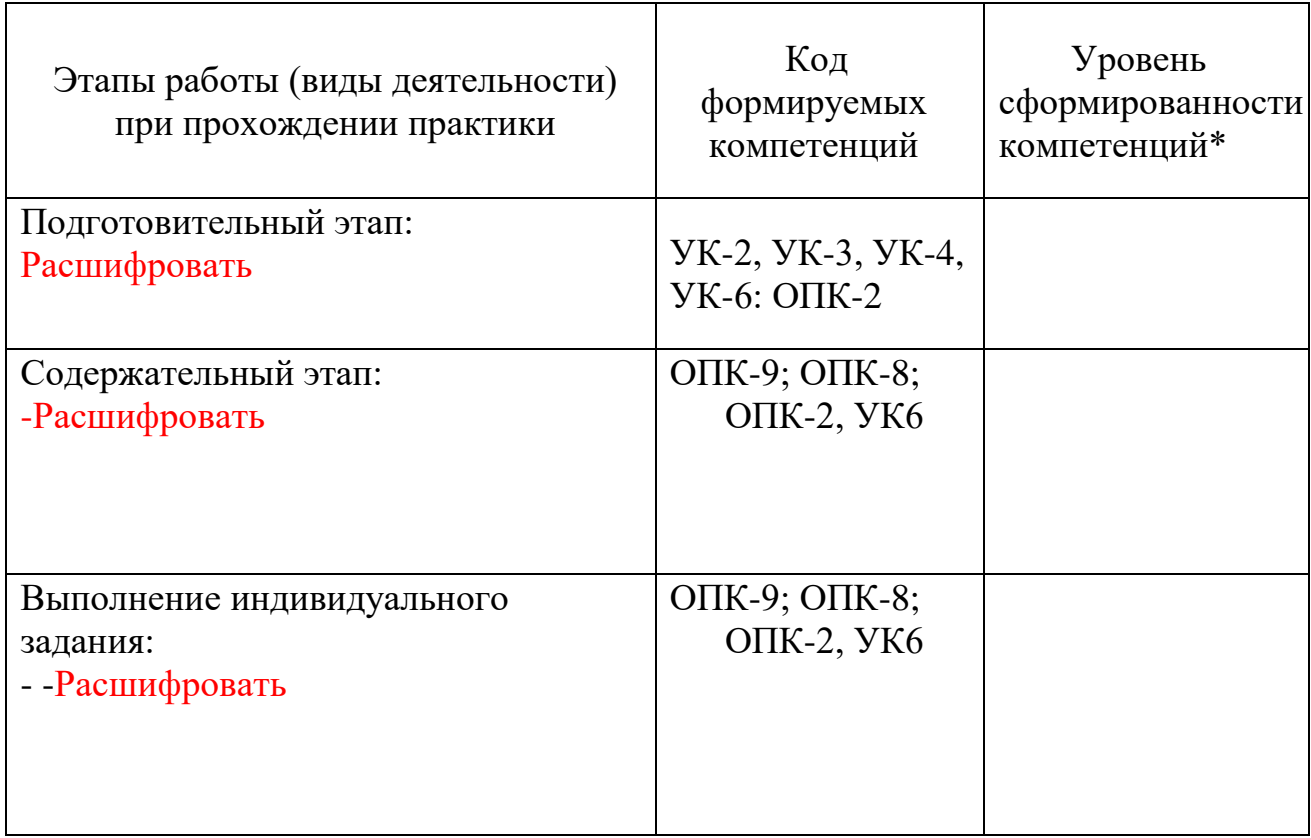

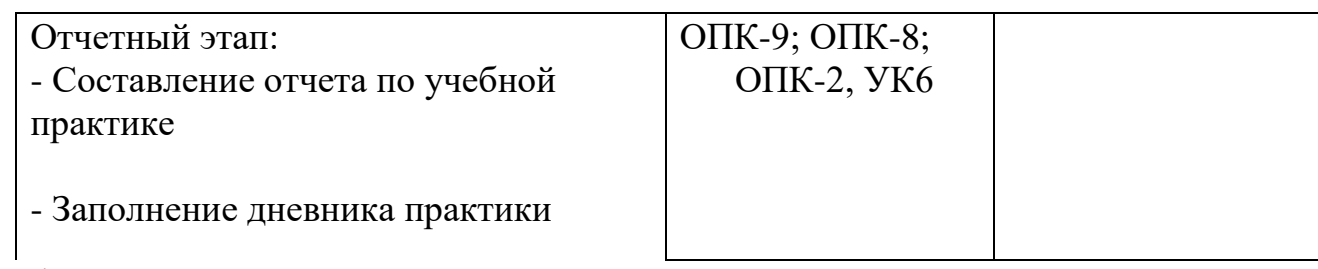

*\*Отметить «Нулевой», «Низкий», «Средний», «Высокий»* 

# **Соответствие отчета по практике требованиям**

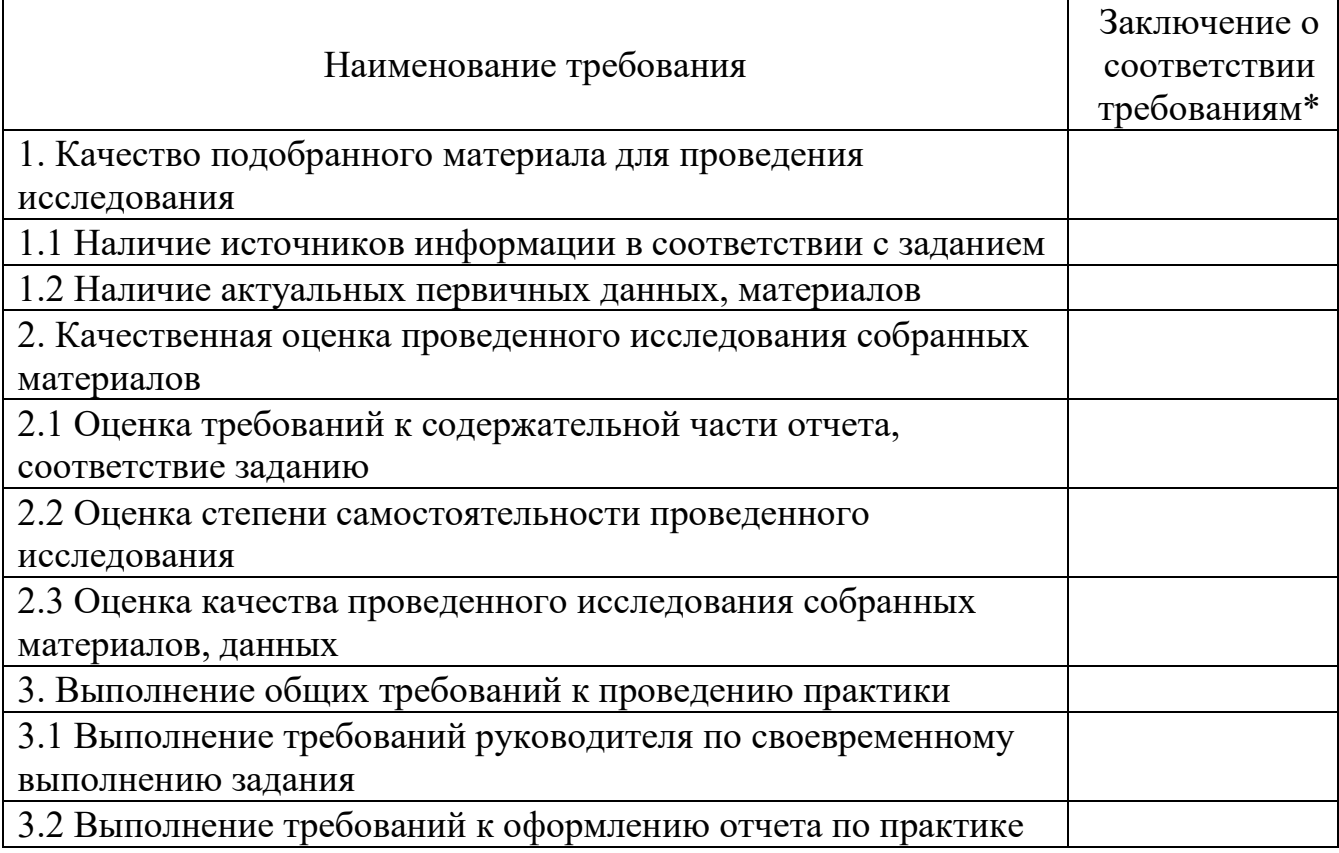

#### **Достоинства содержательной части отчета по практике:**

**Ошибки и недостатки содержательной части отчета по практике:** 

\_\_\_\_\_\_\_\_\_\_\_\_\_\_\_\_\_\_\_\_\_\_\_\_\_\_\_\_\_\_\_\_\_\_\_\_\_\_\_\_\_\_\_\_\_\_\_\_\_\_\_\_\_\_\_\_\_\_\_\_\_\_\_\_\_\_ \_\_\_\_\_\_\_\_\_\_\_\_\_\_\_\_\_\_\_\_\_\_\_\_\_\_\_\_\_\_\_\_\_\_\_\_\_\_\_\_\_\_\_\_\_\_\_\_\_\_\_\_\_\_\_\_\_\_\_\_\_\_\_\_\_\_

Отчет защищен с оценкой Зачтено с оценкой

« \_\_\_\_\_\_» \_\_\_\_\_\_\_\_\_\_\_\_\_\_\_\_\_\_\_\_ 20\_\_\_ г.

Руководитель практики от академии \_\_\_\_\_( .) «\_\_»\_\_\_\_\_\_\_\_\_\_\_\_\_\_\_\_\_\_\_2023\_г.

## Приложение Г Образец индивидуального задания Негосударственное аккредитованное некоммерческое частное образовательное учреждение высшего образования «Академия маркетинга и социально-информационных технологий – ИМСИТ» (г. Краснодар)

#### Институт информационных технологий и инноваций

## *Индивидуальное задание, выполняемое в период проведения учебной практики*

#### **Направление подготовки 09.03.01 «Информатика и вычислительная техника», направленность (профиль) «Разработка автоматизированных систем обработки информации и управления»**

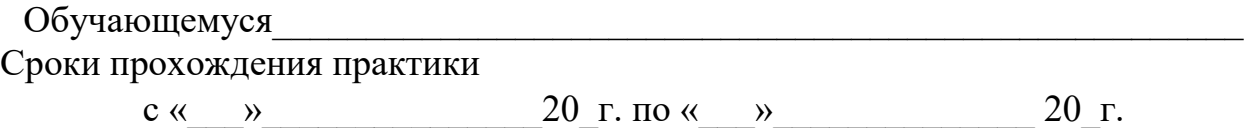

**Цель учебной практики**, в соответствии с основной профессиональной образовательной программой по направлению подготовки 09.03.01 Информатика и вычислительная техника, направленность (профиль) образовательной программы «Разработка автоматизированных систем обработки информации и управления» – достижении обучающимися следующих результатов: закрепление, расширение и систематизация знаний, умений и навыков полученных при изучении теоретического материала; формирование у обучающихся в соответствии с объектами, областью и видами профессиональной деятельности навыков аналитической и научноисследовательской работы в профессиональной области, регламентируемыми ФГОС ВО по направлению подготовки 38.03.05 Бизнес-информатика, утвержденного приказом Министерства образования и науки Российской Федерации от от «19» сентября 2017 № 929.

#### **Перечень вопросов (заданий, поручений) для прохождения учебной практики:**

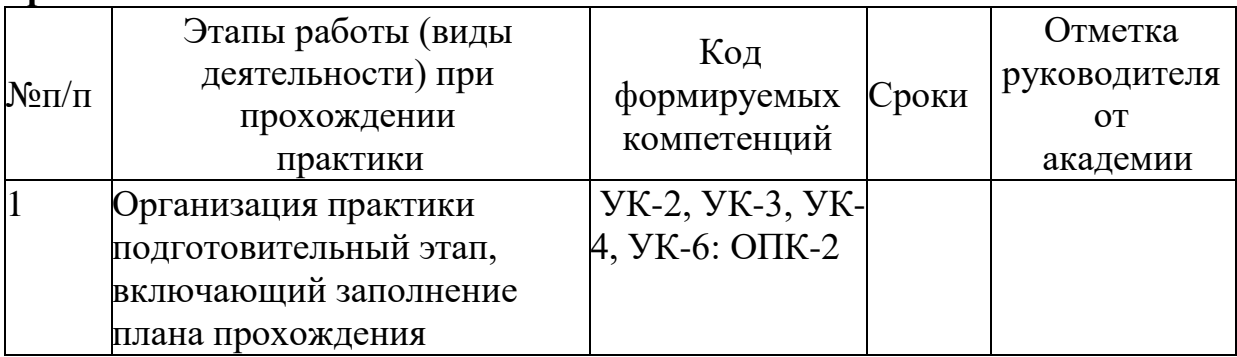

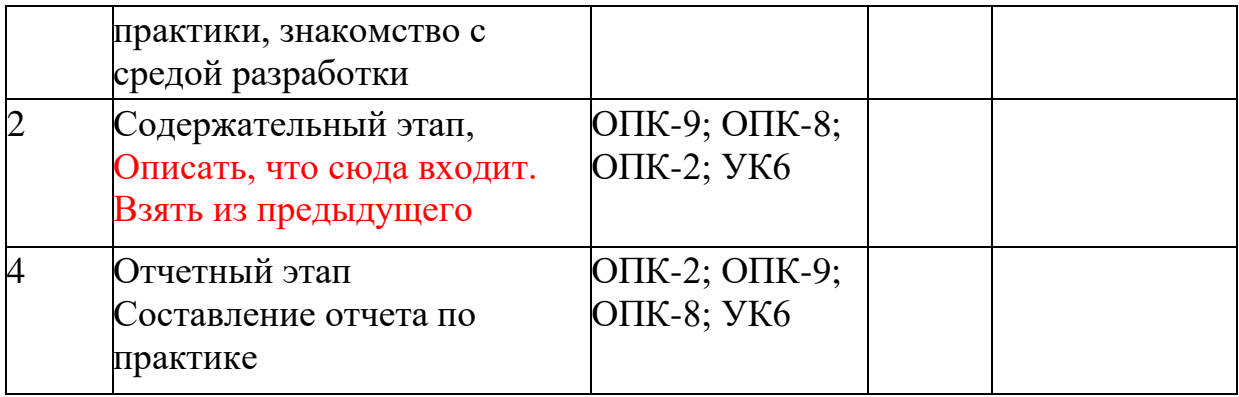

Ознакомлен 2023 г.

Руководитель практики от академии . «\_\_»\_\_\_\_\_\_\_\_\_\_\_\_\_\_\_\_\_\_\_2023 г.

Согласовано:

Руководитель практики от организации ( расшифровка подписи руководителя)

«<u>\_\_»</u>\_\_\_\_\_\_\_\_\_\_\_\_\_\_\_\_\_\_\_\_\_\_\_2023 г. МП

Приложение Д

# Образец дневника практики **ДНЕВНИК ПРОХОЖДЕНИЯ УЧЕБНОЙ ПРАКТИКИ (ЭКСПЛУАТАЦИОННАЯ)**

**\_\_\_\_\_\_\_\_\_\_\_\_\_\_\_\_\_\_\_\_\_\_\_\_\_\_\_\_\_\_\_\_\_\_\_\_\_\_\_\_\_\_\_\_\_\_\_\_\_\_\_\_\_\_\_\_\_\_\_\_\_\_\_\_\_\_\_\_ \_\_\_\_\_\_\_\_**

## (фамилия, имя, отчество) Обучающегося 2 курса, 20 ИВТ-01 группы **Направление подготовки 09.03.01 «Информатика и вычислительная техника», направленность (профиль) «Разработка автоматизированных систем обработки информации и управления»**

Место прохождения практики Сроки практики : с \_\_\_\_\_. по \_\_\_\_.

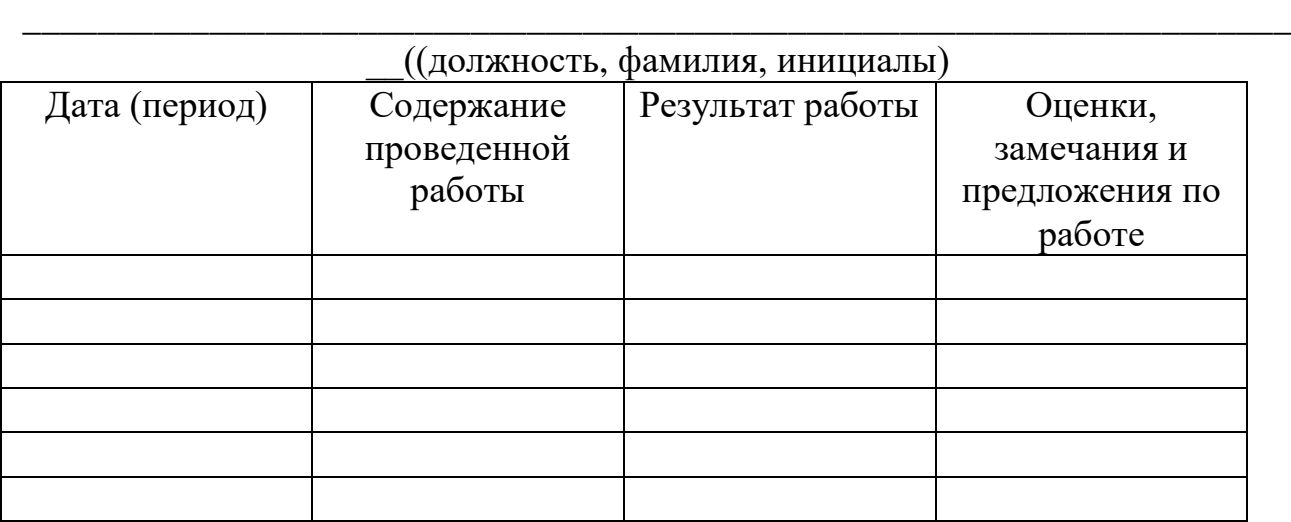

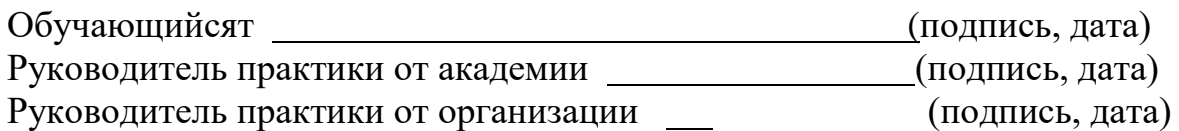

# Приложение Ж Образец календарного плана

# **Календарный план прохождения учебной практики**

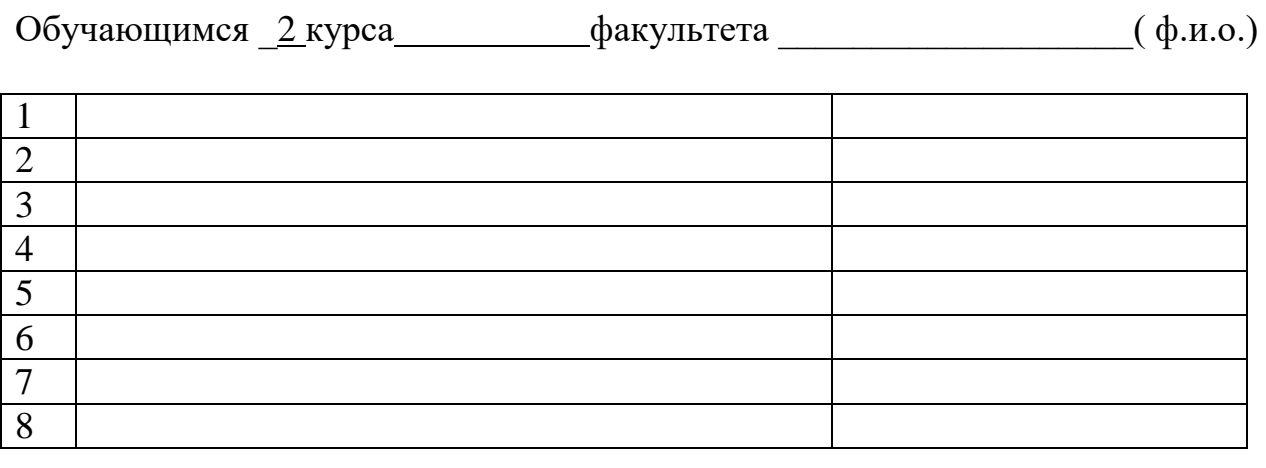

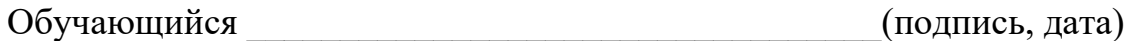

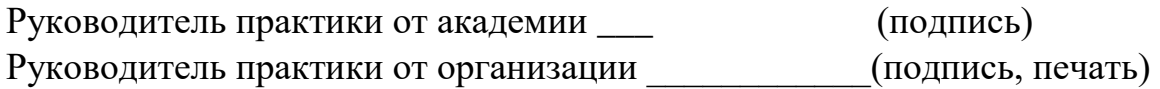

#### Приложение З

Требования к оформлению отчета по учебной (эксплуатационная) практике

Текст отчета должен быть оформлен в соответствии с требованиями ГОСТ 7.32-2017 Отчет о научно-исследовательской работе. Структура и правила оформления и основными требованиями, предъявляемыми к оформлению отчета по практике

Отчет по практике оформляется на русском языке. В тексте категорически запрещается применять:

- обороты разговорной речи, техницизмы, профессионализмы;
- для одного и того же понятия различные научно- технические термины (синонимы), а также иностранные слова и термины при наличии равнозначных слов и терминов на русском языке;
- произвольные словообразования;
- сокращения слов, кроме установленных правилами русской орфографии, соответствующими государственными стандартами, а также перечнем принятых сокращений в данном документе (помещаемом перед содержанием пояснительной записки);
- сокращать обозначения единиц физических величин, если они употребляются без цифр, за исключением единиц физических величин в головках и боковиках таблиц и расшифровках буквенных обозначений, входящих в формулы и рисунки.

В тексте документа числовые значения величин с обозначением единиц физических величин и единиц счета следует писать цифрами, а числа без обозначения единиц физических величин и единиц счета от единицы до девяти – словами.

Согласно ГОСТу 7.32-2017 СИБИД. Отчет о научно-исследовательской работе. Структура и правила оформления; ГОСТу Р 7.0.5-2008 Система стандартов по информации, библиотечному и издательскому делу. Библиографическая ссылка. Общие требования и правила составления, а также требования к оформлению отчетов по практике, Академии ИМСИТ, текст печатается на одной стороне листа бумаги стандартного формата А4.

Страницы текста отчета по практике и включенные в нее иллюстрации и таблицы должны соответствовать формату A4 по ГОСТ 9327. Допускается применение формата A3 при наличии большого количества таблиц и иллюстраций данного формата.

Работа должна быть выполнена любым печатным способом на одной стороне листа белой бумаги формата A4 через полтора интервала.

Цвет шрифта должен быть черным, размер шрифта - не менее 12 пт (рекомендуется использовать 14 пт). Рекомендуемый тип шрифта для основного текста работы - Times New Roman. Полужирный шрифт применяют только для заголовков разделов и подразделов, заголовков структурных элементов. Использование курсива допускается для обозначения объектов (биология, геология, медицина, нанотехнологии, генная инженерия и др.) и написания терминов (например, in vivo, in vitro) и иных объектов и терминов на латыни.

Для акцентирования внимания может применяться выделение текста с помощью шрифта иного начертания, чем шрифт основного текста, но того же кегля и гарнитуры. Разрешается для написания определенных терминов, формул, теорем применять шрифты разной гарнитуры.

Текст работы следует печатать, соблюдая следующие размеры полей: левое - 30 мм, правое - 15 мм, верхнее и нижнее - 20 мм. Абзацный отступ должен быть одинаковым по всему тексту работы и равен 1,25 см.

Вне зависимости от способа выполнения работы качество напечатанного текста и оформления иллюстраций, таблиц, распечаток программ должно удовлетворять требованию их четкого воспроизведения.

При выполнении работы необходимо соблюдать равномерную плотность и четкость изображения по всей работе. Все линии, буквы, цифры и знаки должны иметь одинаковую контрастность по всему тексту работы.

Фамилии, наименования учреждений, организаций, фирм, наименования изделий и другие имена собственные в работе приводят на языке оригинала. Допускается транслитерировать имена собственные и приводить наименования организаций в переводе на язык работы с добавлением (при первом упоминании) оригинального названия по ГОСТ 7.79.

Сокращения слов и словосочетаний на русском, белорусском и иностранных европейских языках оформляют в соответствии с требованиями ГОСТ 7.11, ГОСТ 7.12.

Наименования структурных элементов работы: "СПИСОК ИСПОЛНИТЕЛЕЙ", "РЕФЕРАТ", "СОДЕРЖАНИЕ", "ТЕРМИНЫ И ОПРЕДЕЛЕНИЯ", "ПЕРЕЧЕНЬ СОКРАЩЕНИЙ И ОБОЗНАЧЕНИЙ", "ВВЕДЕНИЕ", "ЗАКЛЮЧЕНИЕ", "СПИСОК ИСПОЛЬЗОВАННЫХ ИСТОЧНИКОВ", "ПРИЛОЖЕНИЕ" служат заголовками структурных элементов работы.

Заголовки структурных элементов следует располагать в середине строки без точки в конце, прописными буквами, не подчеркивая. Каждый структурный элемент и каждый раздел основной части работы начинают с новой страницы.

Основную часть работы следует делить на разделы, подразделы и пункты. Пункты при необходимости могут делиться на подпункты. Разделы и подразделы работы должны иметь заголовки. Пункты и подпункты могут не иметь заголовков.

Заголовки разделов и подразделов основной части работы следует начинать с абзацного отступа и размещать после порядкового номера, печатать с прописной буквы, полужирным шрифтом, не подчеркивать, без точки в конце. Пункты и подпункты могут иметь только порядковый номер без заголовка, начинающийся с абзацного отступа, а могут иметь заголовок после порядкового номера, печатать с прописной буквы, обычным шрифтом, не подчеркивать, без точки в конце.

Если заголовок включает несколько предложений, их разделяют точками. Переносы слов в заголовках не допускаются.

Страницы работы следует нумеровать арабскими цифрами, соблюдая сквозную нумерацию по всему тексту работы, включая приложения. Номер страницы проставляется в центре нижней части страницы без точки. Приложения, которые приведены в работе и имеющие собственную нумерацию, допускается не перенумеровать.

Титульный лист включают в общую нумерацию страниц работы. Номер страницы на титульном листе не проставляют.

Иллюстрации и таблицы, расположенные на отдельных листах, включают в общую нумерацию страниц работы. Иллюстрации и таблицы на листе формата A3 учитывают как одну страницу.

Разделы должны иметь порядковые номера в пределах всей работы, обозначенные арабскими цифрами без точки и расположенные с абзацного отступа. Подразделы должны иметь нумерацию в пределах каждого раздела. Номер подраздела состоит из номеров раздела и подраздела, разделенных точкой. В конце номера подраздела точка не ставится. Разделы, как и подразделы, могут состоять из одного или нескольких пунктов.

Если работа не имеет подразделов, то нумерация пунктов в нем должна быть в пределах каждого раздела и номер пункта должен состоять из номеров раздела и пункта, разделенных точкой. В конце номера пункта точка не ставится.

Если работа имеет подразделы, то нумерация пунктов должна быть в пределах подраздела и номер пункта должен состоять из номеров раздела, подраздела и пункта, разделенных точками.

Пример - Приведен фрагмент нумерации раздела, подраздела и пунктов работы:

3 Принципы, методы и результаты разработки и ведения классификационных систем ВИНИТИ

3.1 Рубрикатор ВИНИТИ

3.1.1 Структура и функции рубрикатора

3.1.2 Соотношение Рубрикатора ВИНИТИ и ГРНТИ

3.1.3 Место рубрикатора отрасли знания в рубрикационной системе ВИНИТИ

Если раздел или подраздел состоит из одного пункта, то пункт не нумеруется.

Если текст работы подразделяется только на пункты, они нумеруются порядковыми номерами в пределах работы.

Пункты при необходимости могут быть разбиты на подпункты, которые должны иметь порядковую нумерацию в пределах каждого пункта: 4.2.1.1, 4.2.1.2, 4.2.1.3 и т.д.

Внутри пунктов или подпунктов могут быть приведены перечисления. Перед каждым элементом перечисления следует ставить тире. При необходимости ссылки в тексте работы на один из элементов перечисления вместо тире ставят строчные буквы русского алфавита со скобкой, начиная с буквы "а" (за исключением букв е, з, й, о, ч, ъ, ы, ь). Простые перечисления отделяются запятой, сложные - точкой с запятой.

При наличии конкретного числа перечислений допускается перед каждым элементом перечисления ставить арабские цифры, после которых ставится скобка.

Перечисления приводятся с абзацного отступа в столбик.

Пример 1

Информационно-сервисная служба для обслуживания удаленных пользователей включает следующие модули:

- удаленный заказ,

- виртуальная справочная служба,

- виртуальный читальный зал.

Пример 2

Работа по оцифровке включала следующие технологические этапы:

а) первичный осмотр и структурирование исходных материалов,

б) сканирование документов,

в) обработка и проверка полученных образов,

г) структурирование оцифрованного массива,

д) выходной контроль качества массивов графических образов.

Пример 3

8.2.3 Камеральные и лабораторные исследования включали разделение всего выявленного видового состава растений на четыре группы по степени использования их копытными:

1) случайный корм,

2) второстепенный корм,

3) дополнительный корм,

4) основной корм.

Пример 4

7.6.4 Разрабатываемое сверхмощное устройство можно будет применять в различных отраслях реального сектора экономики:

- в машиностроении:

1) для очистки отливок от формовочной смеси;

2) для очистки лопаток турбин авиационных двигателей;

3) для холодной штамповки из листа;

- в ремонте техники:

1) устранение наслоений на внутренних стенках труб;

2) очистка каналов и отверстий небольшого диаметра от грязи.

Заголовки должны четко и кратко отражать содержание разделов, подразделов. Если заголовок состоит из двух предложений, их разделяют точкой.

В работе рекомендуется приводить ссылки на использованные источники. При нумерации ссылок на документы, использованные при составлении работы, приводится сплошная нумерация для всего текста работы в целом или для отдельных разделов. Порядковый номер ссылки (отсылки) приводят арабскими цифрами в квадратных скобках в конце текста ссылки. Порядковый номер библиографического описания источника в списке использованных источников соответствует номеру ссылки.

Ссылаться следует на документ в целом или на его разделы и приложения.

При ссылках на стандарты и технические условия указывают их обозначение, при этом допускается не указывать год их утверждения при условии полного описания стандарта и технических условий в списке использованных источников в соответствии с ГОСТ 7.1.

Примеры

1 ............... приведено в работах [1] - [4].

2 ............... по ГОСТ 29029.

3 ............... в работе [9], раздел 5.

Иллюстрации (чертежи, графики, схемы, компьютерные распечатки, диаграммы, фотоснимки) следует располагать в работе непосредственно после текста, где они упоминаются впервые, или на следующей странице (по возможности ближе к соответствующим частям текста работы). На все иллюстрации в работе должны быть даны ссылки. При ссылке необходимо писать слово "рисунок" и его номер, например: "в соответствии с рисунком 2" и т.д.

Чертежи, графики, диаграммы, схемы, помещаемые в работе, должны соответствовать требованиям стандартов Единой системы конструкторской документации (ЕСКД).

Количество иллюстраций должно быть достаточным для пояснения излагаемого текста работы. Не рекомендуется в отчете по практике приводить объемные рисунки.

Иллюстрации, за исключением иллюстраций, приведенных в приложениях, следует нумеровать арабскими цифрами сквозной нумерацией. Если рисунок один, то он обозначается: Рисунок 1.

Пример - Рисунок 1 - Схема прибора

Иллюстрации каждого приложения обозначают отдельной нумерацией арабскими цифрами с добавлением перед цифрой обозначения приложения: Рисунок А.3.

Допускается нумеровать иллюстрации в пределах раздела работы. В этом случае номер иллюстрации состоит из номера раздела и порядкового номера иллюстрации, разделенных точкой: Рисунок 2.1.

Иллюстрации при необходимости могут иметь наименование и пояснительные данные (подрисуночный текст). Слово "Рисунок", его номер и через тире наименование помещают после пояснительных данных и располагают в центре под рисунком без точки в конце.

Пример - Рисунок 2 - Оформление таблицы

Если наименование рисунка состоит из нескольких строк, то его следует записывать через один межстрочный интервал. Наименование рисунка приводят с прописной буквы без точки в конце. Перенос слов в наименовании графического материала не допускается.

Цифровой материал должен оформляться в виде таблиц. Таблицы применяют для наглядности и удобства сравнения показателей. Таблицу следует располагать непосредственно после текста, в котором она упоминается впервые, или на следующей странице. все таблицы в работе должны быть ссылки. При ссылке следует печатать слово "таблица" с указанием ее номера.

Наименование таблицы, при ее наличии, должно отражать ее содержание, быть точным, кратким. Наименование следует помещать над таблицей слева, без абзацного отступа в следующем формате: Таблица Номер таблицы - Наименование таблицы. Наименование таблицы приводят с прописной буквы без точки в конце. Если наименование таблицы занимает две строки и более, то его следует записывать через один межстрочный интервал.

Таблицу с большим количеством строк допускается переносить на другую страницу. При переносе части таблицы на другую страницу слово "Таблица", ее номер и наименование указывают один раз слева над первой частью таблицы, а над другими частями также слева пишут слова "Продолжение таблицы" и указывают номер таблицы.

При делении таблицы на части допускается ее головку или боковик заменять соответственно номерами граф и строк. При этом нумеруют арабскими цифрами графы и (или) строки первой части таблицы. Таблица оформляется в соответствии с таблицей 1.

Таблица 1 – Заголовок таблицы

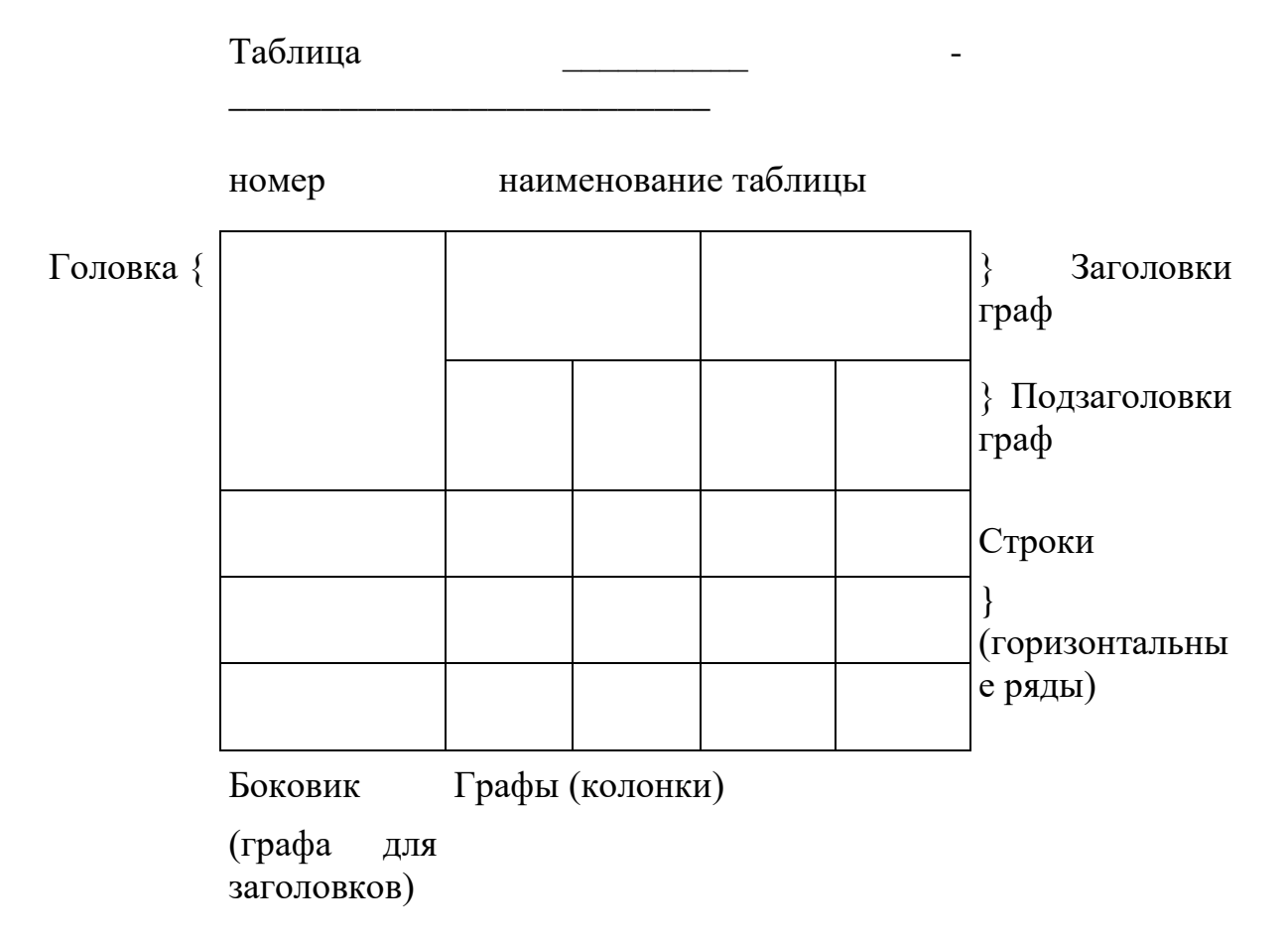

Таблицы, за исключением таблиц приложений, следует нумеровать арабскими цифрами сквозной нумерацией.

Таблицы каждого приложения обозначаются отдельной нумерацией арабскими цифрами с добавлением перед цифрой обозначения приложения. Если в работе одна таблица, она должна быть обозначена "Таблица 1" или "Таблица А.1" (если она приведена в приложении А).

Допускается нумеровать таблицы в пределах раздела при большом объеме работы. В этом случае номер таблицы состоит из номера раздела и порядкового номера таблицы, разделенных точкой: Таблица 2.3.

Заголовки граф и строк таблицы следует печатать с прописной буквы, а подзаголовки граф - со строчной буквы, если они составляют одно предложение с заголовком, или с прописной буквы, если они имеют самостоятельное значение. В конце заголовков и подзаголовков таблиц точки не ставятся. Названия заголовков и подзаголовков таблиц указывают в единственном числе.

Таблицы слева, справа, сверху и снизу ограничивают линиями. Разделять заголовки и подзаголовки боковика и граф диагональными линиями не допускается. Заголовки граф выравнивают по центру, а заголовки строк - по левому краю.

Горизонтальные и вертикальные линии, разграничивающие строки таблицы, допускается не проводить, если их отсутствие не затрудняет пользование таблицей.

Текст, повторяющийся в строках одной и той же графы и состоящий из одиночных слов, заменяют кавычками. Ставить кавычки вместо повторяющихся цифр, буквенно-цифровых обозначений, знаков и символов не допускается.

Если текст повторяется, то при первом повторении его заменяют словами "то же", а далее кавычками. В таблице допускается применять размер шрифта меньше, чем в тексте работы.

Титульный лист является первой страницей отчет по практике, предшествующей основному тексту. Размеры полей титульного листа те же, что и для текста работы (приложение Б).

Каждую запись содержания оформляют как отдельный абзац, выровненный по ширине.

Номера страниц указывают выровненными по правому краю поля.

Слово «СОДЕРЖАНИЕ» записывают прописными буквами в виде заголовка и располагают симметрично тексту (приложение Г).

Наименования, включенные в содержание, записывают с абзаца.

Наименования разделов записываются прописными буквами, подразделов и пунктов основной части отчет по практике – с прописной буквы с указанием номеров разделов и подразделов.

Цифры, обозначающие номера страниц (листов), с которых начинается раздел отчет по практике, следует располагать на расстоянии 15 мм от края листа, соблюдая разрядность цифр. Слово «стр.» не пишется.

Для удобства редактирования текста, рекомендуется выполнять содержание в невидимой таблице, так как тестовую часть содержания выравнивают по ширине, а страницы по правому нижнему краю.

Список использованных источников представляет собой библиографическое описание использованных источников, который должен включать не менее 25 источников, расположенных в алфавитном порядке.

Отчет по практике обязательно может содержать приложения, которые выделяются как структурная единица документа словом ПРИЛОЖЕНИЕ, расположенным по центру отдельного листа.

В приложения выносятся формы отчетности по исследуемому вопросу, на основании которых выполнялись расчеты, а также другой объемный аналитический материал (графики, таблицы, рисунки, копии подлинных документов и т.п.).

Каждое приложение начинается с новой страницы с указанием наверху по справа страницы «Приложение», которое должно иметь обозначение (заглавными буквами русского алфавита, начиная с А, кроме Ё, З, Й, О, Ч, Ь, Ы, Ъ) и заголовок.

Заголовок приложения записывают отдельной строкой по центру симметрично относительно текста с прописной буквы, без точки в конце.

При вынесении материала в приложение следует группировать связанные по смыслу таблицы и рисунки в одно приложение.